3041 Wed Feb 26 09:49:36 2014 new/usr/src/pkg/manifests/driver-network-igb.mf 4431 igb support for I354 4616 igh has uninitialized kstats  $1#$ 2 # CDDL HEADER START  $3#$ 4 # The contents of this file are subject to the terms of the 5 # Common Development and Distribution License (the "License"). 6 # You may not use this file except in compliance with the License.  $7<sub>+</sub>$ 8 # You can obtain a copy of the license at usr/src/OPENSOLARIS.LICENSE 9 # or http://www.opensolaris.org/os/licensing. 10 # See the License for the specific language governing permissions 11 # and limitations under the License.  $12 \pm$  $13 \#$  When distributing Covered Code, include this CDDL HEADER in each 14 # file and include the License file at usr/src/OPENSOLARIS.LICENSE. 15 # If applicable, add the following below this CDDL HEADER, with the 16 # fields enclosed by brackets "[]" replaced with your own identifying 17 # information: Portions Copyright [yyyy] [name of copyright owner]  $18#$ 19 # CDDL HEADER END  $20#$  $22 \#$ 23 # Copyright (c) 2010, Oracle and/or its affiliates. All rights reserved. 24 # Copyright 2012, Nexenta Systems, Inc. All rights reserved. 25 # Copyright 2014 Pluribus Networks Inc.  $26#$  $28#$ 29 # The default for payload-bearing actions in this package is to appear in the  $30$  # global zone only. See the include file for greater detail, as well as  $31$  # information about overriding the defaults.  $32#$ 33 <include global\_zone\_only\_component> 34 set name=pkg.fmri value=pkg:/driver/network/igb@\$(PKGVERS) 35 set name=pkg.description value="Intel 82575 1Gb PCI Express NIC Driver" 36 set name=pkg.summary value="Intel 82575 1Gb PCI Express NIC Driver" 37 set name=info.classification \ value=org.opensolaris.category.2008:Drivers/Networking  $38$ 39 set name=variant.arch value=\$(ARCH) 40 dir path=kernel group=sys 41 dir path=kernel/drv group=sys 42 dir path=kernel/dry/S(ARCH64) group=sys 43 dir path=usr/share/man 44 dir path=usr/share/man/man7d 45 driver name=igb clone\_perms="igb 0666 root sys" perms="\* 0666 root sys" \ 46 alias=pciex8086,10a7 $\setminus$ alias=pciex8086,10a9 \ 47 48 alias=pciex8086,10c9 \ 49 alias=pciex8086,10d6 \ 50 alias=pciex8086,10e6 \ alias=pciex8086,10e7 51  $52$ alias=pciex8086,10e8 alias= $pciex8086.150a$ 53 54 alias=pciex8086,150d 55 alias=pciex8086,150e  $\setminus$ alias=pciex8086,150f  $\sqrt$ 56 57 alias=pciex8086,1510 $\setminus$  $alias=pciex8086,1511 \setminus$ 58 59 alias=pciex8086,1516  $60$ alias= $pci$ ex8086.1518 \

new/usr/src/pkg/manifests/driver-network-igb.mf

new/usr/src/pkg/manifests/driver-network-igb.mf

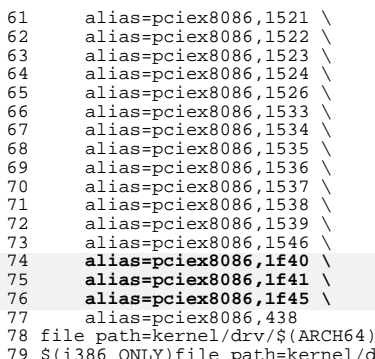

 $\blacksquare$ 

- $\overline{7}$ /igb group=sys
- ......<br>drv/igb group=sys
- 80 file path=kernel/drv/igb.conf group=sys \
- original\_name=SUNWigb:kernel/drv/igb.conf preserve=renamenew 81

 $\mathcal{L}$ 

- 82 file path=usr/share/man/man7d/igb.7d
- 83 legacy pkg=SUNWigb desc="Intel 82575 1Gb PCI Express NIC Driver" \
- name="Intel 82575 1Gb PCI Express NIC Driver"  $84$
- 85 license cr Sun license=cr Sun
- 86 license lic\_CDDL license=lic\_CDDL

new/usr/src/uts/common/io/e1000api/e1000 82575.c  $\mathbf{1}$ 94862 Wed Feb 26 09:49:36 2014 new/usr/src/uts/common/io/e1000api/e1000\_82575.c 4431 igb support for I354 4616 igh has uninitialized kstats  $\overline{\mathbf{3}}$ Copyright (c) 2001-2013, Intel Corporation  $\overline{4}$ All rights reserved. 5 Redistribution and use in source and binary forms, with or without **6**  $\overline{7}$ modification, are permitted provided that the following conditions are met: -8  $\alpha$ 1. Redistributions of source code must retain the above copyright notice,  $10$ this list of conditions and the following disclaimer.  $11$  $12$ 2. Redistributions in binary form must reproduce the above copyright notice, this list of conditions and the following disclaimer in the  $13$ documentation and/or other materials provided with the distribution. 14  $15$ 16 3. Neither the name of the Intel Corporation nor the names of its 17 contributors may be used to endorse or promote products derived from this software without specific prior written permission. 1.8 19 THIS SOFTWARE IS PROVIDED BY THE COPYRIGHT HOLDERS AND CONTRIBUTORS "AS IS" 20  $2.1$ AND ANY EXPRESS OR IMPLIED WARRANTIES, INCLUDING, BUT NOT LIMITED TO, THE 22 IMPLIED WARRANTIES OF MERCHANTABILITY AND FITNESS FOR A PARTICULAR PURPOSE 23 ARE DISCLAIMED. IN NO EVENT SHALL THE COPYRIGHT OWNER OR CONTRIBUTORS BE  $2.4$ LIABLE FOR ANY DIRECT, INDIRECT, INCIDENTAL, SPECIAL, EXEMPLARY, OR 25 CONSEQUENTIAL DAMAGES (INCLUDING, BUT NOT LIMITED TO, PROCUREMENT OF 26 SUBSTITUTE GOODS OR SERVICES; LOSS OF USE, DATA, OR PROFITS; OR BUSINESS  $27$ INTERRUPTION) HOWEVER CAUSED AND ON ANY THEORY OF LIABILITY, WHETHER IN CONTRACT, STRICT LIABILITY, OR TORT (INCLUDING NEGLIGENCE OR OTHERWISE) 2.8 ARISING IN ANY WAY OUT OF THE USE OF THIS SOFTWARE, EVEN IF ADVISED OF THE  $29$ POSSIBILITY OF SUCH DAMAGE. 30 33 /\*\$FreeBSD\$\*/  $25 /$ 36 \* 82575EB Gigabit Network Connection \* 82575EB Gigabit Backplane Connection  $37$ 38 \* 82575GB Gigabit Network Connection 39 \* 82576 Gigabit Network Connection 40 \* 82576 Ouad Port Gigabit Mezzanine Adapter 41 \* 82580 Gigabit Network Connection 42 \* I350 Gigabit Network Connection  $43 * 7$ 45 #include "e1000\_api.h" 46 #include "e1000 i210.h" 48 static s32 e1000\_init\_phy\_params\_82575(struct e1000\_hw \*hw); 49 static s32 e1000 init mac params 82575(struct e1000 hw \*hw); 50 static s32 e1000\_acquire\_phy\_82575(struct e1000\_hw \*hw); 51 static void e1000\_release\_phy\_82575(struct e1000\_hw \*hw);<br>52 static s32 e1000\_acquire\_nvm\_82575(struct e1000\_hw \*hw); 53 static void e1000\_release\_nvm\_82575(struct e1000\_hw \*hw); 54 static s32 e1000\_check\_for\_link\_82575(struct e1000\_hw \*hw); 55 static s32 e1000 get cfg done 82575(struct e1000 hw \*hw); 56 static s32 e1000\_get\_link\_up\_info\_82575(struct e1000\_hw \*hw, u16 \*speed,  $57$ u16 \*duplex) $\overline{i}$ 58 static s32 e1000\_init\_hw\_82575(struct e1000\_hw \*hw); 59 static s32 e1000\_phy\_hw\_reset\_sgmii\_82575(struct e1000\_hw \*hw); 60 static s32 e1000\_read\_phy\_reg\_sgmii\_82575(struct e1000 hw \*hw, u32 offset.

new/usr/src/uts/common/io/e1000api/e1000 82575.c  $u16 * data$ 62 static s32 e1000 reset hw 82575(struct e1000 hw \*hw); 63 static s32  $e1000$  reset hw 82580 (struct e1000 hw \*hw); 64 static s32 e1000\_read\_phy\_reg\_82580(struct e1000\_hw \*hw,  $65$  $u32$  offset.  $u16$  \*data); 66 static s32 e1000\_write\_phy\_reg\_82580(struct e1000\_hw \*hw, 67  $u32$  offset,  $u16$  data); 68 static s32 e1000\_set\_d0\_lplu\_state\_82580(struct e1000\_hw \*hw, 69 bool  $active$ ); 70 static s32 e1000 set d3 lplu state 82580(struct e1000 hw \*hw, 71 bool active); 72 static s32 e1000\_set\_d0\_lplu\_state\_82575(struct e1000\_hw \*hw,  $73$ bool active) $\overline{i}$ 74 static s32 e1000\_setup\_copper\_link\_82575(struct e1000\_hw \*hw); 75 static s32 e1000\_setup\_serdes\_link\_82575(struct e1000\_hw \*hw); 76 static s32 e1000 get media type 82575(struct e1000 hw \*hw); 77 static s32 e1000\_set\_sfp\_media\_type\_82575(struct e1000\_hw \*hw); 78 static s32 e1000\_valid\_led\_default\_82575(struct e1000\_hw \*hw, u16 \*data); 79 static s32 e1000\_write\_phy\_reg\_sgmii\_82575(struct e1000\_hw \*hw,  $u32$  offset,  $u16$  data);  $80$ 81 static void e1000 clear hw cntrs 82575(struct e1000 hw \*hw); 82 static s32 e1000\_acquire\_swfw\_sync\_82575(struct e1000\_hw \*hw, u16 mask); 83 static s32 e1000 get pcs\_speed\_and\_duplex\_82575(struct e1000\_hw \*hw, ul6 \*speed, ul6 \*duplex);  $QA$ 85 static s32 e1000\_get\_phy\_id\_82575(struct e1000\_hw \*hw); 86 static void e1000\_release\_swfw\_sync\_82575(struct e1000\_hw \*hw, u16 mask); 87 static bool e1000 sqmii active 82575(struct e1000 hw \*hw); 88 static s32 e1000\_reset\_init\_script\_82575(struct e1000\_hw \*hw); 89 static s32 e1000\_read\_mac\_addr\_82575(struct e1000\_hw \*hw); 90 static void e1000 config collision dist 82575(struct e1000 hw \*hw); 91 static void e1000\_power\_down\_phy\_copper\_82575(struct e1000\_hw \*hw); 92 static void e1000\_shutdown\_serdes\_link\_82575(struct e1000 hw \*hw); 93 static void e1000 power up serdes link 82575(struct e1000 hw \*hw); 94 static s32 e1000\_set\_pcie\_completion\_timeout(struct e1000\_hw \*hw); 95 static s32 e1000\_reset\_mdicnfg\_82580(struct e1000\_hw \*hw); 96 static s32 e1000 validate nym checksum 82580(struct e1000 hw \*hw); 97 static s32 e1000\_update\_nvm\_checksum\_82580(struct e1000\_hw \*hw); 98 static s32 e1000 update nym checksum with offset(struct e1000 hw \*hw, 99 ul6 offset); 100 static s32 e1000\_validate\_nvm\_checksum\_with\_offset(struct e1000\_hw \*hw,  $101$  $ul6$  offset); 102 static s32 e1000\_validate\_nvm\_checksum\_i350(struct e1000\_hw \*hw); 103 static s32 e1000 update nym checksum i350(struct e1000 hw \*hw); 104 static void e1000 write vfta i350(struct e1000 hw \*hw, u32 offset, u32 value); 105 static void e1000\_clear\_vfta\_i350(struct e1000\_hw \*hw); 107 static void e1000 i2c start(struct e1000 hw \*hw); 108 static void e1000\_i2c\_stop(struct e1000\_hw \*hw); 109 static s32 e1000\_clock\_in\_i2c\_byte(struct e1000\_hw \*hw, u8 \*data); 110 static s32 e1000\_clock\_out\_i2c\_byte(struct e1000\_hw \*hw, u8 data); 111 static s32 e1000\_get\_i2c\_ack(struct e1000\_hw \*hw); 112 static s32 e1000 clock in i2c bit(struct e1000 hw \*hw, bool \*data); 113 static s32 e1000\_clock\_out\_i2c\_bit(struct e1000\_hw \*hw, bool data); 114 static void e1000\_raise\_i2c\_clk(struct e1000\_hw \*hw, u32 \*i2cctl); 115 static void e1000 lower  $i2c$  clk(struct e1000 hw \*hw. u32 \*i2cctl); 116 static s32 e1000\_set\_i2c\_data(struct e1000\_hw \*hw, u32 \*i2cctl, bool data); 117 static bool e1000 get i2c data(u32 \*i2cctl); 119 static const u16 e1000\_82580\_rxpbs\_table[] =  $\cdot$ 36, 72, 144, 1, 2, 4, 8, 16, 35, 70, 140 };  $120$ 

- 121 #define E1000 82580 RXPBS TABLE SIZE
- $122$ (sizeof(e1000\_82580\_rxpbs\_table)/sizeof(u16))

 $125 / **$ 

126  $*$  e1000 sqmii uses mdio 82575 - Determine if T2C pins are for external MDTO

 $\sim$ 

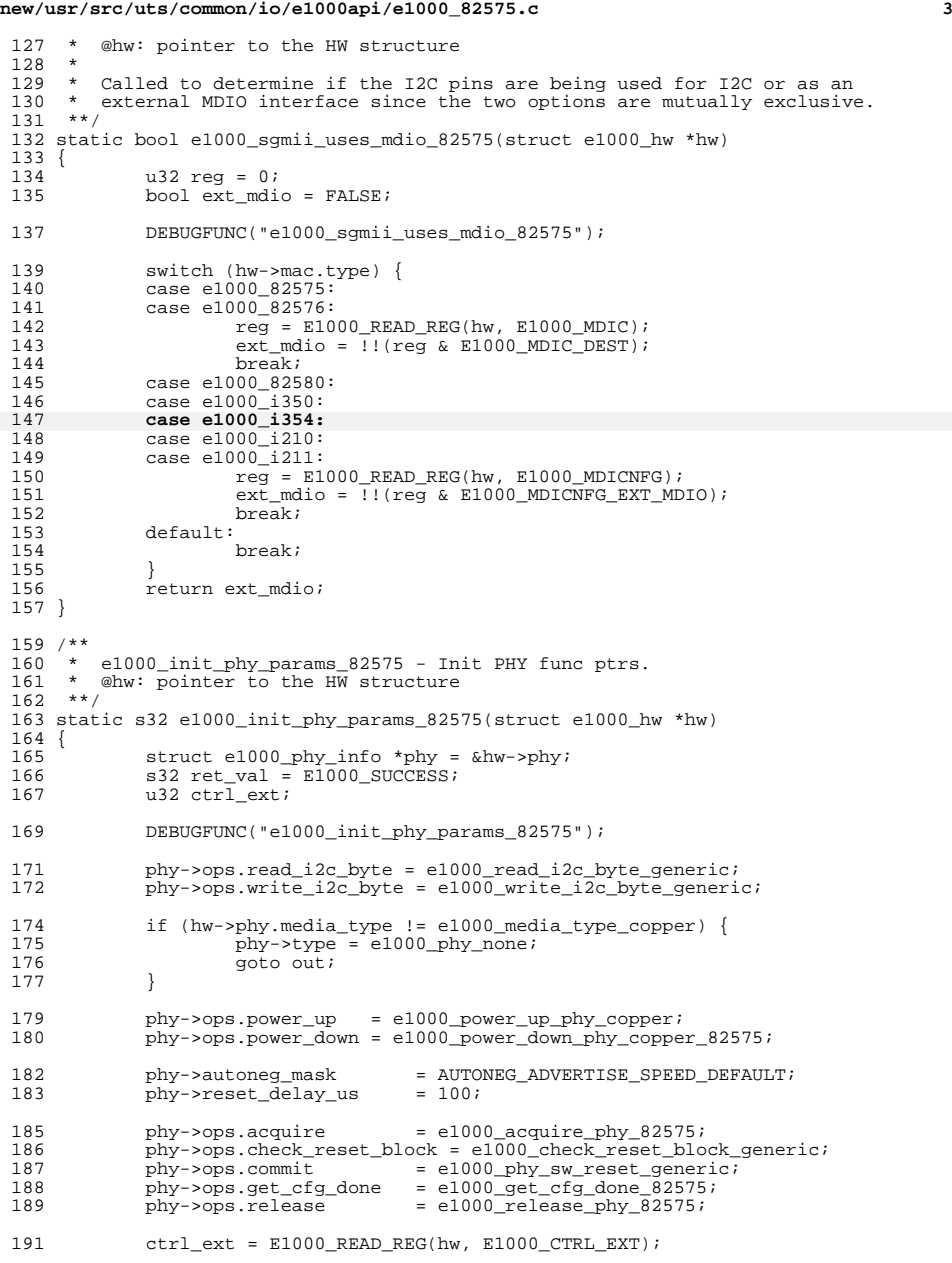

### **new/usr/src/uts/common/io/e1000api/e1000\_82575.c <sup>4</sup>** 193 if (e1000\_sgmii\_active\_82575(hw))<br>194 bhv->ops.reset = e1000 phv phy- $>$ ops.reset = e1000\_phy\_hw\_reset\_sgmii\_82575;<br>195 195  $\text{ctrl} = \text{E1000_CTRL\_I2C\_ENA};$ <br>196 } else { 196 } else<br>197 197 bhy->ops.reset =  $e1000$ \_phy\_hw\_reset\_generic;<br>198 ctrl ext  $s = \sim$ F1000 CTRL I2C FNA; ctrl\_ext &= ~E1000\_CTRL\_I2C\_ENA; } 201 E1000\_WRITE\_REG(hw, E1000\_CTRL\_EXT, ctrl\_ext);<br>202 e1000 reset mdicnfg 82580(hw); e1000 $reset$ <sup>-mdicnfq</sub> 82580(hw);</sup> 204 if (e1000\_sgmii\_active\_82575(hw) && !e1000\_sgmii\_uses\_mdio\_82575(hw)) {<br>205 http:>ons read req = e1000 read phy req sqmii 82575; 205 phy->ops.read\_reg = e1000\_read\_phy\_reg\_sgmii\_82575;<br>206 phy->ops.write reg = e1000 write phy reg sqmii 8257! 206 phy->ops.write\_reg =  $e1000_$ write\_phy\_reg\_sgmii\_82575;<br>207 } else { } else { 208  $\frac{208}{209}$  switch (hw->mac.type) { 209 case e1000\_82580:<br>210 case e1000\_i350: case e1000\_i350: 211 **case e1000\_i354:**<br>212 **case end**  $\frac{1}{2}$ 212 phy->ops.read\_reg = e1000\_read\_phy\_reg\_82580;<br>213 bhy->ops.write\_reg = e1000\_write\_phy\_reg\_8258 213 phy->ops.write\_reg = e1000\_write\_phy\_reg\_82580;<br>214 break; break; <sup>215</sup> case e1000\_i210: 216 case  $e1000$ <sup>-1211:</sup><br>217 phy->ops phy->ops.read\_reg = e1000\_read\_phy\_reg\_gs40g;<br>218 phy->ops write reg = e1000\_vrite phy reg gs40e 218 phy->ops.write\_reg = e1000\_write\_phy\_reg\_gs40g;<br>219 break; 219 break;<br>220 default: default:<br> $221$ 221 phy->ops.read\_reg = e1000\_read\_phy\_reg\_igp;<br>222 phy->ops.write reg = e1000 write phy reg ign 222 phy->ops.write\_reg = e1000\_write\_phy\_reg\_igp;<br>223 }  $\begin{array}{ccc} 223 & & & \end{array}$  } 226  $/*$  Set phy->phy\_addr and phy->id.  $*/$ <br>227 ret val = e1000 get phy id 82575(hw)  $ret_val = e1000.get_by_id_82575(hw);$ 229  $\prime$  /\* Verify phy id and set remaining function pointers \*/<br>230 switch (phy->id) {  $s$ witch ( $phy$ ->id) **case M88E1543\_E\_PHY\_ID:**  $^{232}_{233}$  **case M88E1512\_E\_PHY\_ID:** 233 case  $1347AT4 = PHYID:$ <br>234 case M88E1112 E PHY ID 234 case M88E1112\_E\_PHY\_ID:<br>235 case M88E1340M\_E\_PHY\_ID 235 case  $M88E1340M_{E\_PHY\_ID}$ :<br>236 case  $M88E1111T$  PHY ID: 236 case  $M88E1111 \overline{I} \overline{P}HY \overline{I}D$ :<br>237 phy->type 237 phy->type = e1000\_phy\_m88;<br>
238 phy->ops.check\_polarity = e1000\_check\_polarity\_m88;<br>
238 phy->ops.check\_polarity = 21000\_check\_polarity\_00. phy->ops.get\_info = e1000\_get\_phy\_info\_m88; **switch (phy->id) { case I347AT4\_E\_PHY\_ID: case M88E1112\_E\_PHY\_ID: case M88E1340M\_E\_PHY\_ID: case M88E1543\_E\_PHY\_ID: case M88E1512\_E\_PHY\_ID:**  $\begin{array}{rcl} 236 & \quad \text{if (phy->id == J347AT4\_E\_PHY\_ID )} \\ 237 & \quad \text{biv->id == M88E1112\_E\_PHY\_ID} \end{array}$ 237 phy->id ==  $M88E1112 \overline{E}$  PHY\_ID  $|I|$ <br>238 phy->id ==  $M88E1340M$  E PHY\_ID) phy->id == M88E1340M\_E\_PHY\_ID) phy->ops.get\_cable\_length = 247 e1000 get cable length m88 gen2; **default:** else  $phy-\text{ops.get cable length} = e1000$  get cable length m88; **}** 251 phy->ops.force\_speed\_duplex = e1000\_phy\_force\_speed\_duplex\_m88;<br>252 break; break; <sup>253</sup> case IGP03E1000\_E\_PHY\_ID: case  $IGP04E1000E$ PHY ID:

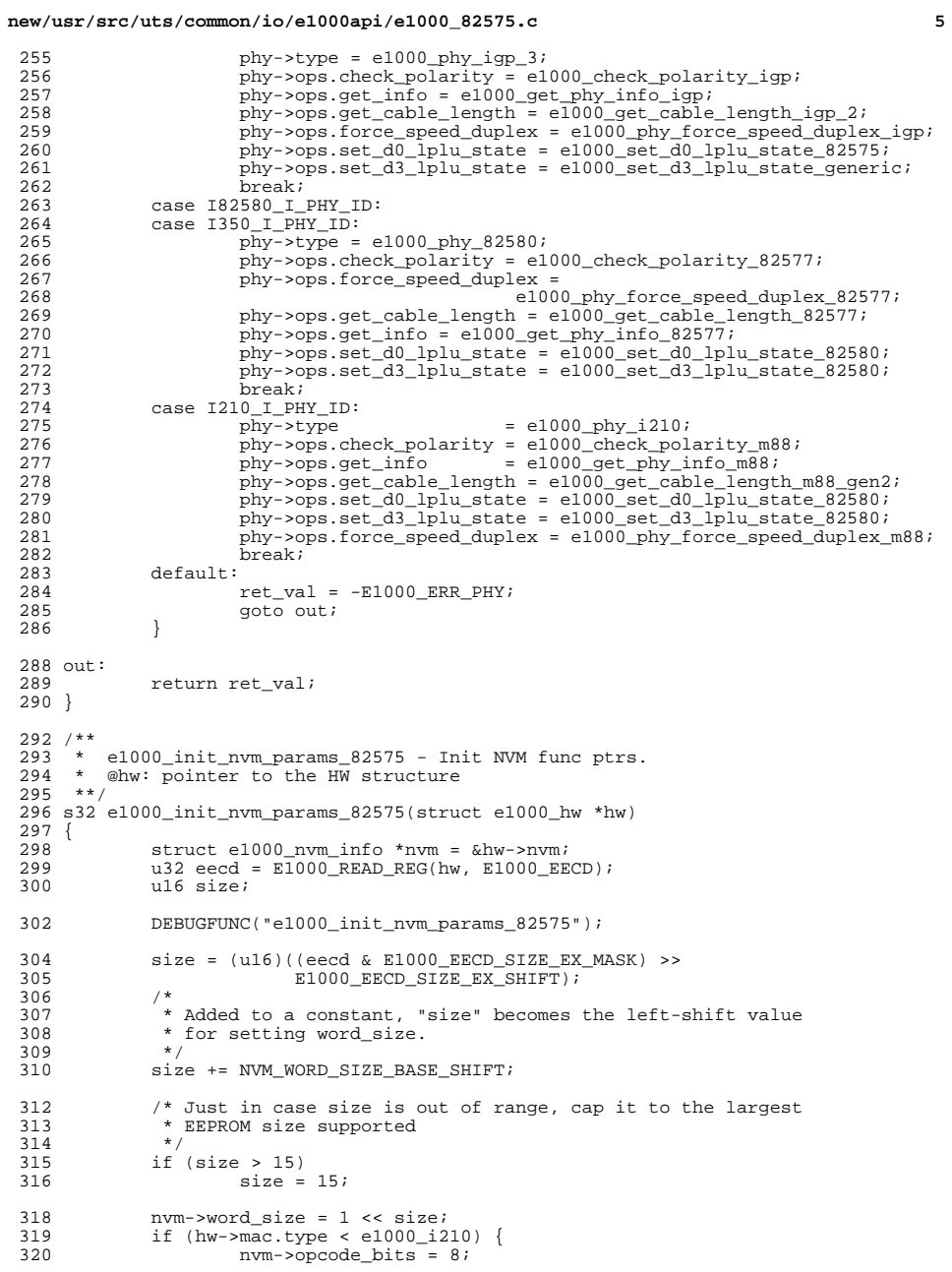

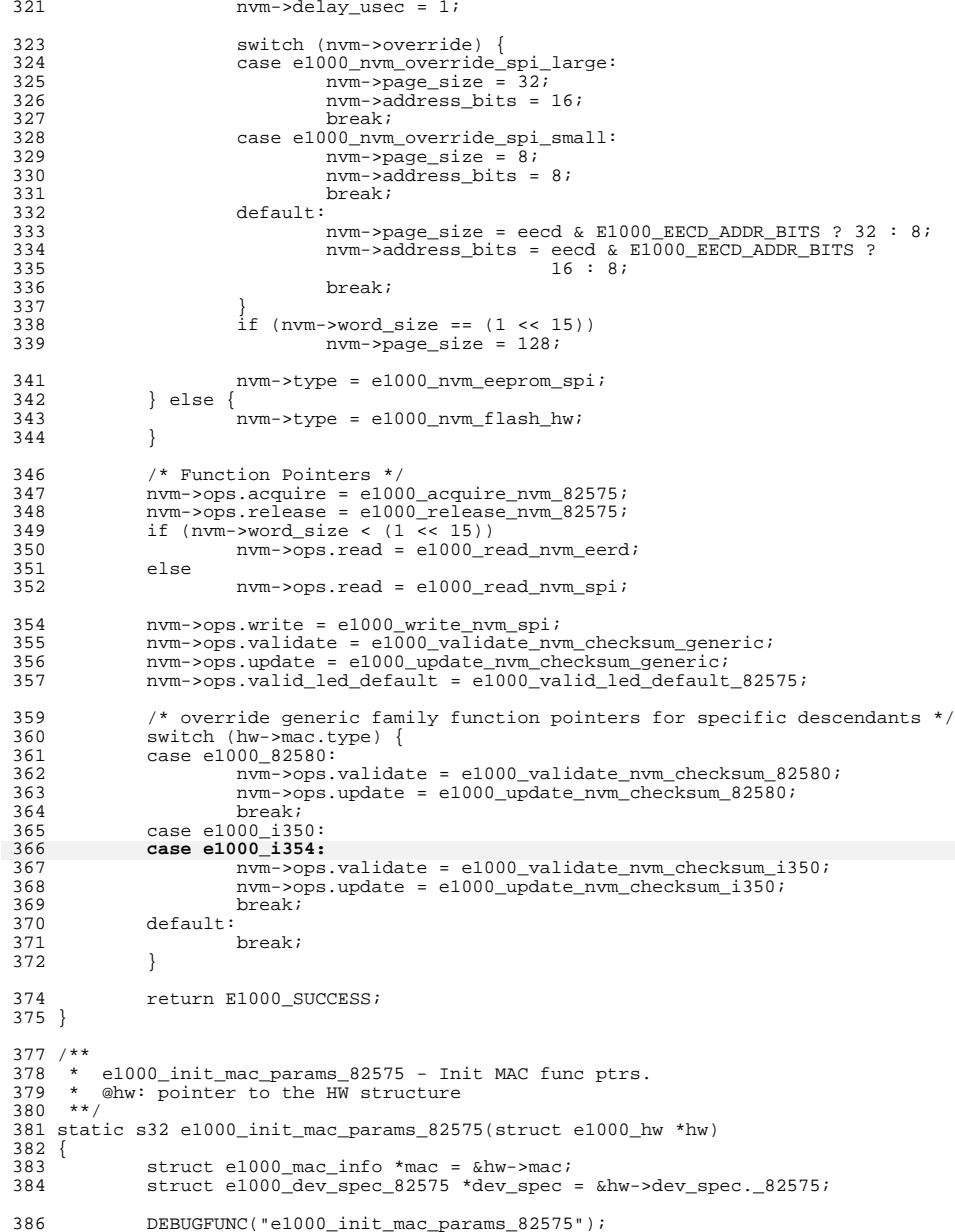

**<sup>7</sup>**

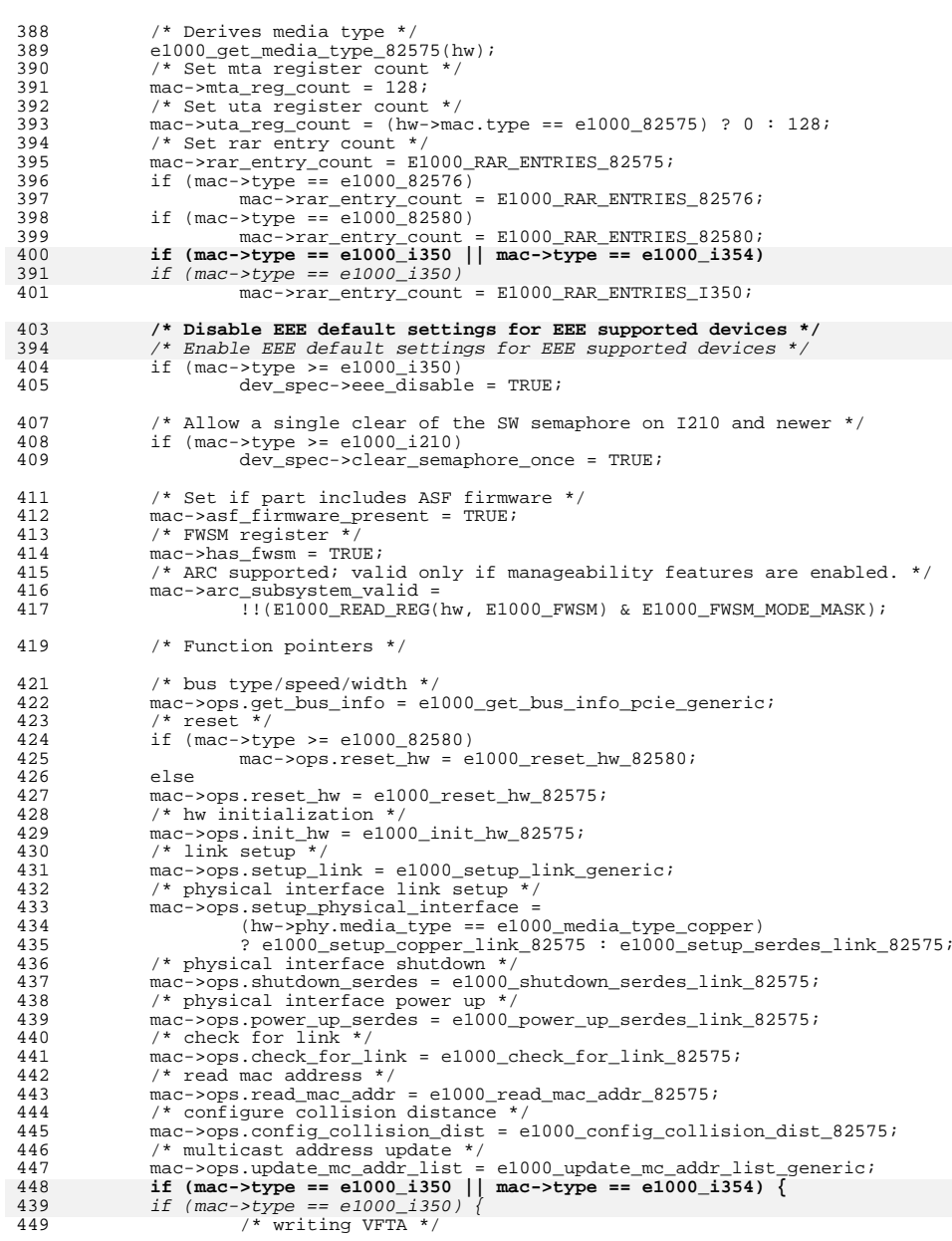

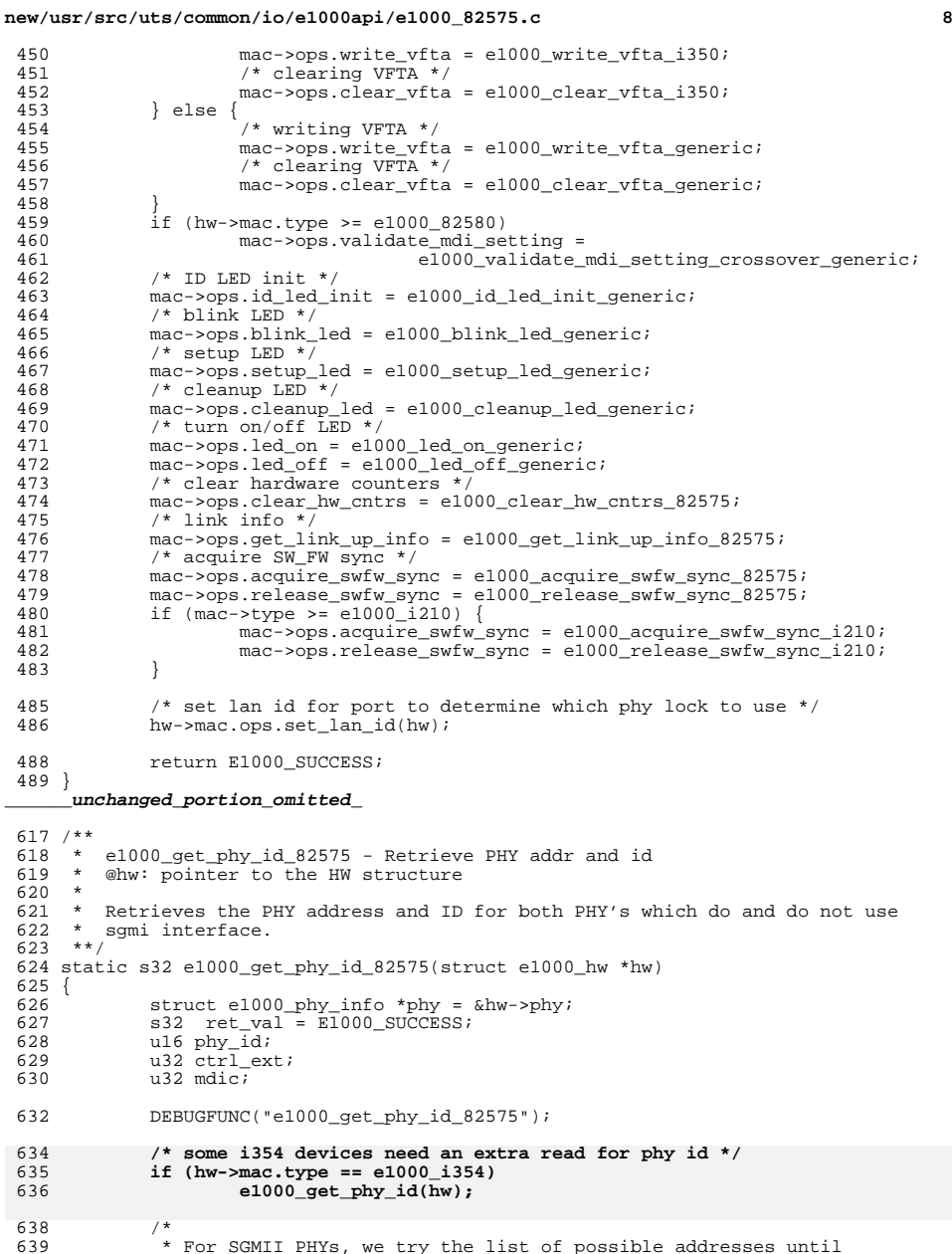

\* For SGMII PHYs, we try the list of possible addresses until <sup>640</sup> \* we find one that works. For non-SGMII PHYs

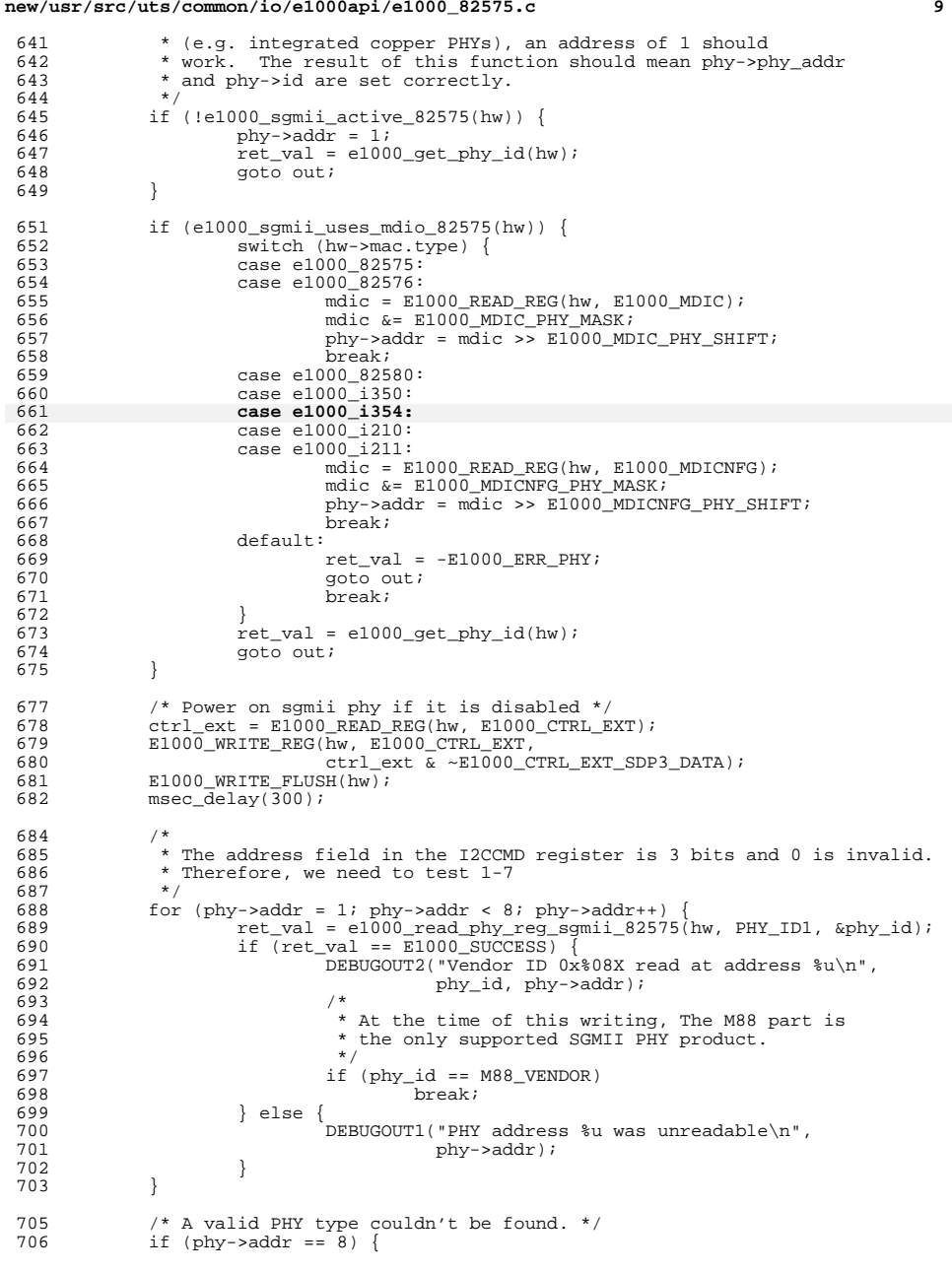

```
new/usr/src/uts/common/io/e1000api/e1000_82575.c 10
 707 phy->addr = 0;<br>708 ret val = -E100
 708 ret_val = -E1000_ERR_PHY;<br>709 } else {
 709 } else {
                       \text{ret_val} = \text{e1000}_\text{get} - \text{phy_id(hw)};
 711 }
 713 /* restore previous sfp cage power state */<br>714 F1000 WRITE REG(hw. E1000 CTRL EXT. ctrl exi
              E1000_WRITE_REG(hw, E1000_CTRL_EXT, ctrl_ext);
 716 out:
              return ret val;
 718 }
       ______unchanged_portion_omitted_1218 /**
1219 * e1000 get pcs speed and duplex 82575 - Retrieve current speed/duplex
1220 * @hw: pointer to the HW structure
1221 * @speed: stores the current speed
1222 * @duplex: stores the current duplex
1223 *
1224 * Using the physical coding sub-layer (PCS), retrieve the current speed and
1225 * duplex, then store the values in the pointers provided.
1226 **/
1227 static s32 e1000 get pcs speed and duplex 82575(struct e1000 hw *hw,
1228u16 *speed, u16 *duplex)
1229 {<br>1230
1230 struct e1000_mac_info *mac = \&hw->mac;<br>1231 \frac{1230}{122} ncs;
              u32 pcs;
1232 u32 status;
1234 DEBUGFUNC("e1000_get_pcs_speed_and_duplex_82575");
1236 /*<br>1237 *
<sup>*</sup> Read the PCS Status register for link state. For non-copper mode,<br>1238 * the status register is not accurate. The PCS status register is
1238 * the status register is not accurate. The PCS status register is 1239 * used instead.
                * used instead.<br>*/
1240<br>1241pcs = E1000 READ REG(hw, E1000 PCS LSTAT);
1243<br>1244* The link up bit determines when link is up on autoneg.<br>*/
1245<br>1246
1246 if (pcs & E1000_PCS_LSTS_LINK_OK)<br>1247 mac->serdes has link = TRU
                       \frac{1}{2} mac->serdes_has_link = TRUE;
 1249 /* Detect and store PCS speed */
1250 if (pcs & E1000_PCS_LSTS_SPEED_1000)
 1251 *speed = SPEED_1000;
1252 else if (pcs & E1000_PCS_LSTS_SPEED_100)
1253 * \text{ speed} = \text{SPEED}_100;<br>1254 * \text{else}1254 else
1255 *speed = SPEED 10;1257 /* Detect and store PCS duplex */<br>1258 f (pcs & E1000 PCS LSTS DUPLEX F
1258 \begin{array}{r} \text{if (pcs & E1000_PCS_LSTS_DUPLEX-FULL)} \\ \text{if (pcs & E1000_PCS_LSTS_DUPLEX-FULL)} \end{array}1259 *duplex = FULL_DUPLEX;
 1260 else
1261 *duplex = HALF_DUPLEX;
1263 /* Check if it is an I354 2.5Gb backplane connection. */
1264 if (mac->type == e1000_i354) {
1265 status = E1000_READ_REG(hw, E1000_STATUS);
1266 if ((status & E1000_STATUS_2P5_SKU) &&
                                     1267 !(status & E1000_STATUS_2P5_SKU_OVER)) {1268 *speed = SPEED_2500;
1269 *duplex = FULL_DUPLEX;
```
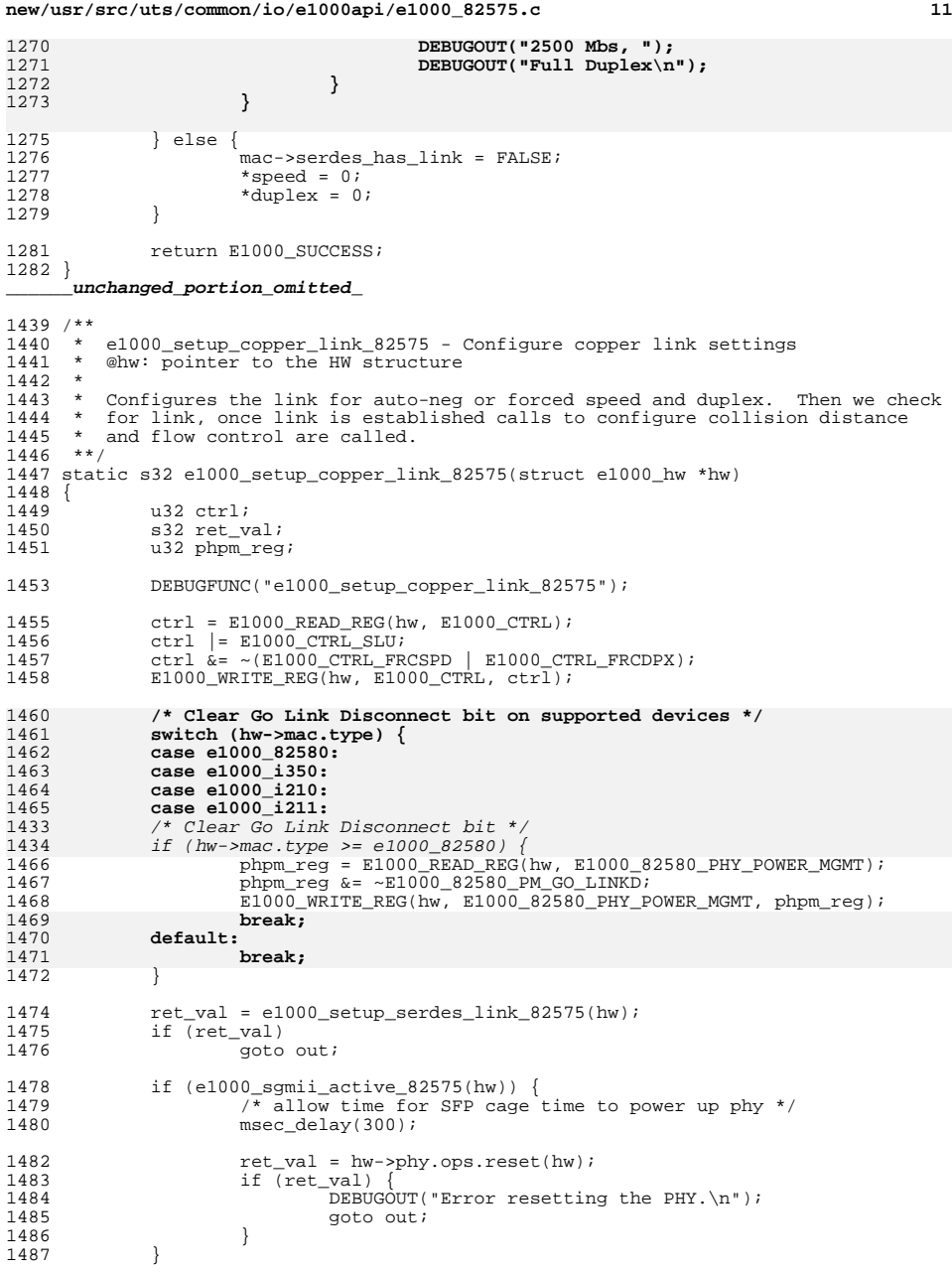

### **new/usr/src/uts/common/io/e1000api/e1000\_82575.c <sup>12</sup>** 1488 switch (hw->phy.type) {<br>1489 case e1000 phy i210: 1489 case e1000\_phy\_i210:<br>1490 case e1000 phy m88: case e1000 $\overline{\text{phy\_m88}}$ :<br>1491 switch (hw-1491 switch (hw->phy.id) {<br>1492 case 1347AT4 F PHY II case I347AT4\_E\_PHY\_ID: 1493 case M88E1112\_E\_PHY\_ID:<br>1494 case M88E1340M E PHY ID 1494 case  $M88E1340\overline{M}$   $\overline{E}$   $pH\overline{Y}$  ID:<br>1495 case 1210 I  $pH\overline{Y}$  ID: 1495 case  $1210\_I_PHY\_ID:$ <br>1496 ret val = e 1496 <br>1497 ret\_val = e1000\_copper\_link\_setup\_m88\_gen2(hw);<br>1497 break; break; <sup>1498</sup> default: 1499  $ret\_val = e1000\_copper\_link\_setup\_m88(hw);$ <br>1500  $break:$  $breaki$  } break; <sup>1503</sup> case e1000\_phy\_igp\_3: 1504 ret\_val = e1000\_copper\_link\_setup\_igp(hw);<br>1505 hreak; break; <sup>1506</sup> case e1000\_phy\_82580: 1507 ret\_val = e1000\_copper\_link\_setup\_82577(hw);<br>1508 break; 1508 break;<br>1509 default: default: ret\_val = -E1000\_ERR\_PHY;  ${\rm break:}$  } 1514 if (ret\_val)<br>1515 qoto goto out; 1517 ret val = e1000 setup copper link generic(hw); out: return ret val; } **\_\_\_\_\_\_unchanged\_portion\_omitted\_** /\*\* \* e1000\_vmdq\_set\_anti\_spoofing\_pf - enable or disable anti-spoofing \* @hw: pointer to the hardware struct \* @enable: state to enter, either enabled or disabled \* @pf: Physical Function pool - do not set anti-spoofing for the PF \* \* enables/disables L2 switch anti-spoofing functionality. \*\*/ void e1000\_vmdq\_set\_anti\_spoofing\_pf(struct e1000\_hw \*hw, bool enable, int pf) { **u32 reg\_val, reg\_offset;** u32 dtxswc; switch (hw->mac.type) { case e1000 82576: **reg\_offset = E1000\_DTXSWC;**  $dt$ *xswc = E1000 READ REG(hw, E1000 DTXSWC);*  if (enable) { dtxswc |= (E1000\_DTXSWC\_MAC\_SPOOF\_MASK |  $E1000$  DTXSWC VLAN SPOOF MASK); /\* The PF can spoof - it has to in order to \* support emulation mode NICs \*/ dtxswc ^= (1 << pf | 1 << (pf + 2146 E1000\_DTXSWC\_VLAN\_SPOOF\_SHIFT)); } else {  $dtxswc \&= \sim (E1000 \quad DTXSWC \quad MAC \quad SPOOF \quad MASK \mid 2149$  $E1000$ \_DTXSWC\_VLAN\_SPOOF\_MASK);  $\begin{array}{ccc}\n0 & & & \n\end{array}$  $\begin{array}{lll} 2151 & \text{E1000\_WRTTE\_REG(hw, E1000\_DTXSWC, dtxswc); \\ 2174 & \text{break}; \end{array}$ break; <sup>2175</sup> case e1000\_i350:

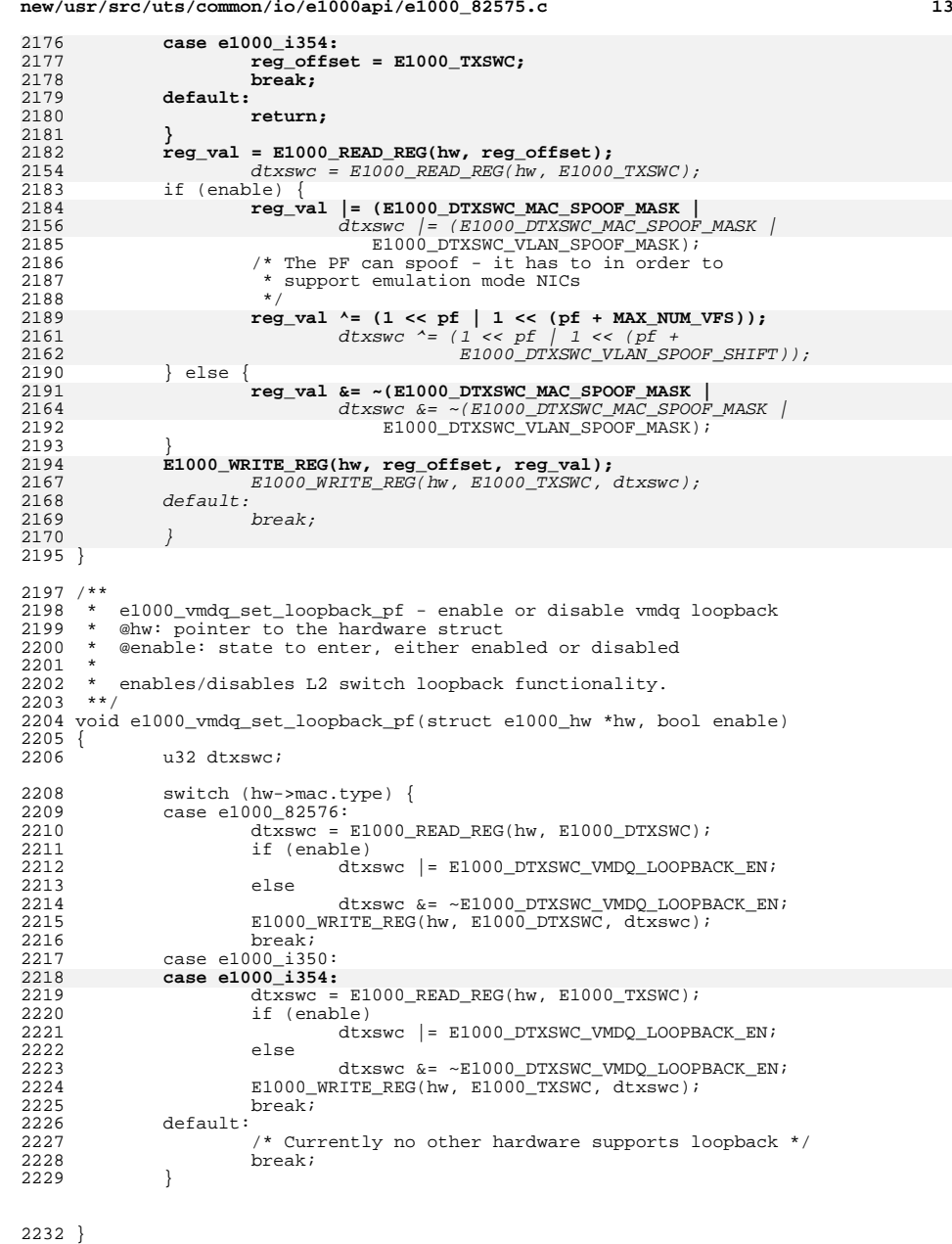

**\_\_\_\_\_\_unchanged\_portion\_omitted\_**

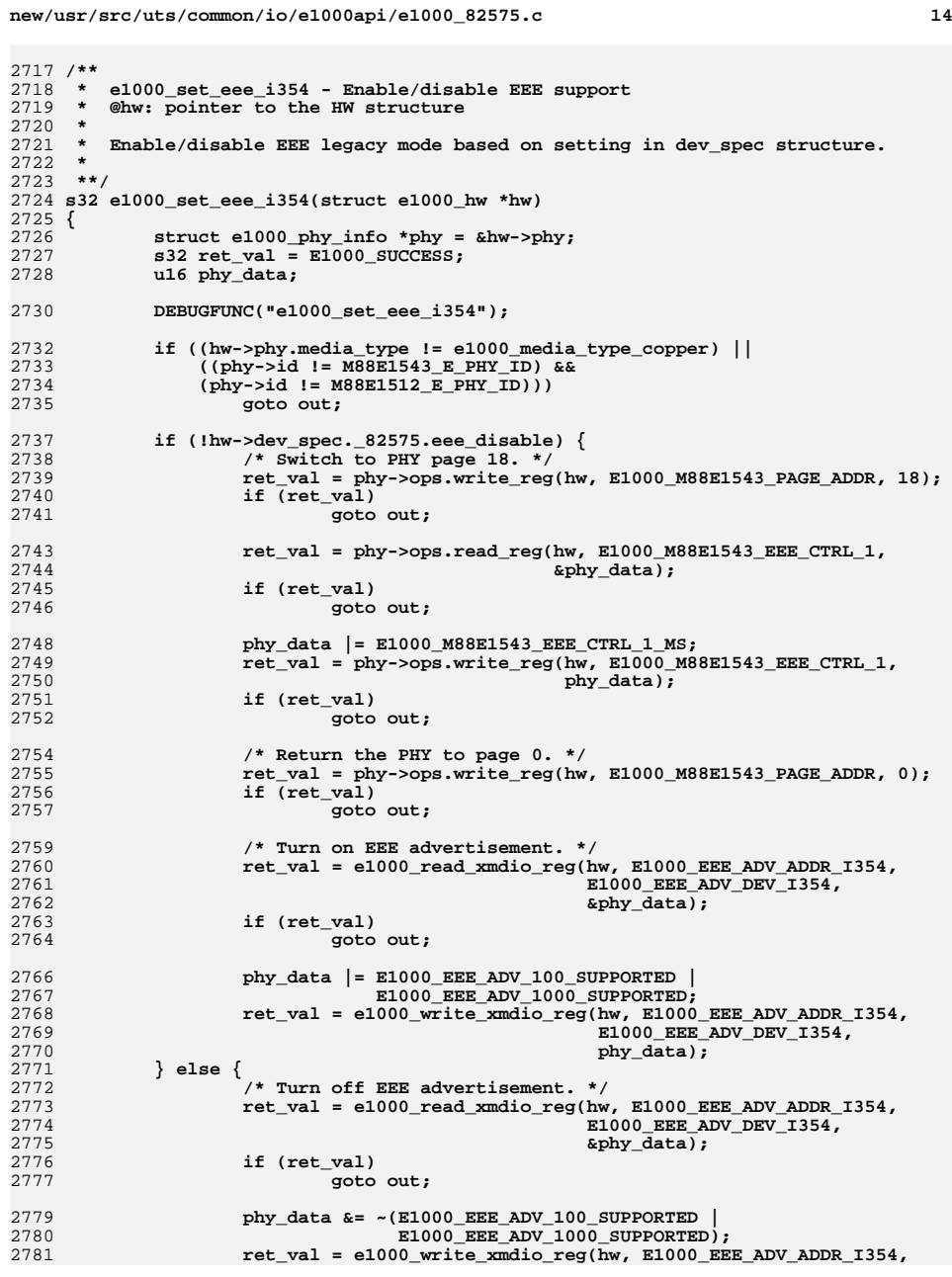

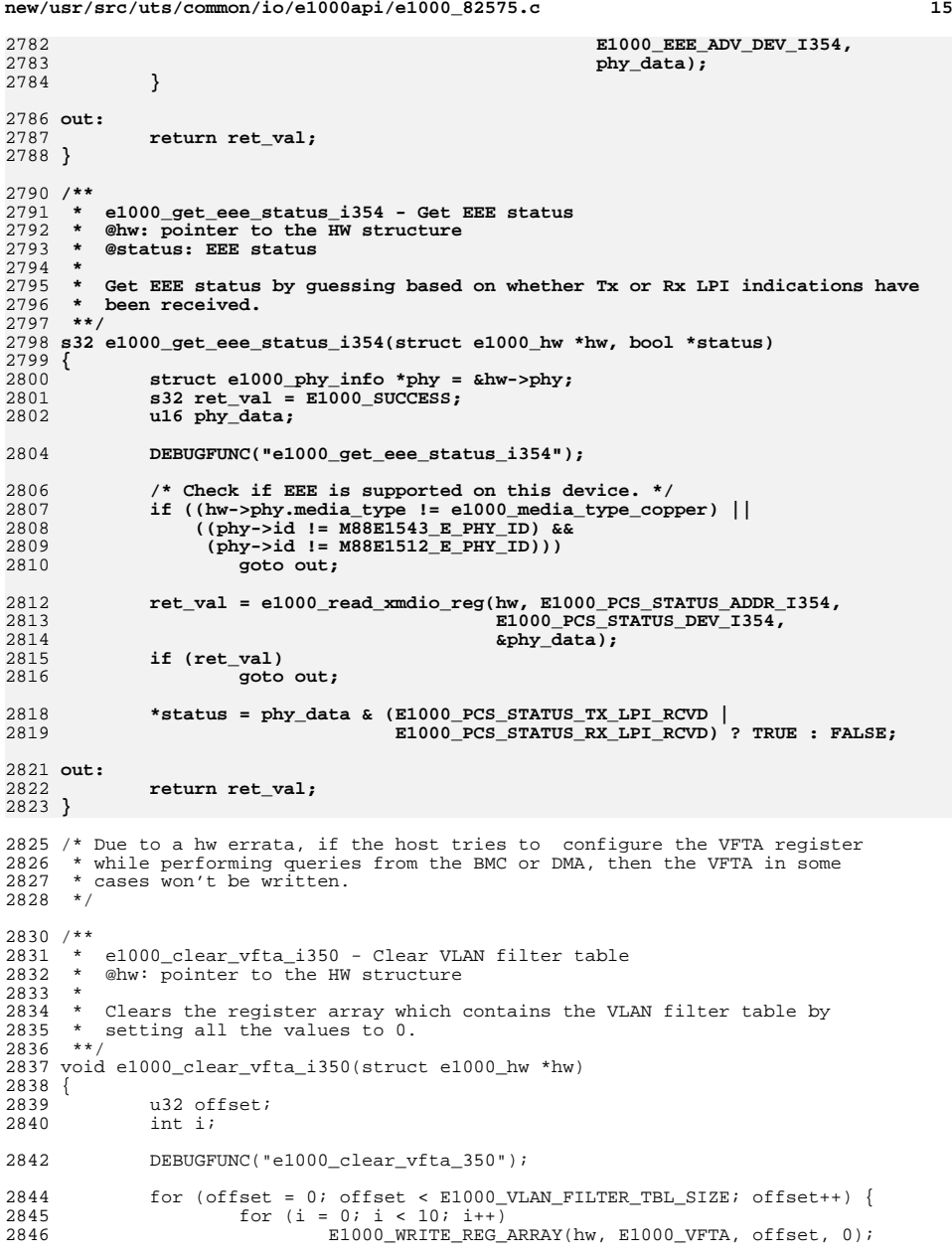

 E1000\_WRITE\_FLUSH(hw); <sup>2849</sup> } <sup>2850</sup> } **\_\_\_\_\_\_unchanged\_portion\_omitted\_**

 $\mathbf{1}$ 

20929 Wed Feb 26 09:49:36 2014 new/usr/src/uts/common/io/e1000api/e1000\_82575.h 4431 igb support for I354 4616 igh has uninitialized kstats unchanged\_portion\_omitted\_

494 void e1000\_vfta\_set\_vf(struct e1000\_hw \*, u16, bool);  $495$  void e1000 rlpml set vf(struct e1000 hw \*, u16); 496 s32 e1000\_promisc\_set\_vf(struct e1000\_hw \*, enum e1000\_promisc\_type type); 497 u16 e1000\_rxpbs\_adjust\_82580(u32 data); 498 s32 e1000 set eee i350 (struct e1000 hw \*); 499 s32 e1000\_set\_eee\_i354(struct e1000\_hw \*); 500 s32 e1000 get eee status i354(struct e1000 hw \*, bool \*); 502 /\* I2C SDA and SCL timing parameters for standard mode \*/

503 #define E1000\_I2C\_T\_HD\_STA<br>504 #define E1000 I2C T LOW  $\overline{4}$  $\sqrt{2}$ 505 #define  $E1000$ \_I2C\_T\_HIGH  $\overline{4}$ 506 #define E1000\_I2C\_T\_SU\_STA  $5<sub>5</sub>$ 507 #define E1000\_I2C\_T\_HD\_DATA 5 508 #define E1000\_I2C\_T\_SU\_DATA  $\overline{1}$ 509 #define E1000\_I2C\_T\_RISE  $\overline{1}$ 510 #define E1000\_I2C\_T\_FALL<br>511 #define E1000\_I2C\_T\_SU\_STO  $\mathbf{1}$  $\overline{4}$ 512 #define E1000 I2C T BUF  $5^{\circ}$ 514 s32 e1000\_set\_i2c\_bb(struct e1000\_hw \*hw); 515 s32 e1000\_read\_i2c\_byte\_generic(struct e1000\_hw \*hw, u8 byte\_offset, u8 dev\_addr, u8 \*data); 516 517 s32 e1000\_write\_i2c\_byte\_generic(struct e1000\_hw \*hw, u8 byte\_offset, 518 u8 dev addr, u8 data); 519 void e1000\_i2c\_bus\_clear(struct e1000\_hw \*hw);

521 #ifdef \_cplusplus

 $522$ }

unchanged portion omitted

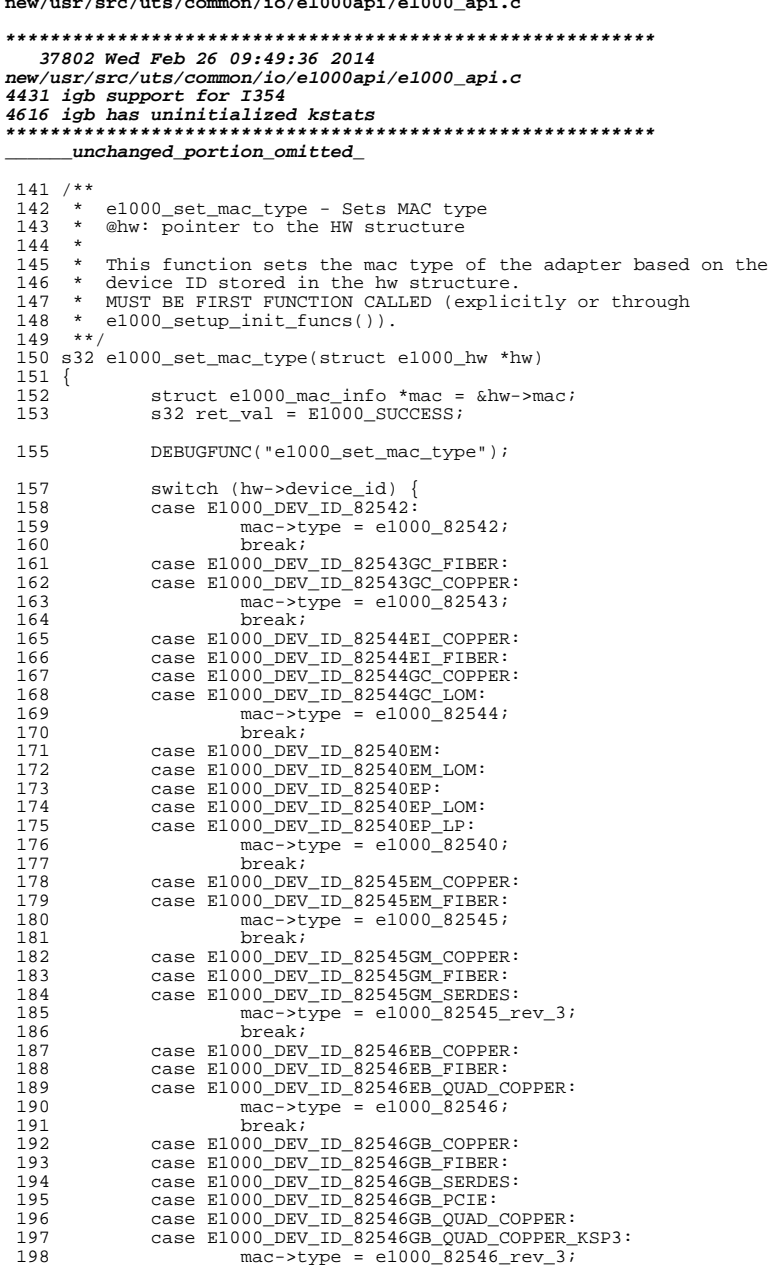

 $\overline{1}$  ,  $\overline{1}$  ,  $\overline{1}$  ,

## new/usr/src/uts/common/io/e1000api/e1000 api.c break; case E1000 DEV ID 82541EI: case E1000\_DEV\_ID\_82541EI\_MOBILE: case E1000\_DEV\_ID\_82541ER\_LOM:  $mac \rightarrow type = e1000_82541;$ break; case E1000\_DEV\_ID\_82541ER: case E1000\_DEV\_ID\_82541GI: case E1000\_DEV\_ID\_82541GI\_LF: case E1000\_DEV\_ID\_82541GI\_MOBILE:  $\overline{\text{mac}\text{-}\text{type}}$  = e1000\_82541\_rev\_2; hreak; case E1000 DEV ID 82547EI: 212 case E1000\_DEV\_ID\_82547EI\_MOBILE:  $mac \rightarrow type = e1000_82547;$ break; case E1000\_DEV\_ID\_82547GI:  $mac \rightarrow type$  = e1000\_82547\_rev\_2; hreak: case E1000\_DEV\_ID\_82571EB\_COPPER: case E1000\_DEV\_ID\_82571EB\_FIBER: case E1000\_DEV\_ID\_82571EB\_SERDES:<br>case E1000\_DEV\_ID\_82571EB\_SERDES\_DUAL: case E1000\_DEV\_ID\_82571EB\_SERDES\_QUAD: case E1000\_DEV\_ID\_82571EB\_QUAD\_COPPER:<br>case E1000\_DEV\_ID\_82571PT\_QUAD\_COPPER: case E1000 DEV ID 82571EB OUAD FIBER: case E1000\_DEV\_ID\_82571EB\_QUAD\_COPPER\_LP:  $mac \rightarrow type = e1000_82571;$ break; case E1000\_DEV\_ID\_82572EI: case E1000\_DEV\_ID\_82572EI\_COPPER:<br>case E1000\_DEV\_ID\_82572EI\_FIBER: case E1000\_DEV\_ID\_82572EI\_SERDES:  $mac \rightarrow type = e1000_82572;$ break; case E1000\_DEV\_ID\_82573E: case E1000 DEV ID 82573E IAMT: case E1000\_DEV\_ID\_82573L:  $mac \rightarrow type = e1000_82573;$ break; case E1000\_DEV\_ID\_82574L: case E1000\_DEV\_ID\_82574LA:  $mac \rightarrow type = e1000_82574;$ break; case E1000\_DEV\_ID\_82583V:  $mac \rightarrow type = e1000_82583;$ hreak; case E1000\_DEV\_ID\_80003ES2LAN\_COPPER\_DPT:  $\texttt{case E1000\_DEV\_ID\_80003ES2LAN\_SERDEDF:} \\ \texttt{case E1000\_DEV\_ID\_80003ES2LAN\_COPPER\_SPT:}$ case E1000 DEV ID 80003ES2LAN SERDES SPT:  $mac \rightarrow type$  = e1000\_80003es21an; break; case E1000 DEV ID ICH8 IFE: case E1000\_DEV\_ID\_ICH8\_IFE\_GT: case E1000\_DEV\_ID\_ICH8\_IFE\_G: case E1000\_DEV\_ID\_ICH8\_IGP\_M: case E1000\_DEV\_ID\_ICH8\_IGP\_M\_AMT: case E1000 DEV\_ID\_ICH8\_IGP\_AMT: case E1000 DEV ID ICH8 IGP C: case E1000\_DEV\_ID\_ICH8\_82567V\_3:  $mac \rightarrow type = e1000\text{ich8}lan$ break; case E1000\_DEV\_ID\_ICH9\_IFE: case E1000 DEV ID ICH9 IFE GT:

 $\mathbf{1}$ 

 $100$ 

 $200$ 

201

202

203

204

205 206

207

 $208$ 209

 $210$ 

 $211$ 

 $213$ 

214

215  $216$ 

 $217$ 

218

219

220 221

つつつ 223

224 225

226 227

228

229

230  $231$ 

232  $233$ 

234

235 236

237 238

239

 $2.40$ 241

 $242$ 

243

244 245

246

247

248 249 250

251

252

253

254

255

 $256$ 

257 258

259

260

261

 $262$ 

263

264

 $\overline{2}$ 

**<sup>3</sup>**

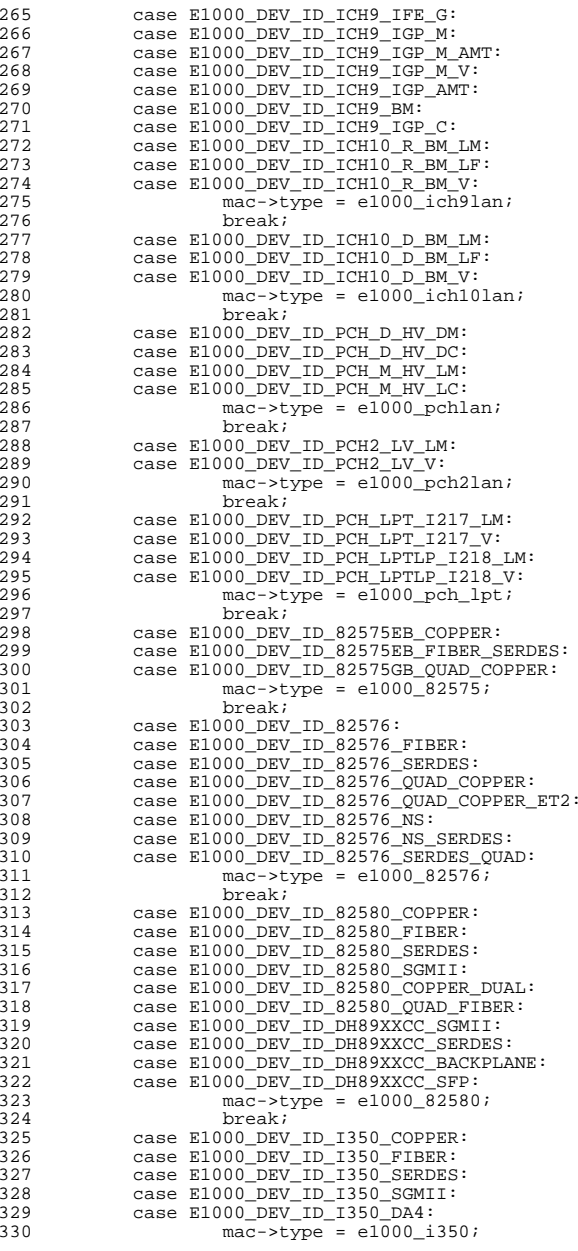

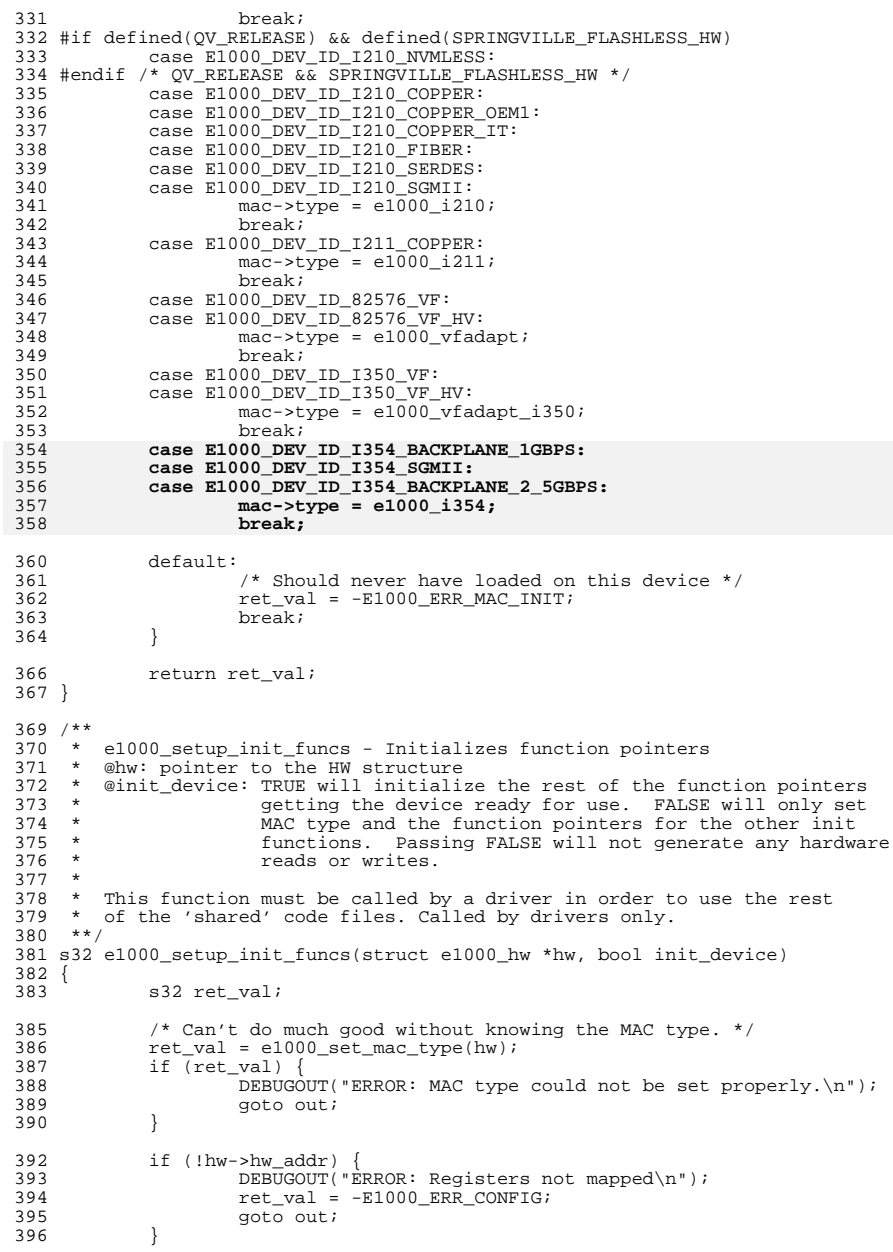

**<sup>4</sup>**

**new/usr/src/uts/common/io/e1000api/e1000\_api.c**

**<sup>5</sup>**

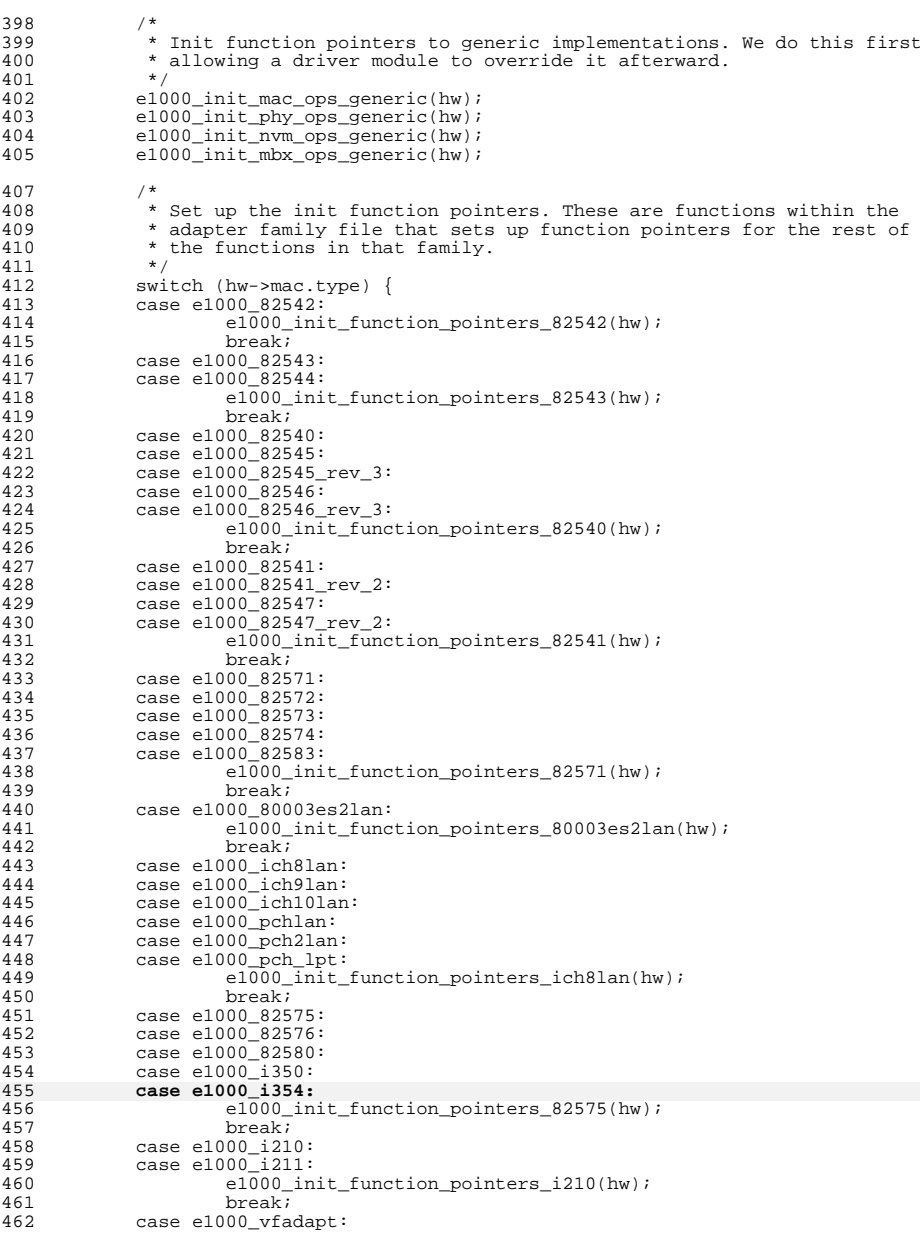

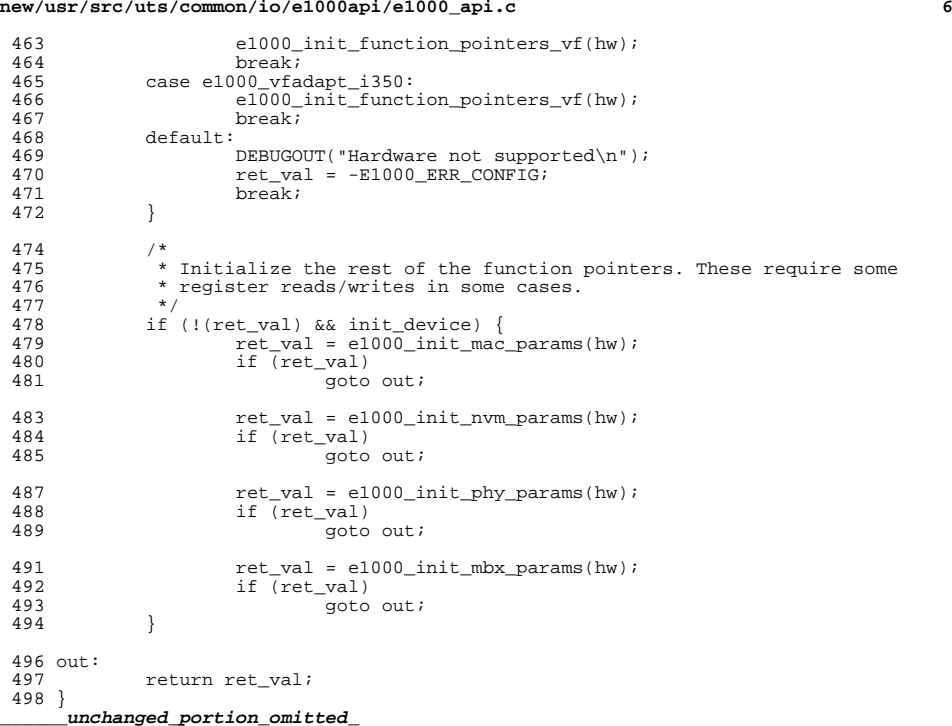

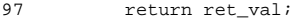

**new/usr/src/uts/common/io/e1000api/e1000\_api.c**

new/usr/src/uts/common/io/e1000api/e1000 defines.h new/usr/src/uts/common/io/e1000api/e1000 defines.h  $\mathbf{1}$ 64295 Wed Feb 26 09:49:37 2014 new/usr/src/uts/common/io/e1000api/e1000\_defines.h 4431 igb support for I354 4616 igh has uninitialized kstats  $\begin{array}{l} 1 \end{array}$  $\overline{3}$ Copyright (c) 2001-2013, Intel Corporation All rights reserved.  $\overline{4}$ 5 Redistribution and use in source and binary forms, with or without **6** modification, are permitted provided that the following conditions are met:  $7$  $\mathbf{R}$  $\alpha$ 1. Redistributions of source code must retain the above copyright notice,  $10$ this list of conditions and the following disclaimer.  $11$  $12$ 2. Redistributions in binary form must reproduce the above copyright notice, this list of conditions and the following disclaimer in the  $13$ documentation and/or other materials provided with the distribution. 14  $15$ 16 3. Neither the name of the Intel Corporation nor the names of its 17 contributors may be used to endorse or promote products derived from this software without specific prior written permission. 1.8 19 THIS SOFTWARE IS PROVIDED BY THE COPYRIGHT HOLDERS AND CONTRIBUTORS "AS IS" 20  $2.1$ AND ANY EXPRESS OR IMPLIED WARRANTIES, INCLUDING, BUT NOT LIMITED TO, THE 22 IMPLIED WARRANTIES OF MERCHANTABILITY AND FITNESS FOR A PARTICULAR PURPOSE 23 ARE DISCLAIMED. IN NO EVENT SHALL THE COPYRIGHT OWNER OR CONTRIBUTORS BE  $2.4$ LIABLE FOR ANY DIRECT, INDIRECT, INCIDENTAL, SPECIAL, EXEMPLARY, OR CONSEQUENTIAL DAMAGES (INCLUDING, BUT NOT LIMITED TO, PROCUREMENT OF 25 26 SUBSTITUTE GOODS OR SERVICES; LOSS OF USE, DATA, OR PROFITS; OR BUSINESS  $27$ INTERRUPTION) HOWEVER CAUSED AND ON ANY THEORY OF LIABILITY, WHETHER IN CONTRACT, STRICT LIABILITY, OR TORT (INCLUDING NEGLIGENCE OR OTHERWISE) 2.8 ARISING IN ANY WAY OUT OF THE USE OF THIS SOFTWARE, EVEN IF ADVISED OF THE  $29$ POSSIBILITY OF SUCH DAMAGE. 30 33 /\*\$FreeBSD\$\*/ 35 #ifndef E1000 DEFINES H 36 #define \_E1000\_DEFINES\_H\_ 38 /\* Number of Transmit and Receive Descriptors must be a multiple of 8  $*/$ 39 #define REQ\_TX\_DESCRIPTOR\_MULTIPLE 8 40 #define REQ\_RX\_DESCRIPTOR\_MULTIPLE 8 42 /\* Definitions for power management and wakeup registers \*/ 43 /\* Wake Up Control \*/ 44 #define E1000 WUC APME 0x00000001 /\* APM Enable \*/  $0x000000002$  /\* PME Enable \*/ 45 #define E1000\_WUC\_PME\_EN  $0x00000100$  /\* if PHY supports wakeup \*/ 46 #define E1000 WUC PHY WAKE 48 /\* Wake Up Filter Control \*/ 49 #define E1000 WUFC LNKC 0x00000001 /\* Link Status Change Wakeup Enable \*/ 50 #define E1000\_WUFC\_MAG 0x00000002 /\* Magic Packet Wakeup Enable \*/ 51 #define E1000\_WUFC\_EX 0x00000004 /\* Directed Exact Wakeup Enable \*/ 0x00000008 /\* Directed Multicast Wakeup Enable \*/ 52 #define E1000 WUFC MC 53 #define E1000 WUFC BC 0x00000010 /\* Broadcast Wakeup Enable \*/ 54 #define E1000\_WUFC\_ARP 0x00000020 /\* ARP Request Packet Wakeup Enable \*/ 55 #define E1000 WUFC IPV4 0x00000040 /\* Directed IPv4 Packet Wakeup Enable \*/ 56 #define E1000\_WUFC\_FLX0  $0x00010000$  /\* Flexible Filter 0 Enable \*/ 58 /\* Wake Up Status \*/ 59 #define E1000\_WUS LNKC E1000\_WUFC\_LNKC E1000 WUFC MAG  $126$  #define  $E1000$   $RXD$   $RRR$   $CXR$ 60 #define E1000 WUS MAG

61 #define E1000 WUS EX E1000 WUFC EX 62 #define E1000 WUS MC E1000 WUFC MC 63 #define E1000\_WUS\_BC E1000\_WUFC\_BC 65 /\* Extended Device Control \*/ 66 #define E1000 CTRL EXT LPCD 0x00000004 /\* LCD Power Cycle Done \*/ 67 #define E1000 CTRL EXT SDP4 DATA  $0x00000010$  /\* SW Definable Pin 4 data \*/ 68 #define E1000 CTRL EXT SDP6 DATA  $0x00000040$  /\* SW Definable Pin 6 data \*/ 69 #define E1000 CTRL EXT SDP3 DATA  $0x00000080$  /\* SW Definable Pin 3 data \*/ 70 /\* SDP 4/5 (bits 8,9) are reserved in >= 82575 \*/ 71 #define E1000 CTRL EXT SDP4 DIR 0x00000100 /\* Direction of SDP4 0=in 1=out \*/ 72 #define E1000\_CTRL\_EXT\_SDP6\_DIR 0x00000400 /\* Direction of SDP6 0=in 1=out \*/ 73 #define E1000\_CTRL\_EXT\_SDP3\_DIR 0x00000800 /\* Direction of SDP3 0=in 1=out \*/  $0x00000800$  /\* Force SMBus mode \*/ 74 #define E1000\_CTRL\_EXT\_FORCE\_SMBUS 76 /\* Physical Func Reset Done Indication \*/ 77 #define E1000\_CTRL\_EXT\_PFRSTD 0x00004000 78 #define E1000\_CTRL\_EXT\_SPD\_BYPS 0x00008000 /\* Speed Select Bypass \*/<br>79 #define E1000 CTRL EXT RO DIS 0x00020000 /\* Relaxed Ordering disable \*/ 80 #define E1000\_CTRL\_EXT\_DMA\_DYN\_CLK\_EN 0x00080000 /\* DMA Dynamic Clk Gating \*/ 81 #define E1000 CTRL EXT LINK MODE MASK 0x00C00000 82 /\* Offset of the link mode field in Ctrl Ext register \*/ 83 #define E1000\_CTRL\_EXT\_LINK\_MODE\_OFFSET 22 84 #define E1000\_CTRL\_EXT\_LINK\_MODE\_1000BASE\_KX  $0 \times 00400000$ 85 #define E1000\_CTRL\_EXT\_LINK\_MODE\_GMII 0x00000000 87 #define E1000 CTRL EXT LINK MODE SGMII 0x00800000 88 #define E1000\_CTRL\_EXT\_EIAME 0x01000000 89 #define E1000\_CTRL\_EXT\_IRCA 0x00000001 90 #define E1000 CTRL EXT DRV LOAD  $0x10000000$  /\* Dry loaded bit for FW \*/  $0x08000000$  /\* Int ACK Auto-mask \*/ 91 #define E1000\_CTRL\_EXT\_IAME 92 #define E1000\_CTRL\_EXT\_PBA\_CLR  $0x80000000$  /\* PBA Clear \*/ 93 #define E1000 CTRL EXT LSECCK  $0 \times 00001000$ 94 #define E1000 CTRL EXT PHYPDEN 0x00100000 95 #define E1000\_I2CCMD\_REG\_ADDR\_SHIFT 16 96 #define E1000 I2CCMD PHY ADDR SHIFT  $2.4$ 97 #define E1000\_I2CCMD\_OPCODE\_READ  $0 \times 08000000$ 0x00000000 98 #define E1000 I2CCMD OPCODE WRITE 99 #define E1000\_I2CCMD\_READY  $0 \times 20000000$ 100 #define E1000\_I2CCMD\_ERROR  $0 x 80000000$ 101 #define  $E1000$   $I2CCMD$  SFP DATA ADDR(a)  $(0 \times 0000 + (a))$ 102 #define E1000\_I2CCMD\_SFP\_DIAG\_ADDR(a)  $(0x0100 + (a))$ 103 #define E1000 MAX SGMII PHY REG ADDR 255  $200$ 105 #define E1000\_IVAR\_VALID  $0 \times 80$ 106 #define E1000\_GPIE\_NSICR 0x00000001 107 #define E1000 GPIE MSIX MODE  $0 \times 00000010$ 108 #define E1000 GPIE EIAME 0x40000000 109 #define E1000 GPIE PBA  $0 x 80000000$ 111 /\* Receive Descriptor bit definitions \*/ 112 #define E1000 RXD STAT DD  $0 \times 01$ /\* Descriptor Done \*/ 113 #define E1000 RXD STAT EOP  $/*$  End of Packet  $*/$  $0 \times 02$ 114 #define E1000\_RXD\_STAT\_IXSM  $0x04$ /\* Ignore checksum \*/ 115 #define E1000 RXD STAT VP  $0 \times 0.8$  $/*$  IEEE VLAN Packet \*/ 116 #define E1000\_RXD\_STAT\_UDPCS  $0x10$ /\* UDP xsum calculated \*/  $/*$  TCP xsum calculated \*/ 117 #define E1000\_RXD\_STAT\_TCPCS  $0x20$  $/*$  IP xsum calculated  $*/$ 118 #define E1000 RXD STAT IPCS  $0 \times 40$ 119 #define E1000 RXD STAT PIF  $/*$  passed in-exact filter \*/  $0x80$ 120 #define E1000\_RXD\_STAT\_IPIDV /\* IP identification valid \*/  $0 \times 200$ 121 #define E1000 RXD STAT UDPV  $0 \times 400$ /\* Valid UDP checksum \*/ 122 #define E1000\_RXD\_STAT\_DYNINT  $/*$  Pkt caused INT via DYNINT \*/  $0x800$ 123 #define E1000\_RXD\_ERR\_CE  $0 \times 01$  $/*$  CRC Error  $*/$ 124 #define E1000 RXD ERR SE  $0 \times 02$ /\* Symbol Error \*/ /\* Sequence Error \*/ 125 #define E1000\_RXD\_ERR\_SEQ  $0 \times 04$ 

 $0 \times 10$ 

/\* Carrier Extension Error \*/

# $\sim$

**h** 3 127 #define E1000\_RXD\_ERR\_TCPE  $0x20$  /\* TCP/UDP Checksum Error \*/<br>128 #define E1000 RXD ERR IPE  $0x40$  /\* IP Checksum Error \*/ 128 #define E1000\_RXD\_ERR\_IPE 0x40 /\* IP Checksum Error \*/<br>129 #define E1000\_RXD\_ERR\_RXE 0x80 /\* Rx Data Error \*/ <sup>129</sup> #define E1000\_RXD\_ERR\_RXE 0x80 /\* Rx Data Error \*/ <sup>130</sup> #define E1000\_RXD\_SPC\_VLAN\_MASK 0x0FFF /\* VLAN ID is in lower 12 bits \*/ <sup>132</sup> #define E1000\_RXDEXT\_STATERR\_TST 0x00000100 /\* Time Stamp taken \*/ 133 #define E1000\_RXDEXT\_STATERR\_LB 0x00040000<br>134 #define E1000 RXDEXT STATERR CE 0x01000000 134 #define E1000\_RXDEXT\_STATERR\_CE 0x01000000<br>135 #define E1000\_RXDEXT\_STATERR\_SE 0x02000000 135 #define E1000\_RXDEXT\_STATERR\_SE 0x02000000<br>136 #define E1000 RXDEXT STATERR SEO 0x04000000 <sup>136</sup> #define E1000\_RXDEXT\_STATERR\_SEQ 0x04000000 137 #define E1000\_RXDEXT\_STATERR\_CXE 0x10000000<br>138 #define E1000\_RXDEXT\_STATERR\_TCPE 0x20000000 <sup>138</sup> #define E1000\_RXDEXT\_STATERR\_TCPE 0x20000000 139 #define E1000\_RXDEXT\_STATERR\_IPE 0x40000000<br>140 #define E1000\_RXDEXT\_STATERR\_RXE 0x80000000 140 #define E1000\_RXDEXT\_STATERR\_RXE 142 /\* mask to determine if packets should be dropped due to frame errors  $*/$ 143 #define E1000\_RXD\_ERR\_FRAME\_ERR\_MASK ( \ 144 E1000\_RXD\_ERR\_CE<br>145 E1000\_RXD\_ERR\_SE 145 E1000\_RXD\_ERR\_SE<br>146 F1000\_RXD\_ERR\_SEC  $146$   $E1000$   $RXD$   $ERR$   $SEQ$ <br> $147$   $E1000$   $RXD$   $ERR$   $CKR$  $\begin{array}{ccc} 147 & \text{E1000\_RXD\_ERR\_CXE} \\ 148 & \text{E1000 RXD ERR RXE} \end{array}$ E1000\_RXD\_ERR\_RXE) <sup>150</sup> /\* Same mask, but for extended and packet split descriptors \*/ 151 #define E1000\_RXDEXT\_ERR\_FRAME\_ERR\_MASK ( \ <sup>152</sup> E1000\_RXDEXT\_STATERR\_CE | \ 153 E1000\_RXDEXT\_STATERR\_SE<br>154 = R1000\_RXDEXT\_STATERR\_SEC 154 E1000\_RXDEXT\_STATERR\_SEQ<br>155 E1000\_RXDEXT\_STATERR\_CXE <sup>155</sup> E1000\_RXDEXT\_STATERR\_CXE | \ E1000\_RXDEXT\_STATERR\_RXE) <sup>158</sup> #define E1000\_MRQC\_RSS\_FIELD\_MASK 0xFFFF0000 <sup>159</sup> #define E1000\_MRQC\_RSS\_FIELD\_IPV4\_TCP 0x00010000 160 #define E1000\_MRQC\_RSS\_FIELD\_IPV4<br>161 #define E1000\_MRQC\_RSS\_FIELD\_IPV6\_TCP\_RX 0x00040000 <sup>161</sup> #define E1000\_MRQC\_RSS\_FIELD\_IPV6\_TCP\_EX 0x00040000 162 #define E1000\_MRQC\_RSS\_FIELD\_IPV6 0x001000000<br>163 #define E1000\_MROC\_RSS\_FIELD\_IPV6\_TCP 0x00200000 <sup>163</sup> #define E1000\_MRQC\_RSS\_FIELD\_IPV6\_TCP 0x00200000 165 #define E1000 RXDPS HDRSTAT HDRSP 0x00008000 167 /\* Management Control \*/<br>168 #define E1000\_MANC\_SMBUS\_EN 168 #define E1000\_MANC\_SMBUS\_EN 0x00000001 /\* SMBus Enabled - RO \*/<br>169 #define E1000\_MANC\_ASF\_EN 0x00000002 /\* ASF Enabled - RO \*/ 169 #define E1000\_MANC\_ASF\_EN 0x00000002 /\* ASF Enabled - RO \*/<br>170 #define E1000\_MANC\_ARP\_EN 0x00002000 /\* Enable ARP Request Filtering \*/ <sup>170</sup> #define E1000\_MANC\_ARP\_EN 0x00002000 /\* Enable ARP Request Filtering \*/ <sup>171</sup> #define E1000\_MANC\_RCV\_TCO\_EN 0x00020000 /\* Receive TCO Packets Enabled \*/ 172 #define E1000\_MANC\_BLK\_PHY\_RST\_ON\_IDE 0x00040000 /\* Block phy resets \*/ <sup>173</sup> /\* Enable MAC address filtering \*/ <sup>174</sup> #define E1000\_MANC\_EN\_MAC\_ADDR\_FILTER 0x00100000 <sup>175</sup> /\* Enable MNG packets to host memory \*/ 176 #define E1000 MANC EN MNG2HOST 0x00200000 178 #define E1000\_MANC2H\_PORT\_623 0x00000020 /\* Port 0x26f \*/<br>179 #define E1000\_MANC2H\_PORT\_664 0x00000040 /\* Port 0x298 \*/ 179 #define E1000\_MANC2H\_PORT\_664 0x00000040 /\* Port 0x298 \*/<br>180 #define E1000\_MDEF\_PORT\_623 0x00000800 /\* Port 0x26f \*/ <sup>180</sup> #define E1000\_MDEF\_PORT\_623 0x00000800 /\* Port 0x26f \*/ 181 #define E1000 MDEF PORT 664 183 /\* Receive Control \*/<br>184 #define E1000 RCTL RST  $0x00000001$  /\* Software reset \*/<br> $0x000000002$  /\* enable \*/ 185 #define E1000\_RCTL\_EN<br>186 #define E1000\_RCTL\_SBP 186 #define E1000\_RCTL\_SBP 0x00000004 /\* store bad packet \*/<br>187 #define E1000\_RCTL\_UPE 0x00000008 /\* unicast promisc ena 187 #define E1000\_RCTL\_UPE 0x00000008 /\* unicast promisc enable \*/<br>188 #define E1000\_RCTL\_MPE 0x00000010 /\* multicast promisc enable 188 #define E1000\_RCTL\_MPE 0x00000010 /\* multicast promisc enable \*/<br>189 #define E1000\_RCTL\_LPE 0x00000020 /\* long packet enable \*/ 189 #define E1000\_RCTL\_LPE 0x00000020 /\* long packet enable \*/<br>190 #define E1000\_RCTL\_LBM\_NO 0x00000000 /\* no loopback mode \*/ <sup>190</sup> #define E1000\_RCTL\_LBM\_NO 0x00000000 /\* no loopback mode \*/ <sup>191</sup> #define E1000\_RCTL\_LBM\_MAC 0x00000040 /\* MAC loopback mode \*/ 192 #define E1000\_RCTL\_LBM\_TCVR  $0 \times 000000000 / *$  tcvr loopback mode  $\star$ /

**new/usr/src/uts/common/io/e1000api/e1000\_defines.h**

 **<sup>4</sup>** <sup>193</sup> #define E1000\_RCTL\_DTYP\_PS 0x00000400 /\* Packet Split descriptor \*/ 194 #define E1000\_RCTL\_RDMTS\_HALF 0x00000000 /\* Rx desc min thresh size \*/<br>195 #define E1000 RCTL MO SHIFT 12 /\* multicast offset shift \*/ 195 #define E1000\_RCTL\_MO\_SHIFT 12 /\* multicast offset shift \*/<br>196 #define E1000\_RCTL\_MO\_3 0x00003000 /\* multicast offset 196 #define E1000\_RCTL\_MO\_3  $0 \times 00003000 / \star$  multicast offset 15:4  $\star$ /<br>197 #define E1000 RCTL BAM  $0 \times 00008000 / \star$  broadcast enable  $\star$ / <sup>197</sup> #define E1000\_RCTL\_BAM 0x00008000 /\* broadcast enable \*/ <sup>198</sup> /\* these buffer sizes are valid if E1000\_RCTL\_BSEX is 0 \*/ 199 #define E1000\_RCTL\_SZ\_2048 0x00000000 /\* Rx buffer size 2048 \*/<br>200 #define E1000\_RCTL\_SZ\_1024 0x00010000 /\* Rx buffer size 1024 \*/ 200 #define E1000\_RCTL\_SZ\_1024 0x00010000 /\* Rx buffer size 1024 \*/<br>201 #define E1000 RCTL SZ 512 0x00020000 /\* Rx buffer size 512 \*/ 201 #define E1000\_RCTL\_SZ\_512 0x00020000 /\* Rx buffer size 512 \*/<br>202 #define E1000 RCTL SZ 256 0x00030000 /\* Rx buffer size 256 \*/ <sup>202</sup> #define E1000\_RCTL\_SZ\_256 0x00030000 /\* Rx buffer size 256 \*/ <sup>203</sup> /\* these buffer sizes are valid if E1000\_RCTL\_BSEX is 1 \*/ 204 #define E1000\_RCTL\_SZ\_16384 0x00010000 /\* Rx buffer size 16384 \*/<br>205 #define E1000 RCTL SZ 8192 0x00020000 /\* Rx buffer size 8192 \*/ 205 #define E1000\_RCTL\_SZ\_8192 0x00020000 /\* Rx buffer size 8192 \*/<br>206 #define E1000\_RCTL\_SZ\_8192 0x00020000 /\* Rx buffer size 8192 \*/ 206 #define E1000\_RCTL\_SZ\_4096 0x00030000 /\* Rx buffer size 4096 \*/<br>207 #define E1000\_RCTL\_VFE 0x00040000 /\* vlan filter enable \*/ 207 #define E1000\_RCTL\_VFE 0x00040000 /\* vlan filter enable \*/<br>208 #define E1000 RCTL CFIEN 0x00080000 /\* canonical form enable 208 #define E1000\_RCTL\_CFIEN 0x00080000 /\* canonical form enable \*/<br>209 #define E1000\_RCTL\_CFIEN 0x00080000 /\* canonical form indicator 209 #define E1000\_RCTL\_CFI 0x00100000 /\* canonical form indicator \*/<br>210 #define E1000\_RCTL\_DPF 0x00400000 /\* discard pause frames \*/ 210 #define E1000\_RCTL\_DPF 0x00400000 /\* discard pause frames \*/<br>211 #define E1000\_RCTL\_DPF 0x00400000 /\* pass MAC control frames 211 #define E1000\_RCTL\_PMCF 0x00800000 /\* pass MAC control frames \*/<br>212 #define E1000\_RCTL\_BSEX 0x02000000 /\* Buffer size extension \*/ 212 #define E1000\_RCTL\_BSEX  $0x020000000' *$  Buffer size extension \*/<br>213 #define E1000 RCTL SECRC  $0x040000000' *$  Strip Ethernet CRC \*/  $0x040000000$  /\* Strip Ethernet CRC \*/ <sup>215</sup> /\* Use byte values for the following shift parameters  $216$  \* Usage:<br>217 \* ps 217 \* psrctl  $| =$  (((ROUNDUP(value0, 128) >> E1000\_PSRCTL\_BSIZE0\_SHIFT) & 218 \* 218 \* E1000\_PSRCTL\_BSIZE0\_MASK)<br>219 \* ((ROUNDUP(valuel 1024) \\Pin 219 \*  $(ROMDUP(value1, 1024) >> E1000_PSRCTL_BSIZE1_SHIFT) & 220$  \*  $E1000 PSRCTL_BSIZE1_MASK)$  $220$  \*  $E1000$   $P$ SRCTL BSIZE1 MASK)<br>  $221$  \* (ROUNDUP(value2. 1024) << F  $221$  \* ((ROUNDUP(value2,  $102\overline{4}$ ) << E1000\_PSRCTL\_BSIZE2\_SHIFT) &<br>222 \* R1000 PSRCTL BSIZE2 MASK) | 222 \* E1000\_PSRCTL\_BSIZE2\_MASK)<br>223 \* ((ROUNDUP(value3. 1024) << FI <sup>223</sup> \* ((ROUNDUP(value3, 1024) << E1000\_PSRCTL\_BSIZE3\_SHIFT) |; <sup>224</sup> \* E1000\_PSRCTL\_BSIZE3\_MASK)) <sup>225</sup> \* where value0 = [128..16256], default=256  $226$  \* value1 =  $[1024..64512]$ , default=4096<br> $227$  \* value2 =  $[0..64512]$ , default=4096 227 \* value2 = [0..64512], default=4<br>228 \* value3 = [0..64512], default=0  $value3 = [0..64512],$  $229$  \*/ 231 #define E1000\_PSRCTL\_BSIZE0\_MASK 0x0000007F<br>232 #define E1000 PSRCTL BSIZE1 MASK 0x00003F00 232 #define E1000\_PSRCTL\_BSIZE1\_MASK 0x00003F00<br>233 #define E1000\_PSRCTL\_BSIZE2\_MASK 0x003F0000 233 #define E1000\_PSRCTL\_BSIZE2\_MASK 0x003F0000<br>234 #define E1000 PSRCTL BSIZE3 MASK 0x3F000000 234 #define E1000\_PSRCTL\_BSIZE3\_MASK 236 #define E1000\_PSRCTL\_BSIZE0\_SHIFT 7 /\* Shift \_right\_ 7 \*/<br>237 #define E1000\_PSRCTL\_BSIZE1\_SHIFT 2 /\* Shift \_right\_ 2 \*/ <sup>237</sup> #define E1000\_PSRCTL\_BSIZE1\_SHIFT 2 /\* Shift \_right\_ 2 \*/ <sup>238</sup> #define E1000\_PSRCTL\_BSIZE2\_SHIFT 6 /\* Shift \_left\_ 6 \*/ 239 #define E1000 PSRCTL BSIZE3 SHIFT <sup>241</sup> /\* SWFW\_SYNC Definitions \*/  $242$  #define E1000\_SWFW\_EEP\_SM  $0 \times 01$ <br>243 #define E1000\_SWFW\_PHY0\_SM  $0 \times 02$ 243 #define E1000\_SWFW\_PHY0\_SM 0x02<br>244 #define E1000\_SWFW\_PHY0\_SM 0x02 244 #define E1000\_SWFW\_PHY1\_SM 0x04<br>245 #define E1000\_SWFW\_CSR\_SM 0x08  $245$  #define E1000\_SWFW\_CSR\_SM  $0x08$ <br>246 #define E1000 SWFW PHY2 SM  $0x20$ <sup>246</sup> #define E1000\_SWFW\_PHY2\_SM 0x20 247 #define E1000\_SWFW\_PHY3\_SM 0x40<br>248 #define E1000 SWFW SW MNG SM 0x400 248 #define E1000 SWFW SW MNG SM 250 /\* Device Control \*/<br>251 #define E1000 CTRL FD 251 #define E1000\_CTRL\_FD  $0x00000001$  /\* Full duplex.0=half; 1=full \*/<br>252 #define E1000\_CTRL\_PRIOR  $0x000000004$  /\* Priority on PCI. 0=rx,1=fair \*/ <sup>252</sup> #define E1000\_CTRL\_PRIOR 0x00000004 /\* Priority on PCI. 0=rx,1=fair \*/ <sup>253</sup> #define E1000\_CTRL\_GIO\_MASTER\_DISABLE 0x00000004 /\*Blocks new Master reqs \*/ 254 #define E1000\_CTRL\_LRST  $\overline{a}$  0x00000008 /\* Link reset. 0=normal,1=reset \*/<br>255 #define E1000\_CTRL\_ASDE 0x00000020 /\* Auto-speed detect enable \*/ 255 #define E1000\_CTRL\_ASDE  $0x00000020$  /\* Auto-speed detect enable \*/<br>256 #define E1000 CTRL SLU  $0x00000040$  /\* Set link up (Force Link) \*/ <sup>256</sup> #define E1000\_CTRL\_SLU 0x00000040 /\* Set link up (Force Link) \*/ <sup>257</sup> #define E1000\_CTRL\_ILOS 0x00000080 /\* Invert Loss-Of Signal \*/  $0 \times 00000300$  /\* Speed Select Mask \*/

**new/usr/src/uts/common/io/e1000api/e1000\_defines.h**

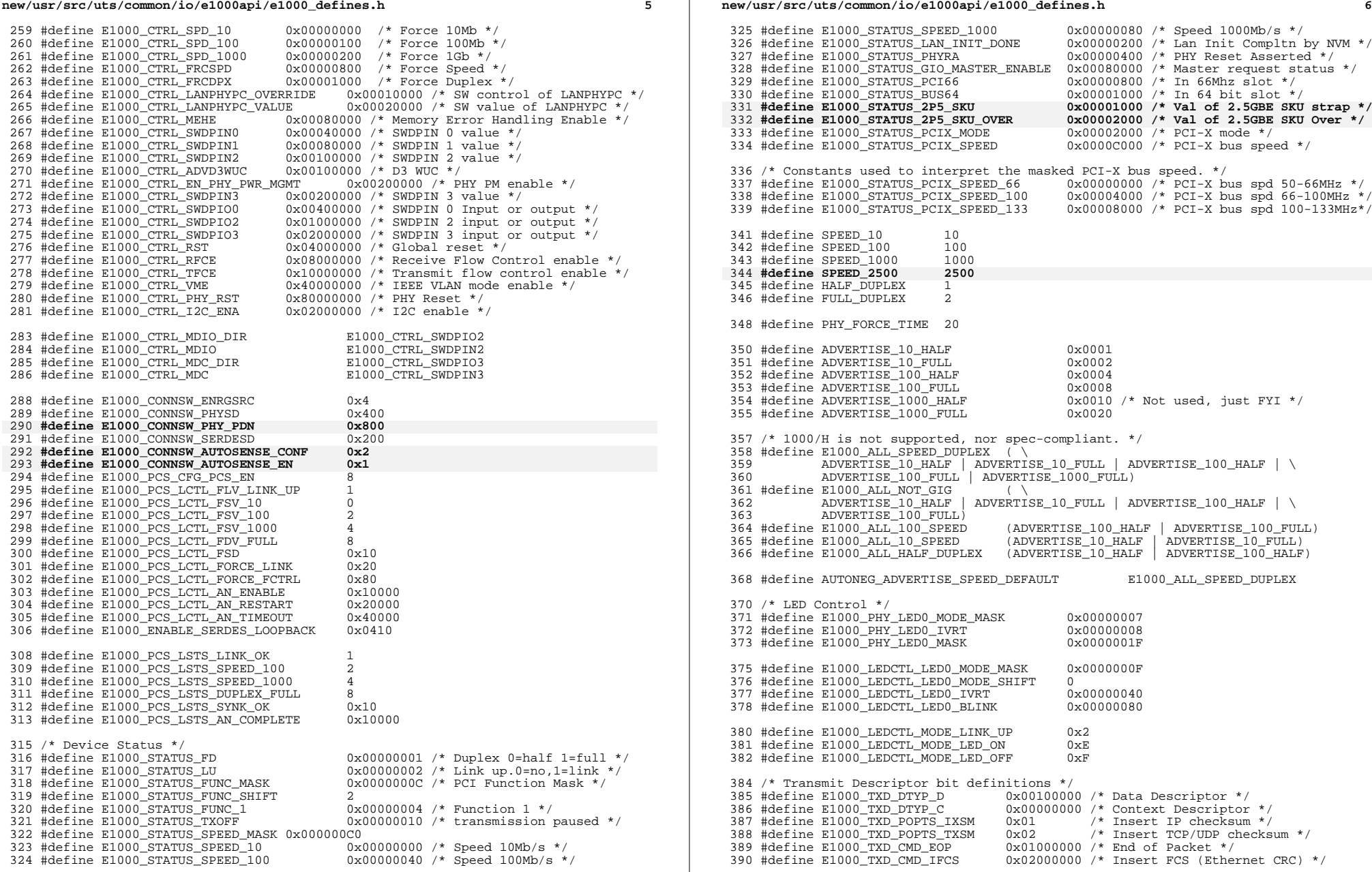

![](_page_16_Picture_763.jpeg)

**h** 9

<sup>523</sup> /\* SW Semaphore Register \*/ 524 #define E1000\_SWSM\_SMBI 0x00000001 /\* Driver Semaphore bit \*/<br>525 #define E1000\_SWSM\_SWESMBI 0x00000002 /\* FW Semaphore bit \*/ <sup>525</sup> #define E1000\_SWSM\_SWESMBI 0x00000002 /\* FW Semaphore bit \*/ <sup>526</sup> #define E1000\_SWSM\_DRV\_LOAD 0x00000008 /\* Driver Loaded Bit \*/ <sup>528</sup> #define E1000\_SWSM2\_LOCK 0x00000002 /\* Secondary driver semaphore bit \*/ <sup>530</sup> /\* Interrupt Cause Read \*/ 531 #define E1000\_ICR\_TXDW 0x00000001 /\* Transmit desc written back \*/<br>532 #define E1000 ICR TXOE 0x00000002 /\* Transmit Queue empty \*/ 532 #define E1000\_ICR\_TXQE  $0 \times 000000002$  /\* Transmit Queue empty \*/<br>533 #define E1000 ICR LSC  $0 \times 000000004$  /\* Link Status Change \*/ <sup>533</sup> #define E1000\_ICR\_LSC 0x00000004 /\* Link Status Change \*/ <sup>534</sup> #define E1000\_ICR\_RXSEQ 0x00000008 /\* Rx sequence error \*/ 535 #define E1000\_ICR\_RXDMT0 0x00000010 /\* Rx desc min. threshold (0) \*/<br>536 #define E1000 ICR RXO 0x00000040 /\* Rx overrun \*/ 536 #define E1000\_ICR\_RXO  $0 \times 000000040$  /\* Rx overrun \*/<br>537 #define E1000\_ICR\_RXT0  $0 \times 000000080$  /\* Rx timer intr 537 #define E1000\_ICR\_RXT0 0x00000080 /\* Rx timer intr (ring 0) \*/<br>538 #define E1000 ICR VMMB 0x00000100 /\* VM MB event \*/ 538 #define E1000\_ICR\_VMMB 0x00000100 /\* VM MB event \*/<br>539 #define E1000\_ICR\_RXCFG 0x00000400 /\* Rx /c/ ordered  $0 \times 00000400$  /\* Rx /c/ ordered set \*/<br> $0 \times 000000800$  /\* GP Int  $0$  \*/ 540 #define E1000\_ICR\_GPI\_EN0 0x00000800 /\* GP Int 0 \*/<br>541 #define E1000 ICR GPI EN1 0x00001000 /\* GP Int 1 \*/ 541 #define E1000\_ICR\_GPI\_EN1 0x00001000 /\* GP Int 1 \*/<br>542 #define E1000\_ICR\_GPI\_EN2 0x00002000 /\* GP Int 2 \*/ 542 #define E1000\_ICR\_GPI\_EN2 0x00002000 /\* GP Int 2 \*/<br>543 #define E1000 ICR GPI EN3 0x00004000 /\* GP Int 3 \*/  $543$  #define E1000\_ICR\_GPI\_EN3  $0 \times 00004000$ <br>544 #define E1000 ICR TXD LOW  $0 \times 00008000$ 544 #define E1000\_ICR\_TXD\_LOW<br>545 #define E1000\_ICR\_MNG <sup>545</sup> #define E1000\_ICR\_MNG 0x00040000 /\* Manageability event \*/ 546 #define E1000\_ICR\_ECCER 0x00400000 /\* Uncorrectable ECC Error \*/<br>547 #define E1000\_ICR\_TS 0x00080000 /\* Time Sync Interrupt \*/  $547$  #define E1000\_ICR\_TS  $0 \times 00080000$  /\* Time Sync Interrupt \*/<br> $548$  #define E1000 ICR DRSTA  $0 \times 400000000$  /\* Device Reset Asserted \*/ <sup>548</sup> #define E1000\_ICR\_DRSTA 0x40000000 /\* Device Reset Asserted \*/ <sup>549</sup> /\* If this bit asserted, the driver should claim the interrupt \*/ <sup>550</sup> #define E1000\_ICR\_INT\_ASSERTED 0x80000000 551 #define E1000\_ICR\_DOUTSYNC  $0x100000000$  /\* NIC DMA out of sync \*/<br>552 #define E1000 ICR RXO0  $0x00100000$  /\* Rx Oueue 0 Interrupt \*/ <sup>552</sup> #define E1000\_ICR\_RXQ0 0x00100000 /\* Rx Queue 0 Interrupt \*/ <sup>553</sup> #define E1000\_ICR\_RXQ1 0x00200000 /\* Rx Queue 1 Interrupt \*/ <sup>554</sup> #define E1000\_ICR\_TXQ0 0x00400000 /\* Tx Queue 0 Interrupt \*/ <sup>555</sup> #define E1000\_ICR\_TXQ1 0x00800000 /\* Tx Queue 1 Interrupt \*/ 556 #define E1000\_ICR\_OTHER 0x01000000 /\* Other Interrupts \*/<br>557 #define E1000\_ICR\_FER 0x00400000 /\* Fatal Error \*/  $0x004000000$  /\* Fatal Error \*/ 559 #define E1000\_ICR\_THS 0x008000000 /\* ICR.THS: Thermal Sensor Event\*/<br>560 #define E1000 ICR MDDET 0x10000000 /\* Malicious Driver Detect \*/  $0x100000000$  /\* Malicious Driver Detect \*/ 562 #define E1000\_ITR\_MASK 0x000FFFFF /\* ITR value bitfield \*/<br>563 #define E1000 ITR MULT 256 /\* ITR mulitplier in nsec \*/ 256 /\* ITR mulitplier in nsec \*/ <sup>565</sup> /\* PBA ECC Register \*/ 566 #define E1000\_PBA\_ECC\_COUNTER\_MASK 0xFFF00000 /\* ECC counter mask \*/<br>567 #define E1000\_PBA\_ECC\_COUNTER\_SHIFT 20 /\* ECC counter shift value \*/ 567 #define E1000\_PBA\_ECC\_COUNTER\_SHIFT 20 /\* ECC counter shift value \*/<br>568 #define E1000 PBA ECC CORR EN 0x00000001 /\* Enable ECC error correction \*/ 568 #define E1000\_PBA\_ECC\_CORR\_EN<br>569 #define E1000 PBA ECC STAT CLR <sup>569</sup> #define E1000\_PBA\_ECC\_STAT\_CLR 0x00000002 /\* Clear ECC error counter \*/  $0x00000004$  /\* Enable ICR bit 5 on ECC error \*/ 572 /\* Extended Interrupt Cause Read \*/<br>573 #define E1000\_EICR\_RX\_QUEUE0 0x0 573 #define E1000\_EICR\_RX\_QUEUE0 0x00000001 /\* Rx Queue 0 Interrupt \*/<br>574 #define E1000 EICR RX OUEUE1 0x00000002 /\* Rx Queue 1 Interrupt \*/ 574 #define E1000\_EICR\_RX\_QUEUE1 0x00000002 /\* Rx Queue 1 Interrupt \*/<br>575 #define E1000\_EICR\_RX\_QUEUE2 0x00000004 /\* Rx Queue 2 Interrupt \*/ 575 #define E1000\_EICR\_RX\_QUEUE2 0x00000004 /\* Rx Queue 2 Interrupt \*/<br>576 #define E1000\_EICR\_RX\_QUEUE3 0x00000008 /\* Rx Queue 3 Interrupt \*/ 576 #define E1000\_EICR\_RX\_QUEUE3 0x00000008 /\* Rx Queue 3 Interrupt \*/<br>577 #define E1000 EICR\_RX\_QUEUE0 0x00000100 /\* Tx Queue 0 Interrupt \*/ 577 #define E1000\_EICR\_TX\_QUEUE0 0x00000100 /\* Tx Queue 0 Interrupt \*/<br>578 #define E1000\_EICR\_TX\_QUEUE1 0x00000200 /\* Tx Queue 1 Interrupt \*/ 578 #define E1000\_EICR\_TX\_QUEUE1 0x00000200 /\* Tx Queue 1 Interrupt \*/<br>579 #define E1000\_EICR\_TX\_QUEUE2 0x00000400 /\* Tx Queue 2 Interrupt \*/ <sup>579</sup> #define E1000\_EICR\_TX\_QUEUE2 0x00000400 /\* Tx Queue 2 Interrupt \*/ <sup>580</sup> #define E1000\_EICR\_TX\_QUEUE3 0x00000800 /\* Tx Queue 3 Interrupt \*/ <sup>581</sup> #define E1000\_EICR\_TCP\_TIMER 0x40000000 /\* TCP Timer \*/  $0x800000000$  /\* Interrupt Cause Active \*/ <sup>583</sup> /\* TCP Timer \*/ <sup>584</sup> #define E1000\_TCPTIMER\_KS 0x00000100 /\* KickStart \*/ 585 #define E1000\_TCPTIMER\_COUNT\_ENABLE 0x00000200 /\* Count Enable \*/<br>586 #define E1000\_TCPTIMER\_COUNT\_FINISH 0x00000400 /\* Count finish \*/ 586 #define E1000\_TCPTIMER\_COUNT\_FINISH 0x00000400 /\*<br>587 #define E1000\_TCPTIMER\_LOOP 0x00000800 /\* Loop \*/ 587 #define E1000\_TCPTIMER\_LOOP

<sup>589</sup> /\* This defines the bits that are set in the Interrupt Mask <sup>590</sup> \* Set/Read Register. Each bit is documented below: 591 \* o RXT0 = Receiver Timer Interrupt (ring 0)<br>592 \* o TXDW = Transmit Descriptor Written Back <sup>592</sup> \* o TXDW = Transmit Descriptor Written Back <sup>593</sup> \* o RXDMT0 = Receive Descriptor Minimum Threshold hit (ring 0) <sup>594</sup> \* o RXSEQ = Receive Sequence Error  $595 * 0$  LSC = Link Status Change <sup>596</sup> \*/ <sup>597</sup> #define IMS\_ENABLE\_MASK ( \ 598 E1000\_IMS\_RXT0<br>598 E1000\_IMS\_RXT0<br>599 E1000 IMS TXDW  $599$   $E1000$  IMS TXDW<br>600  $E1000$  IMS RXDM  $600$   $E1000$  IMS RXDMT0<br> $601$   $E1000$  IMS RXSEO 601 E1000\_IMS\_RXSEQ<br>602 E1000\_IMS\_LSC)  $E1000$   $\overline{IMS}$   $LSC)$ <sup>604</sup> /\* Interrupt Mask Set \*/ 605 #define E1000\_IMS\_TXDW E1000\_ICR\_TXDW /\* Tx desc written back \*/<br>606 #define E1000\_IMS\_TXQE E1000\_ICR\_TXQE /\* Transmit Queue empty \*/  $E1000$ <sup>ICR<sup>I</sup>TXQE /\* Transmit Queue empty \*/<br>E1000 ICR\_LSC /\* Link Status Change \*/</sup> <sup>607</sup> #define E1000\_IMS\_LSC E1000\_ICR\_LSC /\* Link Status Change \*/ 608 #define E1000\_IMS\_VMMB E1000\_ICR\_VMMB /\* Mail box activity \*/<br>609 #define E1000\_IMS\_RXSEO E1000\_ICR\_RXSEO /\* Rx sequence error \*/ <sup>609</sup> #define E1000\_IMS\_RXSEQ E1000\_ICR\_RXSEQ /\* Rx sequence error \*/ <sup>610</sup> #define E1000\_IMS\_RXDMT0 E1000\_ICR\_RXDMT0 /\* Rx desc min. threshold \*/ <sup>611</sup> #define E1000\_IMS\_RXO E1000\_ICR\_RXO /\* Rx overrun \*/ 612 #define E1000\_IMS\_RXT0 E1000\_ICR\_RXT0<br>613 #define E1000\_IMS\_TXD\_LOW E1000\_ICR\_TXD\_LOW 613 #define E1000\_IMS\_TXD\_LOW<br>614 #define E1000\_IMS\_ECCER 614 #define E1000\_IMS\_ECCER E1000\_ICR\_ECCER /\* Uncorrectable ECC Error \*/<br>615 #define E1000\_IMS\_TS E1000\_ICR\_TS /\* Time Sync Interrupt \*/ 615 #define E1000\_IMS\_TS E1000\_ICR\_TS /\* Time Sync Interrupt \*/<br>616 #define E1000 IMS DRSTA E1000 ICR DRSTA /\* Device Reset Asserted \*/ <sup>616</sup> #define E1000\_IMS\_DRSTA E1000\_ICR\_DRSTA /\* Device Reset Asserted \*/ <sup>617</sup> #define E1000\_IMS\_DOUTSYNC E1000\_ICR\_DOUTSYNC /\* NIC DMA out of sync \*/ 618 #define E1000\_IMS\_RXQ0 E1000\_ICR\_RXQ0 /\* Rx Queue 0 Interrupt \*/<br>619 #define E1000\_IMS\_RXQ1 E1000\_ICR\_RXQ1 /\* Rx Queue 1 Interrupt \*/ 619 #define E1000\_IMS\_RXQ1 E1000\_ICR\_RXQ1 /\* Rx Queue 1 Interrupt \*/<br>620 #define E1000\_IMS\_TXQ0 E1000\_ICR\_TXQ0 /\* Tx Queue 0 Interrupt \*/ 620 #define E1000\_IMS\_TXQ0 =  $\frac{1}{2}$  =  $\frac{1}{2}$  =  $\frac{1}{2}$  =  $\frac{1}{2}$  =  $\frac{1}{2}$  =  $\frac{1}{2}$  =  $\frac{1}{2}$  =  $\frac{1}{2}$  =  $\frac{1}{2}$  =  $\frac{1}{2}$  =  $\frac{1}{2}$  =  $\frac{1}{2}$  =  $\frac{1}{2}$  =  $\frac{1}{2}$  =  $\frac{1}{2}$  =  $\frac{1}{2}$  = 621 #define E1000\_IMS\_TXQ1  $\frac{1}{1000}$  E1000\_ICR\_TXQ1 /\* Tx Queue 1 Interrupt \*/<br>622 #define E1000 IMS OTHER E1000 ICR OTHER /\* Other Interrupts \*/ 622 #define E1000\_IMS\_OTHER E1000\_ICR\_OTHER /\* Other Interrupts \*/<br>623 #define E1000\_IMS\_FER E1000\_ICR\_FER /\* Fatal Error \*/  $E1000$ \_ICR\_FER /\* Fatal Error \*/ 625 #define E1000\_IMS\_THS B1000\_ICR\_THS /\* ICR.TS: Thermal Sensor Event\*/<br>626 #define E1000 IMS MDDET E1000 ICR MDDET /\* Malicious Driver Detect \*/ E1000\_ICR\_MDDET /\* Malicious Driver Detect \*/ 627  $/*$  Extended Interrupt Mask Set 628 #define E1000 EIMS RX QUEUE0 628 #define E1000\_EIMS\_RX\_QUEUE0 E1000\_EICR\_RX\_QUEUE0 /\* Rx Queue 0 Interrupt \*/<br>629 #define E1000 EIMS RX OUEUE1 E1000 EICR RX OUEUE1 /\* Rx Oueue 1 Interrupt \*/ 629 #define E1000\_EIMS\_RX\_QUEUE1 E1000\_EICR\_RX\_QUEUE1 /\* Rx Queue 1 Interrupt \*/<br>630 #define E1000\_EIMS\_RX\_QUEUE2 E1000\_EICR\_RX\_QUEUE2 /\* Rx Queue 2 Interrupt \*/ 630 #define E1000\_EIMS\_RX\_QUEUE2 E1000\_EICR\_RX\_QUEUE2 /\* Rx Queue 2 Interrupt \*/<br>631 #define E1000\_EIMS\_RX\_QUEUE3 E1000\_EICR\_RX\_QUEUE3 /\* Rx Queue 3 Interrupt \*/ 631 #define E1000\_EIMS\_RX\_QUEUE3 E1000\_EICR\_RX\_QUEUE3 /\* Rx Queue 3 Interrupt \*/<br>632 #define E1000\_EIMS\_TX\_QUEUE0 E1000\_EICR\_TX\_QUEUE0 /\* Tx Queue 0 Interrupt \*/ 633 #define E1000\_EIMS\_TX\_QUEUE1 E1000\_EICR\_TX\_QUEUE1 /\* Tx Queue 1 Interrupt \*/<br>634 #define E1000\_EIMS\_TX\_QUEUE2 E1000\_EICR\_TX\_QUEUE2 /\* Tx Queue 2 Interrupt \*/ 634 #define E1000\_EIMS\_TX\_QUEUE2 E1000\_EICR\_TX\_QUEUE2 /\* Tx Queue 2 Interrupt \*/<br>635 #define E1000\_EIMS\_TX\_QUEUE3 E1000\_EICR\_TX\_QUEUE3 /\* Tx Queue 3 Interrupt \*/ 636 #define E1000\_EIMS\_TCP\_TIMER E1000\_EICR\_TCP\_TIMER /\* TCP Timer \*/<br>637 #define E1000\_EIMS\_OTHER E1000\_EICR\_OTHER /\* Interrupt Cause E1000\_EICR\_OTHER /\* Interrupt Cause Active \*/ <sup>639</sup> /\* Interrupt Cause Set \*/ <sup>640</sup> #define E1000\_ICS\_LSC E1000\_ICR\_LSC /\* Link Status Change \*/  $641$  #define E1000\_ICS\_RXSEQ B1000\_ICR\_RXSEQ<br>642 #define E1000 ICS RXDMT0 B1000 ICR RXDMT0  $/$ \* Rx desc min. threshold \*/ 644 /\* Extended Interrupt Cause Set \*/<br>645 #define E1000\_EICS\_RX\_QUEUE0 E1000\_EICR\_RX\_QUEUE0 /\* Rx Queue 0 Interrupt \*/ 645 #define E1000\_EICS\_RX\_QUEUE0 E1000\_EICR\_RX\_QUEUE0 /\* Rx Queue 0 Interrupt \*/<br>646 #define E1000\_EICS\_RX\_QUEUE1 E1000\_EICR\_RX\_QUEUE1 /\* Rx Queue 1 Interrupt \*/ 647 #define E1000\_EICS\_RX\_QUEUE2 E1000\_EICR\_RX\_QUEUE2 /\* Rx Queue 2 Interrupt \*/<br>648 #define E1000\_EICS\_RX\_QUEUE3 E1000\_EICR\_RX\_QUEUE3 /\* Rx Queue 3 Interrupt \*/ 648 #define E1000\_EICS\_RX\_QUEUE3 E1000\_EICR\_RX\_QUEUE3 /\* Rx Queue 3 Interrupt \*/<br>649 #define E1000\_EICS\_TX\_QUEUE0 E1000\_EICR\_TX\_QUEUE0 /\* Tx Queue 0 Interrupt \*/ 650 #define E1000\_EICS\_TX\_QUEUE1 E1000\_EICR\_TX\_QUEUE1 /\* Tx Queue 1 Interrupt \*/<br>651 #define E1000\_EICS\_TX\_QUEUE2 E1000\_EICR\_TX\_QUEUE2 /\* Tx Queue 2 Interrupt \*/ 651 #define E1000\_EICS\_TX\_QUEUE2 E1000\_EICR\_TX\_QUEUE2 /\* Tx Queue 2 Interrupt \*/<br>652 #define E1000\_EICS\_TX\_QUEUE3 E1000\_EICR\_TX\_QUEUE3 /\* Tx Queue 3 Interrupt \*/ 652 #define E1000\_EICS\_TX\_QUEUE3 E1000\_EICR\_TX\_QUEUE3 /\* Tx Queue 3 Interrupt \*/<br>653 #define E1000\_EICS\_TCP\_TIMER E1000\_EICR\_TCP\_TIMER /\* TCP Timer \*/<br>553 #define E1000\_EICS\_CTUER E1000\_EICR\_CTUER /\* TLCP\_TIMER /\* TLCP\_P\_P <sup>654</sup> #define E1000\_EICS\_OTHER E1000\_EICR\_OTHER /\* Interrupt Cause Active \*/

**new/usr/src/uts/common/io/e1000api/e1000\_defines.h**

![](_page_18_Picture_850.jpeg)

**new/usr/src/uts/common/io/e1000api/e1000\_defines.hh** 12 721 #define MASTER\_DISABLE\_TIMEOUT 800<br>722 /\* Number of milliseconds we wait for PHY configuration done after MAC reset \*/<br>722 |\*\*\* Filippe Theory of Theory 723 #define PHY\_CFG\_TIMEOUT 100<br>724 /\* Number of 2 milliseconds we wait for acquiring MDIO ownership. \*/<br>724 /\* Nufius MDIO ownership. Tives Theory 725 #define MDIO\_OWNERSHIP\_TIMEOUT 10<br>726 /\* Number of milliseconds for NVM auto read done after MAC reset. \*/<br>726 /\* Number of milliseconds incum READ DONE TIMEOUT 10 /\* Flow Control \*/ FCRTH\_RTH  $0x0000$ FFF8 /\* Mask Bits[15:3] for RTH \*/<br>FCRTL\_RTL  $0x0000$ FFF8 /\* Mask Bits[15:3] for RTL \*/  $\frac{7}{2}$ FCRTL\_RTL  $\frac{7}{2}$  0x0000FFF8 /\* Mask Bits[15:3] for RTL \*/<br>FCRTL\_XONE 0x80000000 /\* Enable XON frame transmiss  $0x80000000$  /\* Enable XON frame transmission \*/ / pnfiguration Word \*<br>TXCW\_FD 0\_  $TXCW_FD$   $0x00000020$  /\* TXCW full duplex \*/<br>TXCW PAUSE  $0x00000080$  /\* TXCW sym pause reque -<br>TXCW\_PAUSE 0x00000080 /\* TXCW sym pause request \*/<br>TXCW\_ASM\_DIR 0x00000100 /\* TXCW astm pause direction #define E1000\_TXCW\_ASM\_DIR 0x00000100 /\* TXCW astm pause direction \*/  $TXXW_PAUSE_MASK$   $0x00000180$  /\* TXCW pause request mask \*/<br>TXCW\_ANE  $0x80000000$  /\* Auto-neg enable \*/  $0x800000000$  /\* Auto-neg enable \*/ rfiguration Word \*/<br>\_RXCW\_CW RXCW\_CW 0x0000ffff /\* RxConfigWord mask \*/<br>RXCW\_CW 0x08000000 /\* Receive config inval -<br>The EXCW\_IV dx080000000 /\* Receive config invalid \*/<br>RXCW C 0x20000000 /\* Receive config \*/  $\frac{74}{2}$  **EXCW**  $\frac{74}{2}$  **C** 0x20000000 /\* Receive config \*/<br>RXCW\_SYNCH 0x40000000 /\* Receive config syn  $0x400000000$  /\* Receive config synch \*/ #define E1000\_TSYNCTXCTL\_VALID 0x00000001 /\* Tx timestamp valid \*/  $0x00000010$  /\* enable Tx timestamping \*/ #define E1000\_TSYNCRXCTL\_VALID 0x00000001 /\* Rx timestamp valid \*/  $0x0000000E$  /\* Rx type mask \*/<br>0x00 TSYNCRXCTL\_TYPE\_L2\_V2 0x00<br>TSYNCRXCTL\_TYPE\_L4\_V1 0x02 TSYNCRXCTL\_TYPE\_L4\_V1 TSYNCRXCTL\_TYPE\_L2\_L4\_V2 0x04<br>TSYNCRXCTL\_TYPE\_ALL\_\_\_\_\_\_\_\_0x08  $\begin{tabular}{lllllllll} TSYNCRXCTL_TYPE\_ALL & 0 \times 08 \\ TSYNCRXCTL TYPE-EVENT V2 & 0 \times 0A \end{tabular}$ TSYNCRXCTL\_TYPE\_EVENT\_V2<br>TSYNCRXCTL\_ENABLED TSYNCRXCTL\_ENABLED  $0x00000010$  /\* enable Rx timestamping \*/<br>TSYNCRXCTL SYSCFI 0x00000020 /\* Sys clock frequency \*/  $0x00000020$  /\* Sys clock frequency \*/ RXMTRL\_PTP\_V1\_SYNC\_MESSAGE 0x00000000<br>RXMTRL\_PTP\_V1\_DELAY\_REO\_MESSAGE 0x00010000 -<br>RXMTRL\_PTP\_V1\_DELAY\_REQ\_MESSAGE #define E1000\_RXMTRL\_PTP\_V2\_SYNC\_MESSAGE 0x00000000 <sup>764</sup> #define E1000\_RXMTRL\_PTP\_V2\_DELAY\_REQ\_MESSAGE 0x01000000 #define E1000\_TSYNCRXCFG\_PTP\_V1\_CTRLT\_MASK 0x000000FF #define E1000\_TSYNCRXCFG\_PTP\_V1\_SYNC\_MESSAGE 0x00 \_TSYNCRXCFG\_PTP\_V1\_DELAY\_REQ\_MESSAGE 0x01<br>TSYNCRXCFG\_PTP\_V1\_FOLLOWUP\_MESSAGE 0x02 TSYNCRXCFG\_PTP\_V1\_FOLLOWUP\_MESSAGE 0x02<br>TSYNCRXCFG\_PTP\_V1\_DELAY\_RESP\_MESSAGE 0x03 #define E1000\_TSYNCRXCFG\_PTP\_V1\_DELAY\_RESP\_MESSAGE 0x03 TSYNCRXCFG\_PTP\_V1\_MANAGEMENT\_MESSAGE #define E1000\_TSYNCRXCFG\_PTP\_V2\_MSGID\_MASK 0x00000F00 #define E1000\_TSYNCRXCFG\_PTP\_V2\_SYNC\_MESSAGE 0x0000 TSYNCRXCFG\_PTP\_V2\_DELAY\_REQ\_MESSAGE #define E1000\_TSYNCRXCFG\_PTP\_V2\_PATH\_DELAY\_REQ\_MESSAGE 0x0200 #define E1000\_TSYNCRXCFG\_PTP\_V2\_PATH\_DELAY\_RESP\_MESSAGE 0x0300 TSYNCRXCFG\_PTP\_V2\_FOLLOWUP\_MESSAGE 0x0800\_<br>TSYNCRXCFG\_PTP\_V2\_DELAY\_RESP\_MESSAGE 0x0900

 $T$ SYNCRXCFG\_PTP\_V2\_DELAY\_RESP\_MESSAGE TSYNCRXCFG\_PTP\_V2\_PATH\_DELAY\_FOLLOWUP\_MESSAGE 0x0A00<br>TSYNCRXCFG\_PTP\_V2\_ANNOUNCE\_MESSAGE 0x0B00 #define E1000\_TSYNCRXCFG\_PTP\_V2\_ANNOUNCE\_MESSAGE 0x0B00 #define E1000\_TSYNCRXCFG\_PTP\_V2\_SIGNALLING\_MESSAGE 0x0C00 TSYNCRXCFG\_PTP\_V2\_MANAGEMENT\_MESSAGE

#define E1000\_TIMINCA\_16NS\_SHIFT <sup>24</sup> <sup>786</sup> #define E1000\_TIMINCA\_INCPERIOD\_SHIFT <sup>24</sup>

**h** 13

787 #define E1000 TIMINCA INCVALUE MASK 0x00FFFFFF <sup>789</sup> #define E1000\_TSICR\_TXTS 0x00000002 790 #define E1000\_TSIM\_TXTS <sup>791</sup> /\* TUPLE Filtering Configuration \*/ 792 #define E1000\_TTQF\_DISABLE\_MASK 0xF0008000 /\* TTQF Disable Mask \*/<br>793 #define E1000 TTOF OUEUE ENABLE 0x100 /\* TTOF Oueue Enable Bit \* 793 #define E1000\_TTQF\_QUEUE\_ENABLE 0x100 /\* TTQF Queue Enable Bit \*/<br>794 #define E1000\_TTQF\_PROTOCOL\_MASK 0xFF /\* TTQF Protocol Mask \*/ <sup>794</sup> #define E1000\_TTQF\_PROTOCOL\_MASK 0xFF /\* TTQF Protocol Mask \*/ <sup>795</sup> /\* TTQF TCP Bit, shift with E1000\_TTQF\_PROTOCOL SHIFT \*/  $796$  #define E1000\_TTQF\_PROTOCOL\_TCP  $0 \times 0$ 797 /\* TTQF UDP Bit, shift with E1000\_TTQF\_PROTOCOL\_SHIFT \*/<br>798 #define E1000\_TTQF\_PROTOCOL\_UDP 0x1 <sup>798</sup> #define E1000\_TTQF\_PROTOCOL\_UDP 0x1 <sup>799</sup> /\* TTQF SCTP Bit, shift with E1000\_TTQF\_PROTOCOL\_SHIFT \*/ 800 #define E1000\_TTQF\_PROTOCOL\_SCTP  $\frac{1}{2}$   $\frac{1}{2}$   $\frac{1}{2}$  0x2 801 #define E1000\_TTQF\_PROTOCOL\_SHIFT 5 /\* TTQF Protocol Shift \*/<br>802 #define E1000 TTOF OUEUE SHIFT 16 /\* TTOF Oueue Shfit \*/ 802 #define E1000\_TTQF\_QUEUE\_SHIFT  $\overline{16}$  /\* TTQF Queue Shfit \*<br>803 #define E1000\_TTQF\_RX\_QUEUE\_MASK 0x70000 /\* TTQF Queue Mask \*/ 803 #define E1000\_TTQF\_RX\_QUEUE\_MASK  $\overline{0x70000}$  /\* TTQF Queue Mask \*/<br>804 #define E1000\_TTQF\_MASK\_ENABLE  $\overline{0x10000000}$  /\* TTQF Mask Enable Bit \*/ 804 #define E1000\_TTQF\_MASK\_ENABLE 805 #define E1000 IMIR CLEAR MASK  $0xF001$ FFFF /\* IMIR Reg Clear Mask \*/<br> $0x20000$  /\* IMIR Port Bypass Bit \*/ 806 #define E1000\_IMIR\_PORT\_BYPASS 0x20000 /\* IMIR Port Bypass 807 #define E1000 IMIR PRIORITY SHIFT 29 /\* IMIR Priority Shift \*/ 807 #define E1000\_IMIR\_PRIORITY\_SHIFT 808 #define E1000\_IMIREXT\_CLEAR\_MASK 0x7FFFF /\* IMIREXT Reg Clear Mask \*/ 810 #define E1000\_MDICNFG\_EXT\_MDIO  $0 \times 800000000$  /\* MDI ext/int destination \*/<br>811 #define E1000 MDICNFG COM MDIO  $0 \times 40000000$  /\* MDI shared w/ lan 0 \*/  $0 \times 400000000$  /\* MDI shared w/ lan 0 \*/<br>0x03E00000 812 #define E1000\_MDICNFG\_PHY\_MASK  $0x$ <br>813 #define E1000 MDICNFG PHY SHIFT 21 813 #define E1000 MDICNFG PHY SHIFT 815 #define E1000\_THSTAT\_LOW\_EVENT  $0x200000000$  /\* Low thermal threshold \*/<br>816 #define E1000 THSTAT MID EVENT  $0x002000000$  /\* Mid thermal threshold \*/ 816 #define E1000\_THSTAT\_MID\_EVENT 0x00200000 /\* Mid thermal threshold \*/<br>817 #define E1000\_THSTAT\_HIGH\_EVENT 0x00002000 /\* High thermal threshold \*  $0x00002000$  /\* High thermal threshold \*/<br> $0x00000001$  /\* Power Down Event \*/ 818 #define E1000\_THSTAT\_PWR\_DOWN<br>819 #define E1000\_THSTAT\_LINK\_THROTTLE  $0x00000002$  /\* Link Spd Throttle Event \*/ 821 /\* I350 EEE defines \*/<br>822 #define E1000 IPCNFG EEE 1G AN  $0x00000008$  /\* IPCNFG EEE Ena 1G AN \*/<br> $0x000000004$  /\* IPCNFG EEE Ena 100M AN \*/ 823 #define E1000\_IPCNFG\_EEE\_100M\_AN<br>824 #define E1000 EEER TX LPI EN 824 #define E1000\_EEER\_TX\_LPI\_EN  $\overline{O}$  0x00010000 /\* EEER Tx LPI Enable \*/<br>825 #define E1000\_EEER\_RX\_LPI\_EN  $O$  x00020000 /\* EEER Rx LPI Enable \*/ <sup>825</sup> #define E1000\_EEER\_RX\_LPI\_EN 0x00020000 /\* EEER Rx LPI Enable \*/ <sup>826</sup> #define E1000\_EEER\_LPI\_FC 0x00040000 /\* EEER Ena on Flow Cntrl \*/ 827 /\* EEE status \*/<br>828 #define E1000\_EEER\_EEE\_NEG  $0x200000000$  /\* EEE capability nego \*/<br> $0x4000000000$  /\* Rx in LPI state \*/ 829 #define E1000\_EEER\_RX\_LPI\_STATUS 0x40000000 /\* Rx in LPI state \*/<br>830 #define E1000 EEER TX LPI STATUS 0x80000000 /\* Tx in LPI state \*/ 830 #define E1000\_EEER\_TX\_LPI\_STATUS 0x80000000 /\* Tx in LPI state \*/<br>831 #define E1000\_EEE\_LP\_ADV\_ADDR\_I350 0x040F /\* EEE LP\_Advertisement \*/ 831 **#define E1000\_EEE\_LP\_ADV\_ADDR\_I350 0x040F /\* EEE LP Advertisement \*/** 832 **#define E1000\_M88E1543\_PAGE\_ADDR 0x16 /\* Page Offset Register \*/** 833 **#define E1000\_M88E1543\_EEE\_CTRL\_1 0x0** 834 **#define E1000\_M88E1543\_EEE\_CTRL\_1\_MS 0x0001 /\* EEE Master/Slave \*/** 835 **#define E1000\_EEE\_ADV\_DEV\_I354 <sup>7</sup>** 836 **#define E1000\_EEE\_ADV\_ADDR\_I354 <sup>60</sup>** 837 **#define E1000\_EEE\_ADV\_100\_SUPPORTED (1 << 1) /\* 100BaseTx EEE Supported \*/** 838 **#define E1000\_EEE\_ADV\_1000\_SUPPORTED (1 << 2) /\* 1000BaseT EEE Supported \*/** 839 **#define E1000\_PCS\_STATUS\_DEV\_I354 <sup>3</sup>** 840 **#define E1000\_PCS\_STATUS\_ADDR\_I354 <sup>1</sup>** 841 **#define E1000\_PCS\_STATUS\_RX\_LPI\_RCVD 0x0400** 842 **#define E1000\_PCS\_STATUS\_TX\_LPI\_RCVD 0x0800** 844 #define E1000 EEE SU LPI CLK STP 0x00800000 /\* EEE LPI Clock Stop \*/ <sup>845</sup> /\* PCI Express Control \*/ 846 #define E1000\_GCR\_RXD\_NO\_SNOOP 0x00000001<br>847 #define E1000\_GCR\_RXDSCW\_NO\_SNOOP 0x00000002 847 #define E1000\_GCR\_RXDSCW\_NO\_SNOOP 0x00000002<br>848 #define E1000\_GCR\_RXDSCR\_NO\_SNOOP 0x000000004 848 #define E1000\_GCR\_RXDSCR\_NO\_SNOOP 0x000000004<br>849 #define E1000\_GCR\_TXD\_NO\_SNOOP 0x000000008 849 #define E1000\_GCR\_TXD\_NO\_SNOOP 0x00000008<br>850 #define E1000\_GCR\_TXDSCW\_NO\_SNOOP 0x00000010 <sup>850</sup> #define E1000\_GCR\_TXDSCW\_NO\_SNOOP 0x00000010 851 #define E1000\_GCR\_TXDSCR\_NO\_SNOOP 0x00000020<br>852 #define E1000\_GCR\_CMPL\_TMOUT\_MASK 0x0000F000 852 #define E1000\_GCR\_CMPL\_TMOUT\_MASK

# **14** <sup>853</sup> #define E1000\_GCR\_CMPL\_TMOUT\_10ms 0x00001000 <sup>854</sup> #define E1000\_GCR\_CMPL\_TMOUT\_RESEND 0x00010000  $855$  #define E1000\_GCR\_CAP\_VER2 858 #define PCIE\_NO\_SNOOP\_ALL (E1000\_GCR\_RXD\_NO\_SNOOP |  $\overline{R}$ 59  $\overline{R}$ 1000\_GCR\_RXDSCW\_NO\_SNOOP | 859 E1000\_GCR\_RXDSCW\_NO\_SNOOP<br>860 R1000\_GCR\_RXDSCR\_NO\_SNOOP 860 E1000\_GCR\_RXDSCR\_NO\_SNOOP<br>861 E1000\_GCR\_TXD\_NO\_SNOOP 861 E1000\_GCR\_TXD\_NO\_SNOOP | \862 E1000\_GCR\_TXDSCW\_NO\_SNOOP<br>863 E1000\_GCR\_TXDSCR\_NO\_SNOOP E1000\_GCR\_TXDSCR\_NO\_SNOOP) 865 **#define E1000\_MMDAC\_FUNC\_DATA 0x4000 /\* Data, no post increment \*/** 867 /\* mPHY address control and data registers \*/<br>868 #define E1000 MPHY ADDR CTL 0x0024 /\* Address Control Req \*/ <sup>868</sup> #define E1000\_MPHY\_ADDR\_CTL 0x0024 /\* Address Control Reg \*/ <sup>869</sup> #define E1000\_MPHY\_ADDR\_CTL\_OFFSET\_MASK 0xFFFF0000 870 #define E1000\_MPHY\_DATA  $\overline{OxOE10}$  /\* Data Register \*/ <sup>872</sup> /\* AFE CSR Offset for PCS CLK \*/ 873 #define E1000 MPHY PCS CLK REG OFFSET 0x0004 <sup>874</sup> /\* Override for near end digital loopback. \*/ <sup>875</sup> #define E1000\_MPHY\_PCS\_CLK\_REG\_DIGINELBEN 0x10 877 /\* PHY Control Register \*/<br>878 #define MII\_CR\_SPEED\_SELECT\_MSB 0x0040 /\* bits 6,13: 10=1000, 01=100, 00=10 \*/<br>878 #define MII\_CR\_SOLI\_FROM PURITI 0.0000 /\* 0.11: 1.3: 1.9: 1.01: 1.01: 1.01: 1.01: 1.01: 1.01: 1.01: 1.01 879 #define MII\_CR\_COLL\_TEST\_ENABLE 0x0080 /\* Collision test enable \*/<br>880 #define MII CR\_FULL\_DUPLEX 0x0100 /\* FDX =1, half duplex =0 \*/ 880 #define MII\_CR\_FULL\_DUPLEX 0x0100 /\* FDX =1, half duplex =0 \*/<br>881 #define MII CR RESTART AUTO NEG 0x0200 /\* Restart auto negotiation \*/ <sup>881</sup> #define MII\_CR\_RESTART\_AUTO\_NEG 0x0200 /\* Restart auto negotiation \*/  $0 \times 0400$  /\* Isolate PHY from MII \*/<br> $0 \times 0800$  /\* Power down \*/ 883 #define MII\_CR\_POWER\_DOWN 0x0800 /\* Power down \*/<br>884 #define MII\_CR\_AUTO\_NEG\_EN 0x1000 /\* Auto Neg Enable \* 884 #define MII\_CR\_AUTO\_NEG\_EN 0x1000 /\* Auto Neg Enable \*/<br>885 #define MII CR SPEED SELECT LSB 0x2000 /\* bits 6,13: 10=1000, 01=100, 00=10 \*/ 885 #define MII\_CR\_SPEED\_SELECT\_LSB 0x2000<br>886 #define MII CR LOOPBACK 0x4000 886 #define MII\_CR\_LOOPBACK  $\overline{0}$  0x4000 /\* 0 = normal, 1 = loopback \*/<br>887 #define MII\_CR\_RESET  $0 \times 8000$  /\* 0 = normal, 1 = PHY reset \*,  $0 \times 8000$  /\* 0 = normal, 1 = PHY reset \*/<br> $0 \times 0040$ 888 #define MII\_CR\_SPEED\_1000 0x0040<br>889 #define MII CR\_SPEED\_100 0x2000 889 #define MII\_CR\_SPEED\_100  $0 \times 2000$ <br>890 #define MII CR\_SPEED\_10  $0 \times 0000$ 890 #define MII\_CR\_SPEED\_10 892 /\* PHY Status Register \*/<br>893 #define MII SR EXTENDED CAPS 0x0001 /\* Extended register capabilities \*/<br>0x0002 /\* Jabber Detected \*/ 894 #define MII\_SR\_JABBER\_DETECT<br>895 #define MII\_SR\_LINK\_STATUS 895 #define MII\_SR\_LINK\_STATUS 0x0004 /\* Link Status 1 = link \*/<br>896 #define MII SR\_AUTONEG CAPS 0x0008 /\* Auto Neg Capable \*/ 896 #define MII\_SR\_AUTONEG\_CAPS 0x0008 /\* Auto Neg Capable \*/<br>896 #define MII\_SR\_AUTONEG\_CAPS 0x0010 /\* Remote Fault Detect \*/ 897 #define MII\_SR\_REMOTE\_FAULT 0x0010 /\* Remote Fault Detect \*/<br>898 #define MII\_SR\_AUTONEG\_COMPLETE 0x0020 /\* Auto Neg Complete \*/<br>COMPLETE MILL AND PROTONEST COMPLETE 0.0020 /\* Auto Neg Complete \*/ 899 #define MII\_SR\_PREAMBLE\_SUPPRESS 0x0040 /\* Preamble may be suppressed \*/<br>900 #define MII SR EXTENDED STATUS 0x0100 /\* Ext. status info in Req 0x0F \* 900 #define MII\_SR\_EXTENDED\_STATUS 0x0100 /\* Ext. status info in Reg 0x0F \*/<br>901 #define MII\_SR\_100T2\_HD\_CAPS 0x0200 /\* 100T2 Half Duplex Capable \*/ 901 #define MII\_SR\_100T2\_HD\_CAPS 0x0200 /\* 100T2 Half Duplex Capable \*/<br>902 #define MII SR\_100T2\_FD\_CAPS 0x0400 /\* 100T2 Full Duplex Capable \*/ <sup>902</sup> #define MII\_SR\_100T2\_FD\_CAPS 0x0400 /\* 100T2 Full Duplex Capable \*/ <sup>903</sup> #define MII\_SR\_10T\_HD\_CAPS 0x0800 /\* 10T Half Duplex Capable \*/ 904 #define MII\_SR\_10T\_FD\_CAPS 0x1000 /\* 10T Full Duplex Capable \*/<br>905 #define MII\_SR\_100X\_HD\_CAPS 0x2000 /\* 100X Half Duplex Capable \*/ <sup>905</sup> #define MII\_SR\_100X\_HD\_CAPS 0x2000 /\* 100X Half Duplex Capable \*/ <sup>906</sup> #define MII\_SR\_100X\_FD\_CAPS 0x4000 /\* 100X Full Duplex Capable \*/ 907 #define MII\_SR\_100T4 CAPS 0x8000 /\* 100T4 Capable \*/ <sup>909</sup> /\* Autoneg Advertisement Register \*/ 910 #define NWAY\_AR\_SELECTOR\_FIELD  $0 \times 0001$  /\* indicates IEEE 802.3 CSMA/CD \*/<br>911 #define NWAY AR 10T HD CAPS  $0 \times 0020$  /\* 10T Half Duplex Capable \*/ 911 #define  $NMAX\_AR\_10T_HD_CARS$  0x0020<br>912 #define  $NMAX\_AR\_10T_FD_CAPS$  0x0040 912 #define NWAY\_AR\_10T\_FD\_CAPS 0x0040 /\* 10T Full Duplex Capable \*/<br>913 #define NWAY AR\_100TX\_HD\_CAPS 0x0080 /\* 100TX\_Half\_Duplex\_Capable \*/ <sup>913</sup> #define NWAY\_AR\_100TX\_HD\_CAPS 0x0080 /\* 100TX Half Duplex Capable \*/ 0x0100 /\* 100TX Full Duplex Capable \*/<br>0x0200 /\* 100T4 Capable \*/ 915 #define NWAY\_AR\_100T4\_CAPS 0x0200<br>916 #define NWAY\_AR\_PAUSE 0x0400 916 #define NWAY\_AR\_PAUSE 0x0400 /\* Pause operation desired \*/<br>917 #define NWAY\_AR\_ASM\_DIR 0x0800 /\* Asymmetric Pause Direction 0x0800 /\* Asymmetric Pause Direction bit \*/<br>0x2000 /\* Remote Fault detected \*/ 918  $#define$  NWAY\_AR\_REMOTE\_FAULT

**new/usr/src/uts/common/io/e1000api/e1000\_defines.h**

<sup>919</sup> #define NWAY\_AR\_NEXT\_PAGE 0x8000 /\* Next Page ability supported \*/ 921 /\* Link Partner Ability Register (Base Page) \*/<br>922 #define NWAY\_LPAR\_SELECTOR\_FIELD 0x0000 922 #define NWAY\_LPAR\_SELECTOR\_FIELD  $\overline{0x0000}$  /\* LP protocol selector field \*/<br>923 #define NWAY LPAR 10T HD CAPS  $0x0020$  /\* LP 10T Half Dplx Capable \*/ 923 #define NWAY\_LPAR\_10T\_HD\_CAPS 0x0020 /\* LP 10T Half Dplx Capable \*/<br>924 #define NWAY\_LPAR\_10T\_FD\_CAPS 0x0040 /\* LP 10T Full Dplx Capable \*/ 924 #define NWAY\_LPAR\_10T\_FD\_CAPS 0x0040 /\* LP 10T Full Dplx Capable \*/<br>925 #define NWAY LPAR 100TX HD CAPS 0x0080 /\* LP 100TX Half Dplx Capable 925 #define NWAY\_LPAR\_100TX\_HD\_CAPS 0x0080 /\* LP 100TX Half Dplx Capable \*/<br>926 #define NWAY LPAR 100TX FD CAPS 0x0100 /\* LP 100TX Full Dplx Capable \*/  $0x0100$  /\* LP 100TX Full Dplx Capable \*/<br> $0x0200$  /\* LP is 100T4 Capable \*/ 927 #define NWAY\_LPAR\_100T4\_CAPS<br>928 #define NWAY LPAR PAUSE 928 #define NWAY\_LPAR\_PAUSE  $928$  #define NWAY\_LPAR\_PAUSE  $0 \times 0400$  /\* LP Pause operation desired \*/<br>929 #define NWAY LPAR\_ASM\_DIR  $0 \times 0800$  /\* LP Asym Pause Direction bit \* 929 #define NWAY\_LPAR\_ASM\_DIR  $0x0800$  /\* LP Asym Pause Direction bit \*/<br>930 #define NWAY\_LPAR\_REMOTE\_FAULT  $0x2000$  /\* LP detected Remote Fault \*/ 930 #define NWAY\_LPAR\_REMOTE\_FAULT  $0x2000$  /\* LP detected Remote Fault \*/<br>931 #define NWAY LPAR ACKNOWLEDGE  $0x4000$  /\* LP rx'd link code word \*/ 931 #define NWAY\_LPAR\_ACKNOWLEDGE 0x4000 /\* LP rx'd link code word \*/<br>932 #define NWAY LPAR\_NEXT\_PAGE 0x8000 /\* Next\_Page ability supporte  $0x8000$  /\* Next Page ability supported \*/ 934 /\* Autoneg Expansion Register \*/<br>935 #define NWAY\_ER\_LP\_NWAY\_CAPS 935 #define NWAY\_ER\_LP\_NWAY\_CAPS 0x0001 /\* LP has Auto Neg Capability \*/<br>936 #define NWAY\_ER\_PAGE\_RXD 0x0002 /\* LP 10T Half Dplx Capable \*/ 936 #define NWAY\_ER\_PAGE\_RXD  $0x0002$  /\* LP 10T Half Dplx Capable \*/<br>937 #define NWAY ER NEXT PAGE CAPS  $0x0004$  /\* LP 10T Full Dplx Capable \*/ 937 #define NWAY\_ER\_NEXT\_PAGE\_CAPS  $0x0004$  /\* LP 10T Full Dplx Capable \*/<br>938 #define NWAY\_ER\_LP\_NEXT\_PAGE\_CAPS  $0x0008$  /\* LP 100TX Half Dplx Capable 938 #define NWAY\_ER\_LP\_NEXT\_PAGE\_CAPS 0x0008 /\* LP 100TX Half Dplx Capable \*/<br>939 #define NWAY ER PAR DETECT FAULT 0x0010 /\* LP 100TX Full Dplx Capable \*/  $0x0010$  /\* LP 100TX Full Dplx Capable \*/ 941 /\* 1000BASE-T Control Register \*<br>942 #define CR 1000T ASYM PAUSE 942 #define CR\_1000T\_ASYM\_PAUSE 0x0080 /\* Advertise asymmetric pause bit \*/<br>943 #define CR\_1000T\_HD\_CAPS 0x0100 /\* Advertise 1000T HD capability \*/ 943 #define CR\_1000T\_HD\_CAPS 0x0100 /\* Advertise 1000T HD capability \*/<br>944 #define CR\_1000T\_FD\_CAPS 0x0200 /\* Advertise 1000T FD capability \*/  $0x0200$  /\* Advertise 1000T FD capability \*/ <sup>945</sup> /\* 1=Repeater/switch device port 0=DTE device \*/ 946 #define CR\_1000T\_REPEATER\_DTE 0x0400 947 /\* 1=Configure PHY as Master 0=Configure PHY as Slave \*/<br>948 #define CR 1000T MS VALUE 0x0800 948 #define CR\_1000T\_MS\_VALUE 949 /\* 1=Master/Slave manual config value 0=Automatic Master/Slave config \*/<br>950 #define CR 1000T MS ENABLE 0x1000 950 #define CR\_1000T\_MS\_ENABLE 0x1000<br>951 #define CR\_1000T\_TEST\_MODE\_NORMAL 0x0000 /\* Normal Operation \*/<br>- William CR\_1000T\_TEST\_MODE\_1 <sup>952</sup> #define CR\_1000T\_TEST\_MODE\_1 0x2000 /\* Transmit Waveform test \*/ <sup>953</sup> #define CR\_1000T\_TEST\_MODE\_2 0x4000 /\* Master Transmit Jitter test \*/ 954 #define CR\_1000T\_TEST\_MODE\_3 0x6000 /\* Slave Transmit Jitter test \*/<br>955 #define CR\_1000T\_TEST\_MODE\_4 0x8000 /\* Transmitter Distortion test \*  $0x8000$  /\* Transmitter Distortion test \*/ 957 /\* 1000BASE-T Status Register \*/<br>958 #define SR\_1000T\_IDLE\_ERROR\_CNT 958 #define SR\_1000T\_IDLE\_ERROR\_CNT  $\overline{0x00FF}$  /\* Num idle err since last rd \*/<br>959 #define SR\_1000T\_ASYM\_PAUSE\_DIR  $\overline{0x0100}$  /\* LP\_asym\_pause\_direction\_bit\_\* 959 #define SR\_1000T\_ASYM\_PAUSE\_DIR 0x0100 /\* LP asym pause direction bit \*/<br>960 #define SR\_1000T\_LP\_HD\_CAPS 0x0400 /\* LP is 1000T HD capable \*/ 960 #define SR\_1000T\_LP\_HD\_CAPS  $0 \times 0400$  /\* LP is 1000T HD capable \*/<br>961 #define SR\_1000T\_LP\_FD\_CAPS  $0 \times 0800$  /\* LP is 1000T\_FD\_capable \*/  $0x0800$  /\* LP is 1000T FD capable \*/<br> $0x1000$  /\* Remote receiver OK \*/ 962 #define SR\_1000T\_REMOTE\_RX\_STATUS 0x1000 /\* Remote receiver OK \*/<br>963 #define SR\_1000T\_LOCAL\_RX\_STATUS 0x2000 /\* Local receiver OK \*/ 963 #define SR\_1000T\_LOCAL\_RX\_STATUS 0x2000 /\* Local receiver OK \*/<br>964 #define SR\_1000T\_MS\_CONFIG\_RES 0x4000 /\* 1=Local Tx\_Master, 0=Slave \*/ 964 #define SR\_1000T\_MS\_CONFIG\_RES<br>965 #define SR 1000T MS CONFIG FAULT  $0x8000$  /\* Master/Slave config fault \*/ <sup>967</sup> #define SR\_1000T\_PHY\_EXCESSIVE\_IDLE\_ERR\_COUNT <sup>5</sup> <sup>969</sup> /\* PHY 1000 MII Register/Bit Definitions \*/ 970 /\* PHY Registers defined by IEEE \*/<br>971 #define PHY CONTROL 0x0 971 #define PHY\_CONTROL 0x00 /\* Control Register \*/<br>972 #define PHY\_STATUS 0x01 /\* Status Register \*/ 972 #define PHY\_STATUS  $0x01$  /\* Status Register \*/<br>973 #define PHY\_ID1  $0x02$  /\* Phy\_Id\_Req (word\_1) 973 #define PHY\_ID1  $0x02$  /\* Phy Id Reg (word 1) \*/<br>974 #define PHY ID2  $0x03$  /\* Phy Id Reg (word 2) \*/ 974 #define PHY\_ID2  $0 \times 03$  /\* Phy Id Reg (word 2) \*/<br>975 #define PHY AUTONEG ADV  $0 \times 04$  /\* Autoneg Advertisement ' 975 #define PHY\_AUTONEG\_ADV 0x04 /\* Autoneg Advertisement \*/<br>976 #define PHY LP ABILITY 0x05 /\* Link Partner Ability (Ba

<sup>987</sup> #define E1000\_EECD\_SK 0x00000001 /\* NVM Clock \*/ <sup>988</sup> #define E1000\_EECD\_CS 0x00000002 /\* NVM Chip Select \*/ 989 #define E1000\_EECD\_DI 0x00000004 /\* NVM Data In \*/<br>990 #define E1000 EECD DO 0x00000008 /\* NVM Data Out \*/ 990 #define E1000\_EECD\_DO  $0 \times 000000008$  /\* NVM Data Out \*/<br>991 #define E1000 EECD REO  $0 \times 00000040$  /\* NVM Access Reque 991 #define E1000\_EECD\_REQ  $0 \times 00000040$  /\* NVM Access Request \*/<br>992 #define E1000 EECD GNT  $0 \times 00000080$  /\* NVM Access Grant \*/ 992 #define E1000\_EECD\_GNT  $0 \times 00000080$  /\* NVM Access Grant \*/<br>993 #define E1000 EECD PRES  $0 \times 00000100$  /\* NVM Present \*/ 993 #define  $E1000$  EECD PRES 0x00000100 /\* NVM Present \*/<br>994 #define E1000 EECD SIZE 0x00000200 /\* NVM Size (0=64 994 #define E1000\_EECD\_SIZE 0x00000200 /\* NVM Size (0=64 word 1=256 word) \*/<br>995 #define E1000 EECD BLOCKED 0x00008000 /\* Bit banging access blocked flag \*/ 995 #define E1000\_EECD\_BLOCKED 0x00008000 /\* Bit banging access blocked flag \*/<br>996 #define E1000\_EECD\_ABORT 0x00010000 /\* NVM operation aborted flag \*/ 996 #define E1000\_EECD\_ABORT 0x00010000 /\* NVM operation aborted flag \*/<br>997 #define E1000 EECD TIMEOUT 0x00020000 /\* NVM read operation timeout flag 997 #define E1000\_EECD\_TIMEOUT 0x00020000 /\* NVM read operation timeout flag \*/<br>998 #define E1000 EECD ERROR CLR 0x00040000 /\* NVM error status clear bit \*/  $0x00040000$  /\* NVM error status clear bit \*/ 999 /\* NVM Addressing bits based on type 0=small, 1=large \*/<br>000 #define E1000 EECD ADDR BITS  $0 \times 00000400$ 1000 #define E1000\_EECD\_ADDR\_BITS<br>1001 #define E1000\_EECD\_TYPE 0x00002000 /\* NVM Type (1-SPI, 0-Microwire) \*/ <sup>1002</sup> #ifndef E1000\_NVM\_GRANT\_ATTEMPTS 1000 /\* NVM # attempts to gain grant \*/ 1004 #endif<br>1005 #define E1000 EECD AUTO RD  $0x00000200$  /\* NVM Auto Read done \*/<br> $0x00007800$  /\* NVM Size \*/ 1006 #define E1000\_EECD\_SIZE\_EX\_MASK 0x0<br>1007 #define E1000 EECD SIZE EX SHIFT 11 1007 #define E1000\_EECD\_SIZE\_EX\_SHIFT<br>1008 #define E1000 EECD FLUPD 1008 #define E1000\_EECD\_FLUPD <br>1009 #define E1000\_EECD\_AUPDEN 0x00100000 /\* Ena Auto FLASH = 1009 #define E1000\_EECD\_AUPDEN  $0 \times 001000000$  /\* Ena Auto FLASH update \*/<br>1010 #define E1000\_EECD\_SEC1VAL  $0 \times 004000000$  /\* Sector One Valid \*/  $0 \times 00400000$  /\* Sector One Valid \*/<br>(E1000 EECD AUTO RD | E1000 EECD PRES) 1011 #define E1000\_EECD\_SEC1VAL\_VALID\_MASK<br>1012 #define E1000 EECD FLUPD 1210 <sup>1012</sup> #define E1000\_EECD\_FLUPD\_I210 0x00800000 /\* Update FLASH \*/ <sup>1013</sup> #define E1000\_EECD\_FLUDONE\_I210 0x04000000 /\* Update FLASH done \*/ 1014 #define E1000\_EECD\_FLASH\_DETECTED\_I210 0x00080000 /\* FLASH detected \*/<br>1015 #define E1000 EECD SEC1VAL 1210 0x02000000 /\* Sector One Valid \*/ 1015 #define E1000\_EECD\_SEC1VAL\_I210 0x0200<br>1016 #define E1000 FLUDONE ATTEMPTS 20000 1016 #define E1000\_FLUDONE\_ATTEMPTS<br>1017 #define E1000 EERD EEWR MAX COUNT 512 /\* buffered EEPROM words rw \*/  $0x00$ 1018 #define E1000\_I210\_FIFO\_SEL\_RX 0x00<br>1019 #define E1000\_I210\_FIFO\_SEL\_TX\_QAV(\_i) (0x02 + (\_i)) <sup>1019</sup> #define E1000\_I210\_FIFO\_SEL\_TX\_QAV(\_i) (0x02 + (\_i)) 1020 #define E1000\_I210\_FIFO\_SEL\_TX\_LEGACY E100<br>1021 #define E1000\_I210\_FIFO\_SEL\_BMC2OS\_TX 0x06 1021 #define E1000\_1210\_FIFO\_SEL\_BMC2OS\_TX 0x06<br>1022 #define E1000\_1210\_FIFO\_SEL\_BMC2OS\_TX 0x06 1022 #define E1000\_I210\_FIFO\_SEL\_BMC2OS\_RX <sup>1024</sup> #define E1000\_I210\_FLASH\_SECTOR\_SIZE 0x1000 /\* 4KB FLASH sector unit size \*/ 1025 /\* Secure FLASH mode requires removing MSb \*/<br>1026 #define E1000\_I210\_FW\_PTR\_MASK 0x7FFF <sup>1026</sup> #define E1000\_I210\_FW\_PTR\_MASK 0x7FFF <sup>1027</sup> /\* Firmware code revision field word offset\*/ <sup>1028</sup> #define E1000\_I210\_FW\_VER\_OFFSET <sup>328</sup> 1030 #define E1000\_NVM\_RW\_REG\_DATA 16 /\* Offset to data in NVM read/write regs \*/<br>1031 #define E1000\_NVM\_RW\_REG\_DONE 2 /\* Offset to READ/WRITE done bit \*/<br>1031 #define T1000\_NVM\_RW\_REG\_GTARE 2 /\* Offset to READ/WRITE 1032 #define E1000\_NVM\_RW\_REG\_START 1 /\* Start operation \*/<br>1033 #define E1000\_NVM\_RW\_ADDR\_SHIFT 2 /\* Shift to the address bits \*/ 1033 #define E1000\_NVM\_RW\_ADDR\_SHIFT 2<br>1034 #define E1000\_NVM\_POLL\_WRITE 1 1034 #define E1000\_NVM\_POLL\_WRITE 1 /\* Flag for polling for write complete \*/<br>1035 #define E1000\_NVM\_POLL\_READ 0 /\* Flag for polling for read complete \*/ 0  $/*$  Flag for polling for read complete \*/<br>2000 1036 #define E1000 FLASH UPDATES <sup>1041</sup> #define NVM\_VERSION 0x0005 <sup>1042</sup> #define NVM\_SERDES\_AMPLITUDE 0x0006 /\* SERDES output amplitude \*/

978 #define PHY\_NEXT\_PAGE\_TX<br>979 #define PHY LP NEXT PAGE

 $0x0F$  /\* Extended Status Reg \*/ 984 #define PHY CONTROL LB 0x4000 /\* PHY Loopback bit \*/

0x06 /\* Autoneg Expansion Reg \*/<br>0x07 /\* Next Page Tx \*/

976 #define PHY\_LP\_ABILITY 0x05 /\* Link Partner Ability (Base Page) \*/<br>976 #define PHY\_ADILITY 0x06 /\* Autoneg Expansion Reg \*/

979 #define PHY\_LP\_NEXT\_PAGE 0x08 /\* Link Partner Next Page \*/<br>980 #define PHY\_1000T\_CTRL 0x09 /\* 1000Base-T Control Reg \*/ 980 #define PHY\_1000T\_CTRL  $0x09$  /\* 1000Base-T Control Reg \*/<br>981 #define PHY\_1000T\_STATUS  $0x0A$  /\* 1000Base-T Status Reg \*/ 981 #define PHY\_1000T\_STATUS 0x0A /\* 1000Base-T Status Reg \*/<br>982 #define PHY\_EXT\_STATUS 0x0F /\* Extended Status Reg \*/

<sup>1038</sup> /\* NVM Word Offsets \*/ 1039 #define NVM\_COMPAT 0x0003<br>1040 #define NVM ID LED SETTINGS 0x0004 <sup>1040</sup> #define NVM\_ID\_LED\_SETTINGS 0x0004 1043 #define NVM\_PHY\_CLASS\_WORD 0x0007<br>1044 #define E1000\_I210\_NVM\_FW\_MODULE\_PTR 0x0010<br>1044 #define E1000\_I210\_NVM\_FW\_MODULE\_PTR 0x0011 <sup>1045</sup> #define E1000\_I350\_NVM\_FW\_MODULE\_PTR 0x0051 1046 #define NVM\_FUTURE\_INIT\_WORD1 0x0019<br>1047 #define NVM\_MAC\_ADDR 0x0000 1047 #define NVM\_MAC\_ADDR 0x0000<br>1048 #define NVM\_SUB\_DEV\_ID 0x000B 1048 #define NVM\_SUB\_DEV\_ID 0x000B<br>1049 #define NVM SUB\_VEN ID 0x000C 1049 #define NVM\_SUB\_VEN\_ID 0x000C<br>1050 #define NVM DEV ID 0x000D  $1050$  #define NVM DEV ID

986 /\* NVM Control \*/<br>987 #define E1000 EECD SK

**new/usr/src/uts/common/io/e1000api/e1000\_defines.hh** 16

**new/usr/src/uts/common/io/e1000api/e1000\_defines.hh** 17 <sup>1051</sup> #define NVM\_VEN\_ID 0x000E 1052 #define NVM\_INIT\_CTRL\_2 0x000F<br>1053 #define NVM\_INIT\_CTRL\_4 0x0013  $1053$  #define NVM\_INIT\_CTRL\_4  $0 \times 0013$ <br> $1054$  #define NVM LED 1 CFG  $0 \times 001C$ <sup>1054</sup> #define NVM\_LED\_1\_CFG 0x001C 1055 #define NVM LED 0 2 CFG <sup>1057</sup> #define NVM\_COMPAT\_VALID\_CSUM 0x0001 <sup>1058</sup> #define NVM\_FUTURE\_INIT\_WORD1\_VALID\_CSUM 0x0040 1060 #define NVM\_INIT\_CONTROL2\_REG 0x000F<br>1061 #define NVM INIT CONTROL3 PORT B 0x0014 1061 #define NVM\_INIT\_CONTROL3\_PORT\_B 0x0014<br>1062 #define NVM\_INIT\_3GIO\_3 0x001A <sup>1062</sup> #define NVM\_INIT\_3GIO\_3 0x001A <sup>1063</sup> #define NVM\_SWDEF\_PINS\_CTRL\_PORT\_0 0x0020 1064 #define NVM\_INIT\_CONTROL3\_PORT\_A 0x0024<br>1065 #define NVM\_CFG 0x0012 <sup>1065</sup> #define NVM\_CFG 0x0012 <sup>1066</sup> #define NVM\_ALT\_MAC\_ADDR\_PTR 0x0037 <sup>1067</sup> #define NVM\_CHECKSUM\_REG 0x003F 1068 #define NVM\_COMPATIBILITY\_REG\_3 0x0003<br>1069 #define NVM\_COMPATIBILITY\_RIT\_MASK 0x8000 1069 #define NVM\_COMPATIBILITY\_BIT\_MASK 1071 #define E1000\_NVM\_CFG\_DONE\_PORT\_0 0x040000 /\* MNG config cycle done \*/<br>1072 #define E1000\_NVM\_CFG\_DONE\_PORT\_1 0x080000 /\* ...for second port \*/ 1072 #define E1000\_NVM\_CFG\_DONE\_PORT\_1<br>1073 #define E1000\_NVM\_CFG\_DONE\_PORT\_2  $0x100000$  /\* ...for third port \*/<br> $0x200000$  /\* ...for fourth port \*/ 1074 #define E1000 NVM CFG DONE PORT 3 <sup>1076</sup> #define NVM\_82580\_LAN\_FUNC\_OFFSET(a) ((a) ? (0x40 + (0x40 \* (a))) : 0) 1078 /\* Mask bits for fields in Word 0x24 of the NVM \*/<br>1079 #define NVM\_WORD24\_COM\_MDIO 0x0008 /\* 1 <sup>1079</sup> #define NVM\_WORD24\_COM\_MDIO 0x0008 /\* MDIO interface shared \*/  $0x0004$  /\* MDIO accesses routed extrnl \*/ <sup>1081</sup> /\* Offset of Link Mode bits for 82575/82576 \*/ <sup>1082</sup> #define NVM\_WORD24\_LNK\_MODE\_OFFSET <sup>8</sup> <sup>1083</sup> /\* Offset of Link Mode bits for 82580 up \*/ <sup>1084</sup> #define NVM\_WORD24\_82580\_LNK\_MODE\_OFFSET <sup>4</sup> 1087 /\* Mask bits for fields in Word 0x0f of the NVM \*/<br>1088 #define NVM WORDOF PAUSE MASK  $0x3000$ 1088 #define NVM\_WORD0F\_PAUSE\_MASK 0x3000<br>1089 #define NVM WORD0F PAUSE 0x1000 1089 #define NVM\_WORD0F\_PAUSE 0x1000<br>1090 #define NVM\_WORD0F\_ASM\_DIR 0x2000 <sup>1090</sup> #define NVM\_WORD0F\_ASM\_DIR 0x2000 1091 #define NVM\_WORD0F\_SWPDIO\_EXT\_MASK <sup>1093</sup> /\* Mask bits for fields in Word 0x1a of the NVM \*/ 1094 #define NVM\_WORD1A\_ASPM\_MASK <sup>1096</sup> /\* Mask bits for fields in Word 0x03 of the EEPROM \*/ 1097 #define NVM COMPAT LOM 1099 /\* length of string needed to store PBA number \*/<br>1100 #define E1000 PRANUM LENGTH 11 <sup>1100</sup> #define E1000\_PBANUM\_LENGTH <sup>11</sup> 1102 /\* For checksumming, the sum of all words in the NVM should equal 0xBABA. \*/<br>1103 #define NVM SUM 1103 #define NVM SUM <sup>1105</sup> /\* OEM NVM Offsets \*/ <sup>1106</sup> #define NVM\_OEM\_OFFSET\_0 <sup>6</sup> <sup>1107</sup> #define NVM\_OEM\_OFFSET\_1 <sup>7</sup> <sup>1109</sup> /\* PBA (printed board assembly) number words \*/ 1110 #define NVM\_PBA\_OFFSET\_0 <br>1111 #define NVM\_PBA\_OFFSET\_1 9 1111 #define NVM\_PBA\_OFFSET\_1 9<br>1112 #define NVM\_PBA\_PTR\_GUARD 0xFAFA 1112 #define NVM\_PBA\_PTR\_GUARD 0xFAFA<br>1113 #define NVM\_RESERVED\_WORD 0xFFFF 1113 #define NVM\_RESERVED\_WORD 0xFFFF<br>1114 #define NVM\_PHY\_CLASS\_A 0x8000 <sup>1114</sup> #define NVM\_PHY\_CLASS\_A 0x8000 1115 #define NVM\_SERDES\_AMPLITUDE\_MASK 0x000F<br>1116 #define NVM STZE MASK 0x1C00 1116 #define NVM\_SIZE\_MASK **new/usr/src/uts/common/io/e1000api/e1000\_defines.h**1181 #define PCIE\_DEVICE\_CONTROL2\_16ms

**h** 18 1117 #define NVM\_SIZE\_SHIFT 10<br>1118 #define NVM WORD SIZE BASE SHIFT 6 1118 #define NVM\_WORD\_SIZE\_BASE\_SHIFT 6<br>1119 #define NVM SWDPIO FYT SHIFT 4 <sup>1119</sup> #define NVM\_SWDPIO\_EXT\_SHIFT <sup>4</sup> <sup>1121</sup> /\* NVM Commands - Microwire \*/ 1122 #define NVM\_READ\_OPCODE\_MICROWIRE 0x6 /\* NVM read opcode \*/<br>1123 #define NVM WRITE OPCODE MICROWIRE 0x5 /\* NVM write opcode \*/ 1123 #define NVM\_WRITE\_OPCODE\_MICROWIRE 0x5 /\* NVM write opcode \*/<br>1124 #define NVM\_ERASE\_OPCODE\_MICROWIRE 0x7 /\* NVM\_erase\_opcode \*/ 1124 #define NVM\_ERASE\_OPCODE\_MICROWIRE 0x7 /\* NVM erase opcode \*/<br>1125 #define NVM EWEN OPCODE MICROWIRE 0x13 /\* NVM erase/write enable \*/ 1125 #define NVM\_EWEN\_OPCODE\_MICROWIRE 0x13 /\* NVM erase/write enable \*/<br>1126 #define NVM EWDS OPCODE MICROWIRE 0x10 /\* NVM erase/write disable \*/ 1126 #define NVM EWDS OPCODE MICROWIRE 1128 /\* NVM Commands - SPI \*/<br>1129 #define NVM MAX RETRY SPI 5000 /\* Max wait of 5ms, for RDY signal \*/<br>0x03 /\* NVM read opcode \*/ 1130 #define NVM\_READ\_OPCODE\_SPI 0x03 /\* NVM read opcode \*/<br>1131 #define NVM\_WRITE\_OPCODE\_SPI 0x02 /\* NVM write opcode \*/ 1131 #define NVM\_WRITE\_OPCODE\_SPI<br>1132 #define NVM A8 OPCODE SPI 1132 #define NVM\_A8\_OPCODE\_SPI 0x08 /\* opcode bit-3 = address bit-8 \*/<br>1133 #define NVM\_WREN\_OPCODE\_SPI 0x06 /\* NVM set Write Enable latch \*/ 1133 #define NVM\_WREN\_OPCODE\_SPI 0x06 /\* NVM set Write Enable latch \*/<br>1134 #define NVM\_RDSR\_OPCODE\_SPI 0x05 /\* NVM read Status register \*/  $0x05$  /\* NVM read Status register \*/ <sup>1136</sup> /\* SPI NVM Status Register \*/ 1137 #define NVM\_STATUS\_RDY\_SPI 0x01 1139 /\* Word definitions for ID LED Settings \*/<br>1140 #define ID LED RESERVED 0000 0x0000 1140 #define ID\_LED\_RESERVED\_0000 0x0000<br>1141 #define ID LED RESERVED FFFF 0xFFFF 1141 #define ID\_LED\_RESERVED\_FFFF 0xFFFF<br>1142 #define ID\_LED\_DEFAULT ((ID\_LED\_OFF1\_ON2 << 12) 1142 #define ID\_LED\_DEFAULT<br>1143 1143 (ID\_LED\_OFF1\_OFF2 << 8)<br>
1144 (ID\_LED\_OFF1\_OFF2 << 8) 1144 (ID\_LED\_DEF1\_DEF2 << 4) | \1145 (ID\_LED\_DEF1\_DEF2))<br>1146 #define ID LED DEF1 DEF2 (1x1 1146 #define ID\_LED\_DEF1\_DEF2  $0x1$ <br>1147 #define ID LED DEF1 ON2  $0x2$ 1147 #define ID\_LED\_DEF1\_ON2 0x2<br>1148 #define ID LED DEF1 OFF2 0x3 1148 #define ID\_LED\_DEF1\_OFF2 0x3<br>1149 #define ID\_LED\_ON1\_DEF2 0x4 1149 #define ID\_LED\_ON1\_DEF2 0x4<br>1150 #define ID\_LED\_ON1\_ON2 0x5 1150 #define ID\_LED\_ON1\_ON2 0x5<br>1151 #define ID\_LED\_ON1\_OFF2 0x6 1151 #define ID\_LED\_ON1\_OFF2 0x6<br>1152 #define ID\_LED\_OFF1\_DEF2 0x7 1152 #define ID\_LED\_OFF1\_DEF2 0x7<br>1153 #define ID\_LED\_OFF1\_ON2 0x8 1153 #define ID\_LED\_OFF1\_ON2 0x8<br>1154 #define ID\_LED\_OFF1\_OFF2 0x9 1154 #define ID LED OFF1 OFF2 <sup>1156</sup> #define IGP\_ACTIVITY\_LED\_MASK 0xFFFFF0FF 1157 #define IGP\_ACTIVITY\_LED\_ENABLE 0x0300<br>1158 #define IGP\_LED3 MODE 0x07000000 1158 #define IGP\_LED3\_MODE <sup>1160</sup> /\* PCI/PCI-X/PCI-EX Config space \*/ 1161 #define PCIX\_COMMAND\_REGISTER 0xE6<br>1162 #define PCIX STATUS REGISTER LO 0xE8 1162 #define PCIX\_STATUS\_REGISTER\_LO 0xE8<br>1163 #define PCIX\_STATUS\_REGISTER\_HI 0xEA 1163 #define PCIX\_STATUS\_REGISTER\_HI 0xEA<br>1164 #define PCI HEADER TYPE REGISTER 0x0E 1164 #define PCI\_HEADER\_TYPE\_REGISTER 0x0E<br>1165 #define PCIE LINK STATUS 0x12 1165 #define PCIE\_LINK\_STATUS 0x12<br>1166 #define PCIE DEVICE CONTROL2 0x28 1166 #define PCIE\_DEVICE\_CONTROL2 1168 #define PCIX\_COMMAND\_MMRBC\_MASK 0x000C<br>1169 #define PCIX\_COMMAND\_MMRBC\_SHIFT 0x2 1169 #define PCIX\_COMMAND\_MMRBC\_SHIFT 0x2<br>1170 #define PCIX STATUS HI MMRBC MASK 0x0060 1170 #define PCIX\_STATUS\_HI\_MMRBC\_MASK 0x00<br>1171 #define PCIX STATUS HI\_MMRBC\_SHIFT 0x5 1171 #define PCIX\_STATUS\_HI\_MMRBC\_SHIFT 0x5<br>1172 #define PCIX STATUS HI\_MMRBC\_4K 0x3 1172 #define PCIX\_STATUS\_HI\_MMRBC\_4K 0x3<br>1173 #define PCIX STATUS HI\_MMRBC\_2K 0x2 1173 #define PCIX\_STATUS\_HI\_MMRBC\_2K 0x2<br>1174 #define PCIX\_STATUS\_LO\_FUNC\_MASK 0x7 1174 #define PCIX\_STATUS\_LO\_FUNC\_MASK 0x7<br>1175 #define PCI HEADER TYPE MULTIFUNC 0x80 1175 #define PCI\_HEADER\_TYPE\_MULTIFUNC 0x80<br>1176 #define PCIE LINK WIDTH\_MASK 0x3F0 1176 #define PCIE\_LINK\_WIDTH\_MASK 0x3<br>1177 #define PCIE\_LINK\_WIDTH\_SHIFT 4 1177 #define PCIE\_LINK\_WIDTH\_SHIFT 4<br>1178 #define PCIE\_LINK SPEED MASK 0x0F 1178 #define PCIE\_LINK\_SPEED\_MASK 0x0F<br>1179 #define PCIE\_LINK\_SPEED\_2500 0x01 1179 #define PCIE\_LINK\_SPEED\_2500 0x01<br>1180 #define PCIE\_LINK\_SPEED\_5000 0x02 1180 #define PCIE\_LINK\_SPEED\_5000 0x02<br>1181 #define PCIE DEVICE CONTROL2 16ms 0x0005

**new/usr/src/uts/common/io/e1000api/e1000\_defines.hh** 19 <sup>1183</sup> #ifndef ETH\_ADDR\_LEN 1184 #define ETH ADDR LEN 6 <sup>1185</sup> #endif <sup>1187</sup> #define PHY\_REVISION\_MASK 0xFFFFFFF0  $0x1F$  /\* 5 bit address bus (0-0x1F) \*/ 1189 #define MAX\_PHY\_MULTI\_PAGE\_REG <sup>1191</sup> /\* Bit definitions for valid PHY IDs. 1192  $*$  I = Integrated  $1193 * E = External$ <sup>1194</sup> \*/ 1195 #define M88E1000\_E\_PHY\_ID 0x01410C50<br>1196 #define M88E1000\_T\_PHY\_ID 0x01410C30 1196 #define M88E1000 $\overline{I}$ PHY $\overline{I}$ D 0x01410C30<br>1197 #define M88E1011 T PHY TD 0x01410C20 1197 #define M88E1011\_I\_PHY\_ID 0x01410C20<br>1198 #define IGP01E1000 I PHY ID 0x02A80380 1198 #define IGP01E1000\_I\_PHY\_ID 0x02A80380<br>1199 #define M88E1111 T PHY TD 0x01410CC0 1199 #define M88E1111\_I\_PHY\_ID 0x01410CC0<br>1200 **#define M88E1543\_E\_PHY\_ID 0x01410EA0** 1200 **#define M88E1543\_E\_PHY\_ID 0x01410EA0** 1201 **#define M88E1512\_E\_PHY\_ID 0x01410DD0** 1202 #define M88E1112\_E\_PHY\_ID 0x01410C90<br>1203 #define I347AT4 E PHY ID 0x01410DC0 1203 #define I347AT4  $\overline{E}$   $\overline{P}$ HY  $\overline{ID}$  0x01410DC0<br>1204 #define M88E1340M E PHY ID 0x01410DF0 1204 #define M88E1340M\_E\_PHY\_ID 0x01410DF0<br>1205 #define GG82563 E PHY ID 0x01410CA0 1205 #define GG82563\_E\_PHY\_ID 0x01410CA0<br>1206 #define IGP03E1000 E\_PHY\_ID 0x02A80390 1206 #define IGP03E1000\_E\_PHY\_ID 0x02A80390<br>1207 #define IFE E PHY ID 0x02A80330  $1207$  #define IFE\_E\_PHY\_ID  $0 \times 02A80330$ <br>1208 #define IFE PLUS E PHY ID  $0 \times 02A80320$ 1208 #define IFE\_PLUS\_E\_PHY\_ID 0x02A80320<br>1209 #define IFE C E PHY ID 0x02A80310 1209 #define IFE\_C\_E\_PHY\_ID  $0 \times 02A80310$ <br>1210 #define BME1000 E\_PHY\_ID  $0 \times 01410CB0$  $1210$  #define BME1000 $E$  PHY ID 0x01410CB0<br>1211 #define BME1000 E PHY ID R2 0x01410CB1 1211 #define BME1000\_E\_PHY\_ID\_R2 0x01410CB1<br>1212 #define T82577 E\_PHY\_ID 0x01540050 1212 #define 182577 E\_PHY\_ID 0x01540050<br>1213 #define I82578 E\_PHY\_ID 0x004DD040 1213 #define 182578\_E\_PHY\_ID 0x004DD040<br>1214 #define 182579 E\_PHY\_ID 0x01540090 <sup>1214</sup> #define I82579\_E\_PHY\_ID 0x01540090  $1215$  #define  $1217$   $E$   $\overline{PHY}$   $\overline{ID}$  0x015400A0<br>1216 #define 182580 I PHY ID 0x015403A0 1216 #define I82580\_I\_PHY\_ID 0x015403A0<br>1217 #define I350 I PHY ID 0x015403B0 1217 #define 1350\_I\_PHY\_ID 0x015403B0<br>1218 #define 1210 T PHY TD 0x01410C00  $1218$  #define  $1210$ <sup>I\_PHY\_ID</sup> 0x01410C00<br>1219 #define IGP04E1000 E PHY ID 0x02A80391  $1219$  #define IGP04E1000\_E\_PHY\_ID  $0 \times 02AB$ <br>1220 #define M88 VENDOR 0x0141 1220 #define M88 VENDOR <sup>1222</sup> /\* M88E1000 Specific Registers \*/ 0x10 /\* PHY Specific Control Reg \*/<br>0x11 /\* PHY Specific Status Reg \*/ 1224 #define M88E1000\_PHY\_SPEC\_STATUS 0x11 /\* PHY Specific Status Reg \*/<br>1225 #define M88E1000 EXT PHY SPEC CTRL 0x14 /\* Extended PHY Specific Cntrl \*/  $1225$  #define M88E1000 $\overline{R}$ KT $\overline{P}$ HY $\overline{S}$ PEC $\overline{C}$ CTRL 1226 #define M88E1000 RX ERR CNTR  $0x15$  /\* Receive Error Counter \*/ 1228 #define M88E1000\_PHY\_EXT\_CTRL 0x1A /\* PHY extend control register \*/<br>1229 #define M88E1000 PHY PAGE SELECT 0x1D /\* Req 29 for pq number setting \* 1229 #define M88E1000\_PHY\_PAGE\_SELECT 0x1D /\* Reg 29 for pg number setting \*/<br>1230 #define M88E1000 PHY GEN CONTROL 0x1E /\* meaning depends on reg 29 \*/ 1230 #define M88E1000\_PHY\_GEN\_CONTROL 0x1E /\* meaning depends on reg 29  $*\bar{\ }$  1231 #define M88E1000\_PHY\_VCO\_REG\_BIT8 0x100 /\* Bits 8 & 11 are adjusted for  $0x100$  /\* Bits  $8\bar{6}$  11 are adjusted for \*/<br> $0x800$  /\* improved BER performance \*/ 1232 #define M88E1000 PHY VCO REG\_BIT11 <sup>1234</sup> /\* M88E1000 PHY Specific Control Register \*/ <sup>1235</sup> #define M88E1000\_PSCR\_POLARITY\_REVERSAL 0x0002 /\* 1=Polarity Reverse enabled \*/ <sup>1236</sup> /\* MDI Crossover Mode bits 6:5 Manual MDI configuration \*/ <sup>1237</sup> #define M88E1000\_PSCR\_MDI\_MANUAL\_MODE 0x0000 <sup>1238</sup> #define M88E1000\_PSCR\_MDIX\_MANUAL\_MODE 0x0020 /\* Manual MDIX configuration \*/ <sup>1239</sup> /\* 1000BASE-T: Auto crossover, 100BASE-TX/10BASE-T: MDI Mode \*/ 1240 #define M88E1000 PSCR AUTO X 1000T 1241 /\* Auto crossover enabled all speeds \*/<br>1242 #define M88E1000\_PSCR\_AUTO\_X\_MODE <sup>1242</sup> #define M88E1000\_PSCR\_AUTO\_X\_MODE 0x0060 <sup>1243</sup> #define M88E1000\_PSCR\_ASSERT\_CRS\_ON\_TX 0x0800 /\* 1=Assert CRS on Tx \*/ 1245 /\* M88E1000 PHY Specific Status Register \*/<br>1246 #define M88E1000\_PSSR\_REV\_POLARITY 0x0002 /\* 1=Polarity reversed \*/ 1246 #define M88E1000\_PSSR\_REV\_POLARITY 0x0002 /\* 1=Polarity revers<br>1247 #define M88E1000\_PSSR\_DOWNSHIFT 0x0020 /\* 1=Downshifted \*/ 1247 #define M88E1000\_PSSR\_DOWNSHIFT  $\overline{0x0020}$  /\* 1=Downshifted \*/<br>1248 #define M88E1000 PSSR MDIX  $0x0040$  /\* 1=MDIX; 0=MDI \*/  $1248$  #define M88E1000 PSSR MDIX **new/usr/src/uts/common/io/e1000api/e1000\_defines.h1 20**  $1249$  /\* 0 = <50M<br>1250 \* 1 = 50-80M <sup>1250</sup> \* 1 = 50-80M <sup>1251</sup> \* 2 = 80-110M <sup>1252</sup> \* 3 = 110-140M <sup>1253</sup> \* 4 = >140M <sup>1254</sup> \*/ <sup>1255</sup> #define M88E1000\_PSSR\_CABLE\_LENGTH 0x0380 <sup>1256</sup> #define M88E1000\_PSSR\_LINK 0x0400 /\* 1=Link up, 0=Link down \*/ <sup>1257</sup> #define M88E1000\_PSSR\_SPD\_DPLX\_RESOLVED 0x0800 /\* 1=Speed & Duplex resolved \*/ 1258 #define M88E1000\_PSSR\_DPLX  $0 \times 2000$  /\* 1=Duplex 0=Half Duplex \*/<br>1259 #define M88E1000\_PSSR\_SPEED 0xC000 /\* Speed, bits 14:15 \*/  $1259$  #define M88E1000\_PSSR\_SPEED  $0xC000$  /\* Speed, bits  $0x4000$  /\* 01=100Mbs \*/ <sup>1260</sup> #define M88E1000\_PSSR\_100MBS 0x4000 /\* 01=100Mbs \*/ 1261 #define M88E1000 PSSR 1000MBS <sup>1263</sup> #define M88E1000\_PSSR\_CABLE\_LENGTH\_SHIFT <sup>7</sup> <sup>1265</sup> /\* Number of times we will attempt to autonegotiate before downshifting if we <sup>1266</sup> \* are the master  $1267$  \*/ 1268 #define M88E1000\_EPSCR\_MASTER\_DOWNSHIFT\_MASK 0x0C00<br>1269 #define M88E1000\_EPSCR\_MASTER\_DOWNSHIFT\_1X 0x0000 1269 #define M88E1000\_EPSCR\_MASTER\_DOWNSHIFT\_1X <sup>1270</sup> /\* Number of times we will attempt to autonegotiate before downshifting if we <sup>1271</sup> \* are the slave  $1272 + /$ <sup>1273</sup> #define M88E1000\_EPSCR\_SLAVE\_DOWNSHIFT\_MASK 0x0300 1274 #define M88E1000\_EPSCR\_SLAVE\_DOWNSHIFT\_1X 0x0100<br>1275 #define M88E1000\_EPSCR\_TX\_CLK\_25 0x0070 /\* 25 MHz\_TX\_CLK\_\*/ 1275 #define M88E1000 EPSCR\_TX\_CLK\_25 <sup>1277</sup> /\* Intel I347AT4 Registers \*/ 1278 #define I347AT4\_PCDL 0x10 /\* PHY Cable Diagnostics Length \*/<br>1279 #define I347AT4\_PCDC 0x15 /\* PHY Cable Diagnostics Control \*  $0x15$  /\* PHY Cable Diagnostics Control \*/<br> $0x16$ 1280 #define I347AT4 PAGE SELECT <sup>1282</sup> /\* I347AT4 Extended PHY Specific Control Register \*/ <sup>1284</sup> /\* Number of times we will attempt to autonegotiate before downshifting if we <sup>1285</sup> \* are the master <sup>1286</sup> \*/ <sup>1287</sup> #define I347AT4\_PSCR\_DOWNSHIFT\_ENABLE 0x0800 <sup>1288</sup> #define I347AT4\_PSCR\_DOWNSHIFT\_MASK 0x7000 1289 #define I347AT4\_PSCR\_DOWNSHIFT\_1X 0x0000<br>1290 #define I347AT4\_PSCR\_DOWNSHIFT\_2X 0x1000 1290 #define I347AT4\_PSCR\_DOWNSHIFT\_2X 0x1000<br>1291 #define I347AT4 PSCR DOWNSHIFT 3X 0x2000 <sup>1291</sup> #define I347AT4\_PSCR\_DOWNSHIFT\_3X 0x2000 1292 #define I347AT4\_PSCR\_DOWNSHIFT\_4X 0x3000<br>1293 #define I347AT4 PSCR\_DOWNSHIFT\_5X 0x4000 1293 #define I347AT4\_PSCR\_DOWNSHIFT\_5X 0x4000<br>1294 #define I347AT4 PSCR DOWNSHIFT 6X 0x5000 1294 #define I347AT4\_PSCR\_DOWNSHIFT\_6X 0x5000<br>1295 #define I347AT4 PSCR\_DOWNSHIFT\_7X 0x6000 1295 #define I347AT4\_PSCR\_DOWNSHIFT\_7X 0x6000<br>1296 #define I347AT4\_PSCR\_DOWNSHIFT\_8X 0x7000 1296 #define I347AT4\_PSCR\_DOWNSHIFT\_8X <sup>1298</sup> /\* I347AT4 PHY Cable Diagnostics Control \*/ <sup>1299</sup> #define I347AT4\_PCDC\_CABLE\_LENGTH\_UNIT 0x0400 /\* 0=cm 1=meters \*/ <sup>1301</sup> /\* M88E1112 only registers \*/ <sup>1302</sup> #define M88E1112\_VCT\_DSP\_DISTANCE 0x001A <sup>1304</sup> /\* M88EC018 Rev 2 specific DownShift settings \*/ <sup>1305</sup> #define M88EC018\_EPSCR\_DOWNSHIFT\_COUNTER\_MASK 0x0E00 1306 #define M88EC018\_EPSCR\_DOWNSHIFT\_COUNTER\_5X 1308 #define I82578\_EPSCR\_DOWNSHIFT\_ENABLE 0x0020<br>1309 #define I82578 EPSCR DOWNSHIFT COUNTER MASK 0x001C 1309 #define T82578\_EPSCR\_DOWNSHIFT\_COUNTER\_MASK <sup>1311</sup> /\* BME1000 PHY Specific Control Register \*/ <sup>1312</sup> #define BME1000\_PSCR\_ENABLE\_DOWNSHIFT 0x0800 /\* 1 = enable downshift \*/ <sup>1314</sup> /\* Bits...

![](_page_23_Picture_731.jpeg)

1447 #define E1000\_STATUS\_LAN\_ID\_OFFSET<br>1448 #define E1000\_VFTA\_ENTRIES<br>1449 #endif /\* \_E1000\_DEFINES\_H\_ \*/  $\overline{a}$  $128$ 

new/usr/src/uts/common/io/e1000api/e1000 hw.h

 $\mathbf{1}$ 

26002 Wed Feb 26 09:49:37 2014 new/usr/src/uts/common/io/e1000api/e1000\_hw.h 4431 igb support for I354 4616 igh has uninitialized kstats  $\overline{\mathbf{3}}$ Copyright (c) 2001-2013, Intel Corporation  $\overline{4}$ All rights reserved. 5 Redistribution and use in source and binary forms, with or without **6**  $7^{\circ}$ modification, are permitted provided that the following conditions are met: -8  $\alpha$ 1. Redistributions of source code must retain the above copyright notice,  $10$ this list of conditions and the following disclaimer.  $11$  $12$ 2. Redistributions in binary form must reproduce the above copyright notice, this list of conditions and the following disclaimer in the  $13$  $14$ documentation and/or other materials provided with the distribution. 15 16 3. Neither the name of the Intel Corporation nor the names of its 17 contributors may be used to endorse or promote products derived from 18 this software without specific prior written permission. 19 THIS SOFTWARE IS PROVIDED BY THE COPYRIGHT HOLDERS AND CONTRIBUTORS "AS IS" 20  $21$ AND ANY EXPRESS OR IMPLIED WARRANTIES, INCLUDING, BUT NOT LIMITED TO, THE 22 IMPLIED WARRANTIES OF MERCHANTABILITY AND FITNESS FOR A PARTICULAR PURPOSE 23 ARE DISCLAIMED. IN NO EVENT SHALL THE COPYRIGHT OWNER OR CONTRIBUTORS BE 24 LIABLE FOR ANY DIRECT, INDIRECT, INCIDENTAL, SPECIAL, EXEMPLARY, OR 25 CONSEQUENTIAL DAMAGES (INCLUDING, BUT NOT LIMITED TO, PROCUREMENT OF 26 SUBSTITUTE GOODS OR SERVICES; LOSS OF USE, DATA, OR PROFITS; OR BUSINESS  $27$ INTERRUPTION) HOWEVER CAUSED AND ON ANY THEORY OF LIABILITY, WHETHER IN CONTRACT, STRICT LIABILITY, OR TORT (INCLUDING NEGLIGENCE OR OTHERWISE) 28 ARISING IN ANY WAY OUT OF THE USE OF THIS SOFTWARE, EVEN IF ADVISED OF THE 29 POSSIBILITY OF SUCH DAMAGE. 30 33 /\*\$FreeBSD\$\*/ 35 #ifndef E1000 HW H 36 #define \_E1000\_HW\_H\_ 38 #ifdef \_cplusplus 39 extern  $\overline{C}$ " {  $40$  #endif 42 #include "e1000\_osdep.h" 43 #include "e1000\_regs.h" 44 #include "e1000 defines.h" 46 struct e1000 hw; 48 #define E1000\_DEV\_ID\_82542 0x1000 49 #define E1000 DEV ID 82543GC FIBER  $0 \times 1001$ 50 #define E1000\_DEV\_ID\_82543GC\_COPPER 0x1004 51 #define E1000\_DEV\_ID\_82544EI\_COPPER 0x1008 52 #define E1000 DEV ID 82544EI FIBER  $0x1009$ 53 #define E1000 DEV ID 82544GC COPPER 0x100C 54 #define E1000\_DEV\_ID\_82544GC\_LOM  $0x100D$ 55 #define E1000 DEV ID 82540EM  $0 \times 100E$ 56 #define E1000\_DEV\_ID\_82540EM\_LOM 0x1015 57 #define E1000 DEV ID 82540EP LOM 0x1016 58 #define E1000\_DEV\_ID\_82540EP  $0x1017$ 59 #define E1000\_DEV\_ID\_82540EP\_LP  $0 \times 101E$ 60 #define E1000 DEV ID 82545EM COPPER  $0 \times 100$ F

## new/usr/src/uts/common/io/e1000api/e1000 hw.h

![](_page_25_Picture_221.jpeg)

#### **new/usr/src/uts/common/io/e1000api/e1000\_hw.hh** 3

127 #define E1000\_DEV\_ID\_ICH10\_D\_BM\_LM 0x10DE<br>128 #define E1000 DEV ID\_ICH10\_D\_BM\_LF 0x10DF 128 #define E1000\_DEV\_ID\_ICH10\_D\_BM\_LF 0x10DF<br>129 #define E1000 DEV ID\_ICH10\_D\_BM\_V 0x1525 129 #define E1000\_DEV\_ID\_ICH10\_D\_BM\_V 0x1525<br>130 #define E1000 DEV ID PCH M HV LM 0x10EA 130 #define E1000\_DEV\_ID\_PCH\_M\_HV\_LM 0x10EA<br>131 #define E1000 DEV ID\_PCH\_M\_HV\_LC 0x10EB 131 #define E1000\_DEV\_ID\_PCH\_M\_HV\_LC  $0 \times 10EB$ <br>132 #define E1000 DEV ID PCH D HV DM  $0 \times 10EF$ 132 #define E1000\_DEV\_ID\_PCH\_D\_HV\_DM 0x10EF<br>133 #define E1000 DEV ID PCH D HV DC 0x10F0 133 #define E1000\_DEV\_ID\_PCH\_D\_HV\_DC 0x10F0<br>134 #define E1000 DEV ID PCH2 LV LM 0x1502 <sup>134</sup> #define E1000\_DEV\_ID\_PCH2\_LV\_LM 0x1502 135 #define E1000\_DEV\_ID\_PCH2\_LV\_V<br>136 #define E1000 DEV ID PCH LPT I217 LM  $0x153A$ 136 #define E1000\_DEV\_ID\_PCH\_LPT\_I217\_LM 0x153A<br>137 #define E1000 DEV ID PCH LPT I217 V 0x153B 137 #define E1000\_DEV\_ID\_PCH\_LPT\_I217\_V  $0x153B$ <br>138 #define E1000\_DEV\_ID\_PCH\_LPTLP\_I218 LM  $0x155A$ 138 #define E1000\_DEV\_ID\_PCH\_LPTLP\_I218\_LM 0x155A<br>139 #define E1000\_DEV\_ID\_PCH\_LPTLP\_I218\_V 0x1559 139 #define E1000\_DEV\_ID\_PCH\_LPTLP\_I218\_V 0x1559<br>140 #define E1000 DEV ID 82576 0x10C9  $140 \text{ #define } E1000 \text{ } EV \text{ } ID = 82576$   $\overline{ }$   $}$   $\overline{ }$   $}$   $\overline{ }$   $0 \times 1009$ <br>141 #define E1000 DEV ID 82576 FIBER 141 #define E1000\_DEV\_ID\_82576\_FIBER 0x10E6<br>142 #define E1000 DEV ID 82576 SERDES 0x10E7 142 #define E1000\_DEV\_ID\_82576\_SERDES 0x10E7<br>143 #define E1000 DEV ID 82576 OUAD COPPER 0x10E8 143 #define E1000\_DEV\_ID\_82576\_QUAD\_COPPER 0x10E8<br>144 #define E1000\_DEV\_ID\_82576\_QUAD\_COPPER\_ET2 0x1526 <sup>144</sup> #define E1000\_DEV\_ID\_82576\_QUAD\_COPPER\_ET2 0x1526 <sup>145</sup> #define E1000\_DEV\_ID\_82576\_NS 0x150A 146 #define E1000\_DEV\_ID\_82576\_NS\_SERDES 0x1518<br>147 #define E1000 DEV ID 82576 SERDES OUAD 0x150D  $147$  #define E1000\_DEV\_ID\_82576\_SERDES\_QUAD  $0x150D$ <br>148 #define E1000 DEV ID 82576 VF  $0x10CA$ <sup>148</sup> #define E1000\_DEV\_ID\_82576\_VF 0x10CA 149 #define  $E1000$   $DEV$  ID 82576 VF HV 0x152D<br>150 #define  $E1000$  DEV ID 1350 VF 150 #define E1000\_DEV\_ID\_I350\_VF  $\overline{}$  0x1520 0x1520 0x152F <sup>151</sup> #define E1000\_DEV\_ID\_I350\_VF\_HV 0x152F <sup>152</sup> #define E1000\_DEV\_ID\_82575EB\_COPPER 0x10A7 <sup>153</sup> #define E1000\_DEV\_ID\_82575EB\_FIBER\_SERDES 0x10A9 154 #define E1000\_DEV\_ID\_82575GB\_QUAD\_COPPER 0x10D6<br>155 #define E1000 DEV ID 82580 COPPER 0x150E <sup>155</sup> #define E1000\_DEV\_ID\_82580\_COPPER 0x150E 156 #define E1000\_DEV\_ID\_82580\_FIBER 0x150F<br>157 #define E1000 DEV ID 82580 SERDES 0x1510 <sup>157</sup> #define E1000\_DEV\_ID\_82580\_SERDES 0x1510 <sup>158</sup> #define E1000\_DEV\_ID\_82580\_SGMII 0x1511 159 #define E1000\_DEV\_ID\_82580\_COPPER\_DUAL 0x1516<br>160 #define E1000 DEV ID 82580 OUAD FIBER 0x1527 160 #define E1000\_DEV\_ID\_82580\_QUAD\_FIBER 0x1527<br>161 #define E1000\_DEV\_ID\_I350\_COPPER 0x1521 161 #define E1000\_DEV\_ID\_I350\_COPPER 0x1521<br>162 #define E1000 DEV ID I350 FIBER 0x1522 <sup>162</sup> #define E1000\_DEV\_ID\_I350\_FIBER 0x1522 163 #define E1000\_DEV\_ID\_I350\_SERDES 0x1523<br>164 #define E1000 DEV ID I350 SGMII 0x1524 <sup>164</sup> #define E1000\_DEV\_ID\_I350\_SGMII 0x1524 165 #define E1000\_DEV\_ID\_I350\_DA4 0x1546<br>166 #define E1000\_DEV\_ID\_I210\_COPPER 0x1533 166 #define E1000\_DEV\_ID\_I210\_COPPER 0RM1 0x1533<br>167 #define E1000 DEV ID I210\_COPPER OEM1 0x1534  $167$  #define E1000\_DEV\_ID\_I210\_COPPER\_OEM1 0x1534<br>168 #define E1000 DEV ID I210 COPPER IT 0x1535 168 #define E1000\_DEV\_ID\_I210\_COPPER\_IT 0x1535<br>169 #define E1000\_DEV\_ID\_I210\_FIBER 0x1536 <sup>169</sup> #define E1000\_DEV\_ID\_I210\_FIBER 0x1536 <sup>170</sup> #define E1000\_DEV\_ID\_I210\_SERDES 0x1537 171 #define E1000\_DEV\_ID\_I210\_SGMII  $0x1538$ <br>172 #define E1000 DEV ID I211 COPPER  $0x1539$  $172$  #define E1000\_DEV\_ID\_I211\_COPPER  $0x1539$ <br>173 #define E1000 DEV ID I354 BACKPLANE 1GBPS 0x1F40 173 **#define E1000\_DEV\_ID\_I354\_BACKPLANE\_1GBPS 0x1F40** 174 #define  $E1000$  DEV ID I354 SGMII **#define E1000\_DEV\_ID\_I354\_SGMII 0x1F41** 175 **#define E1000\_DEV\_ID\_I354\_BACKPLANE\_2\_5GBPS 0x1F45** <sup>176</sup> #define E1000\_DEV\_ID\_DH89XXCC\_SGMII 0x0438 <sup>177</sup> #define E1000\_DEV\_ID\_DH89XXCC\_SERDES 0x043A 178 #define E1000\_DEV\_ID\_DH89XXCC\_BACKPLANE 0x043C<br>179 #define E1000\_DEV\_ID\_DH89XXCC\_SFP 0x0440 179 #define E1000\_DEV\_ID\_DH89XXCC\_SFP 181 #define E1000\_REVISION\_0 0<br>182 #define E1000 REVISION 1 0 182 #define E1000\_REVISION\_1 1<br>183 #define E1000 REVISION 2 2 183 #define E1000\_REVISION\_2 2<br>184 #define E1000\_REVISION\_3 184 #define E1000\_REVISION\_3 3<br>185 #define E1000 REVISION 4 3 <sup>185</sup> #define E1000\_REVISION\_4 <sup>4</sup> 187 #define E1000\_FUNC\_0 0<br>188 #define E1000\_FUNC\_1 0 1 188 #define E1000\_FUNC\_1 1<br>189 #define E1000\_FUNC\_2 2 189 #define E1000\_FUNC\_2 2<br>190 #define E1000 FUNC 3 3 <sup>190</sup> #define E1000\_FUNC\_3 <sup>3</sup>

<sup>192</sup> #define E1000\_ALT\_MAC\_ADDRESS\_OFFSET\_LAN0 <sup>0</sup>

![](_page_26_Picture_753.jpeg)

![](_page_26_Picture_754.jpeg)

<sup>233</sup> }; **\_\_\_\_\_\_unchanged\_portion\_omitted\_**

22930 Wed Feb 26 09:49:37 2014 new/usr/src/uts/common/io/e1000api/e1000\_i210.c 4431 igb support for I354 4616 igh has uninitialized kstats unchanged\_portion\_omitted\_

 $756$  /\*\* 757 \* e1000 access xmdio reg - Read/write XMDIO register 758 \*  $\overline{\text{eh}}$ w: pointer to the HW structure 759 \* @address: XMDIO address to program 760 \* @dev\_addr: device address to program 761 \* @data: pointer to value to read/write from/to the XMDIO address 762 \* @read: boolean flag to indicate read or write  $763$  \*\*/ 764 static s32 \_e1000\_access\_xmdio\_reg(struct e1000\_hw \*hw, u16 address, u8 dev\_addr, u16 \*data, bool read) 765  $766$  { 767  $s32$  ret\_val = E1000\_SUCCESS; 769 DEBUGFUNC("\_e1000\_access\_xmdio\_reg"); 771 ret val = hw->phy.ops.write reg(hw, E1000 MMDAC, dev addr); 772 if  $(\text{ret\_val})$ 773 return ret\_val; 775 ret\_val = hw->phy.ops.write\_reg(hw, E1000\_MMDAAD, address); 776 if (ret\_val) 777 return ret val: 779 ret\_val = hw->phy.ops.write\_reg(hw, E1000\_MMDAC, E1000\_MMDAC\_FUNC\_DATA | 780 dev addr); 781 if (ret val) 782 return ret\_val; 784 if (read) 785 ret val = hw->phy.ops.read reg(hw, E1000 MMDAAD, data); 786 else 787 ret\_val = hw->phy.ops.write\_reg(hw, E1000\_MMDAAD, \*data); 788 if  $(ret val)$ 789 return ret\_val; 791 /\* Recalibrate the device back to  $0 *$ / 792  $ret_val = hw->phy.ops.write_reg(hw, E1000_MMDAC, 0);$ 793 if  $(ret val)$ 794 return ret val; 796 return ret\_val; 797 }  $799/**$ 800 \* e1000\_read\_xmdio\_reg - Read XMDIO register 801 \* @hw: pointer to the HW structure 802 \* @addr: XMDIO address to program 803 \* @dev\_addr: device address to program 804 \* @data: value to be read from the EMI address  $805$  \*\*/ 806 s32 e1000\_read\_xmdio\_reg(struct e1000\_hw \*hw, u16 addr, u8 dev\_addr, u16 \*data)  $807$  { 808 DEBUGFUNC("e1000 read xmdio reg");  $810$ return \_\_e1000\_access\_xmdio\_reg(hw, addr, dev\_addr, data, TRUE); 811 }  $813/**$ 

new/usr/src/uts/common/io/e1000api/e1000 i210.c

- 814 \* e1000\_write\_xmdio\_reg Write XMDIO register
- 815 \* @hw: pointer to the HW structure
- 816 \* @addr: XMDIO address to program
- 817 \* @dev\_addr: device address to program
- 818 \* @data: value to be written to the XMDIO address

DEBUGFUNC("e1000 read xmdio req");

- 819 \*\*/
- 820 s32 e1000\_write\_xmdio\_reg(struct e1000\_hw \*hw, u16 addr, u8 dev\_addr, u16 data)

 $\mathcal{L}$ 

 $821\{$ 822 824

 $\mathbf{1}$ 

return \_\_e1000\_access\_xmdio\_reg(hw, addr, dev\_addr, &data, FALSE);  $825$ }

## 4157 Wed Feb 26 09:49:37 2014 new/usr/src/uts/common/io/e1000api/e1000\_i210.h

5

-8

4431 igb support for I354 4616 igh has uninitialized kstats 

 $\overline{\mathbf{3}}$ Copyright (c) 2001-2013, Intel Corporation  $\overline{4}$ All rights reserved.

Redistribution and use in source and binary forms, with or without -6  $7^{\circ}$ modification, are permitted provided that the following conditions are met:

- $\overline{q}$ 1. Redistributions of source code must retain the above copyright notice,  $10$ this list of conditions and the following disclaimer.
- $11$  $12$ 2. Redistributions in binary form must reproduce the above copyright  $13$ notice. this list of conditions and the following disclaimer in the  $14$ documentation and/or other materials provided with the distribution. 15
- 16 3. Neither the name of the Intel Corporation nor the names of its 17 contributors may be used to endorse or promote products derived from 18 this software without specific prior written permission. 19

THIS SOFTWARE IS PROVIDED BY THE COPYRIGHT HOLDERS AND CONTRIBUTORS "AS IS" 20  $21$ AND ANY EXPRESS OR IMPLIED WARRANTIES, INCLUDING, BUT NOT LIMITED TO, THE 22 IMPLIED WARRANTIES OF MERCHANTABILITY AND FITNESS FOR A PARTICULAR PURPOSE 23 ARE DISCLAIMED. IN NO EVENT SHALL THE COPYRIGHT OWNER OR CONTRIBUTORS BE 24 LIABLE FOR ANY DIRECT, INDIRECT, INCIDENTAL, SPECIAL, EXEMPLARY, OR 25 CONSEQUENTIAL DAMAGES (INCLUDING, BUT NOT LIMITED TO, PROCUREMENT OF 26 SUBSTITUTE GOODS OR SERVICES; LOSS OF USE, DATA, OR PROFITS; OR BUSINESS  $27$ INTERRUPTION) HOWEVER CAUSED AND ON ANY THEORY OF LIABILITY, WHETHER IN CONTRACT, STRICT LIABILITY, OR TORT (INCLUDING NEGLIGENCE OR OTHERWISE) 28 ARISING IN ANY WAY OUT OF THE USE OF THIS SOFTWARE, EVEN IF ADVISED OF THE 29 POSSIBILITY OF SUCH DAMAGE. 30

33 /\*\$FreeBSD\$\*/ 35 #ifndef E1000 T210 H 36 #define \_E1000\_I210\_H\_ 38 #ifdef cplusplus 39 extern  $\overline{C}$  {  $40$  #endif 42 s32 e1000 update flash i210(struct e1000 hw \*hw); 43 s32 e1000\_update\_nvm\_checksum\_i210(struct e1000\_hw \*hw); 44 s32 e1000 validate nym checksum i210(struct e1000 hw \*hw); 45 s32 e1000\_write\_nvm\_srwr\_i210(struct e1000\_hw \*hw, u16 offset,

46 ul6 words,  $u\overline{1}6 * data$ ; 47 s32 e1000\_read\_nvm\_srrd\_i210(struct e1000\_hw \*hw, u16 offset, 48 ul6 words, ul6 \*data);

49 s32 e1000 read invm i211(struct e1000 hw \*hw, u8 address, u16 \*data); 50 s32 e1000\_acquire\_swfw\_sync\_i210(struct e1000\_hw \*hw, u16 mask); 51 void e1000\_release\_swfw\_sync\_i210(struct e1000\_hw \*hw, u16 mask); 52 s32 e1000 read xmdio reg(struct e1000 hw \*hw, ul6 addr, u8 dev addr,

53  $u16 * data$ :

54 s32 e1000\_write\_xmdio\_reg(struct e1000\_hw \*hw, u16 addr, u8 dev\_addr,  $55$  $u16 data$ :

 $0 \times D B00$ 

57 #define E1000\_STM\_OPCODE

58 #define E1000\_EEPROM\_FLASH\_SIZE\_WORD  $0x11$ 

60 #define INVM DWORD TO RECORD TYPE(invm dword) \

## new/usr/src/uts/common/io/e1000api/e1000 i210.h

![](_page_28_Picture_225.jpeg)

unchanged\_portion\_omitted\_

 $\mathbf{1}$ 

37850 Wed Feb 26 09:49:37 2014 new/usr/src/uts/common/io/e1000api/e1000\_regs.h 4431 igb support for I354

5

 $11$ 

4616 igh has uninitialized kstats 

Copyright (c) 2001-2013, Intel Corporation  $\overline{4}$ All rights reserved.

Redistribution and use in source and binary forms, with or without **6** modification, are permitted provided that the following conditions are met:  $7$  $\mathbf{R}$ 

 $\alpha$ 1. Redistributions of source code must retain the above copyright notice,  $10$ this list of conditions and the following disclaimer.

2. Redistributions in binary form must reproduce the above copyright  $12$ notice, this list of conditions and the following disclaimer in the  $13$ documentation and/or other materials provided with the distribution. 14  $15$ 

16 3. Neither the name of the Intel Corporation nor the names of its contributors may be used to endorse or promote products derived from  $17$ this software without specific prior written permission.  $18$ 19

THIS SOFTWARE IS PROVIDED BY THE COPYRIGHT HOLDERS AND CONTRIBUTORS "AS IS"  $20$  $2.1$ AND ANY EXPRESS OR IMPLIED WARRANTIES, INCLUDING, BUT NOT LIMITED TO, THE 22 IMPLIED WARRANTIES OF MERCHANTABILITY AND FITNESS FOR A PARTICULAR PURPOSE 23 ARE DISCLAIMED. IN NO EVENT SHALL THE COPYRIGHT OWNER OR CONTRIBUTORS BE  $2.4$ LIABLE FOR ANY DIRECT, INDIRECT, INCIDENTAL, SPECIAL, EXEMPLARY, OR CONSEQUENTIAL DAMAGES (INCLUDING, BUT NOT LIMITED TO, PROCUREMENT OF 25 26 SUBSTITUTE GOODS OR SERVICES; LOSS OF USE, DATA, OR PROFITS; OR BUSINESS  $27$ INTERRUPTION) HOWEVER CAUSED AND ON ANY THEORY OF LIABILITY, WHETHER IN CONTRACT, STRICT LIABILITY, OR TORT (INCLUDING NEGLIGENCE OR OTHERWISE) 2.8 ARISING IN ANY WAY OUT OF THE USE OF THIS SOFTWARE, EVEN IF ADVISED OF THE  $29$ POSSIBILITY OF SUCH DAMAGE. 30

33 /\*\$FreeBSD\$\*/ 35 #ifndef E1000 REGS H 36 #define \_E1000\_REGS\_H\_ 38 #ifdef cplusplus 39 extern  $\overline{C}$  {  $40$  #endif 42 #define E1000 CTRL  $0x00000$  /\* Device Control - RW \*/ 43 #define E1000\_CTRL\_DUP 0x00004 /\* Device Control Duplicate (Shadow) - RW \*/ 44 #define E1000 STATUS 0x00008 /\* Device Status - RO \*/  $0x00010$  /\* EEPROM/Flash Control - RW \*/ 45 #define E1000 EECD  $0 \times 00014$  /\* FEPROM Read - RW \*/ 46 #define E1000 EERD 47 #define E1000\_CTRL\_EXT 0x00018 /\* Extended Device Control - RW \*/  $0x0001C$  /\* Flash Access - RW \*/ 48 #define E1000\_FLA 49 #define E1000 MDIC  $0 \times 00020$  /\* MDI Control - RW \*/

50 #define E1000\_MDICNFG  $0x00E04$  /\* MDI Config - RW \*/ 51 #define E1000 REGISTER SET SIZE  $0x20000$  /\* CSR Size \*/ 52 #define E1000\_EEPROM\_INIT\_CTRL\_WORD\_2 0x0F /\* EEPROM Init Ctrl Word 2 \*/ 53 #define E1000 EEPROM PCIE CTRL WORD 2 0x28 /\* EEPROM PCIe Ctrl Word 2 \*/ 54 #define E1000\_BARCTRL  $0x5BBC$  /\* BAR ctrl reg \*/  $0 \times 0700$  /\* BAR ctrl Flsize \*/ 55 #define E1000 BARCTRL FLSIZE 56 #define E1000 BARCTRL CSRSIZE  $0x2000$  /\* BAR ctrl CSR size \*/ 57 #define E1000 MPHY\_ADDR\_CTRL  $0x0024$  /\* GbE MPHY Address Control \*/ 58 #define E1000 MPHY DATA  $0 \times 0$ E10 /\* GBE MPHY Data \*/ 0x0E0C /\* GBE MPHY Statistics \*/ 59 #define E1000\_MPHY\_STAT  $60$  #define E1000 PPHY CTRL  $0x5b48$  /\* PCIe PHY Control \*/

new/usr/src/uts/common/io/e1000api/e1000 regs.h

 $\blacksquare$ 

61 #define E1000 I350 BARCTRL  $0x5BFC$  /\* BAR ctrl req \*/ 0x355C /\* Maximum sent packet size req\*/ 62 #define E1000 1350 DTXMXPKTSZ 63 #define E1000 SCTL  $0x00024$  /\* SerDes Control - RW \*/  $0x00028$  /\* Flow Control Address Low - RW \*/ 64 #define E1000 FCAL  $0 \times 0002$  (\* Flow Control Address High -RW \*/ 65 #define E1000 FCAH 66 #define E1000 FEXTNVM  $0x00028$  /\* Future Extended NVM - RW \*/ 67 #define E1000 FEXTNVM3 0x0003C /\* Future Extended NVM 3 - RW \*/ 68 #define E1000 FEXTNVM4 0x00024 /\* Future Extended NVM 4 - RW \*/ 69 #define E1000 FEXTNVM6  $0x00010$  /\* Future Extended NVM 6 - RW \*/ 70 #define E1000 FEXTNVM7 0x000E4 /\* Future Extended NVM 7 - RW \*/ 71 #define E1000 FCT  $0x00030$  /\* Flow Control Type - RW \*/  $0x00034$  /\* Copper/Fiber switch control - RW \*/ 72 #define E1000 CONNSW  $0x00038$  /\* VLAN Ether Type - RW \*/ 73 #define E1000 VET 74 #define E1000 ICR  $0x000C0$  /\* Interrupt Cause Read - R/clr \*/  $0x000C4$  /\* Interrupt Throttling Rate - RW \*/ 75 #define E1000\_ITR  $0x000C8$  /\* Interrupt Cause Set - WO \*/ 76 #define E1000 ICS 77 #define E1000 IMS  $0x000D0$  /\* Interrupt Mask Set - RW \*/ 78 #define E1000\_IMC  $0x000D8$  /\* Interrupt Mask Clear - WO \*/  $0x000E0$  /\* Interrupt Acknowledge Auto Mask \*/ 79 #define E1000 TAM 80 #define E1000\_IVAR 0x000E4 /\* Interrupt Vector Allocation Register - RW \*/ 81 #define E1000 SVCR  $0 \times 000 F0$ 82 #define E1000\_SVT  $0x000F4$ 83 #define E1000 LPIC 0x000FC /\* Low Power IDLE control \*/ 84 #define E1000 RCTL  $0 \times 00100$  /\* Rx Control - RW \*/ 85 #define E1000 FCTTV 0x00170 /\* Flow Control Transmit Timer Value - RW \*/  $0x00178$  /\* Tx Configuration Word - RW \*/ 86 #define E1000 TXCW  $0x00180$  /\* Rx Configuration Word - RO \*/ 87 #define E1000 RXCW 88 #define E1000\_PBA\_ECC  $0x01100$  /\* PBA ECC Register \*/  $0x01580$  /\* Ext. Interrupt Cause Read - R/clr \*/ 89 #define E1000 EICR 90 #define  $E1000EITR(n)$   $(0x01680 + (0x4 * (n)))$ 91 #define E1000 EICS  $0x01520$  /\* Ext. Interrupt Cause Set - WO \*/ 92 #define E1000 EIMS  $0x01524$  /\* Ext. Interrupt Mask Set/Read - RW \*/  $0x01528$  /\* Ext. Interrupt Mask Clear - WO \*/ 93 #define E1000 EIMC 94 #define E1000 EIAC  $0x0152C$  /\* Ext. Interrupt Auto Clear - RW \*/ 95 #define E1000\_EIAM 0x01530 /\* Ext. Interrupt Ack Auto Clear Mask - RW \*/ 96 #define E1000 GPIE  $0x01514$  /\* General Purpose Interrupt Enable - RW \*/ 97 #define E1000 IVAR0  $0x01700$  /\* Interrupt Vector Allocation (array) - RW \*/ 98 #define E1000 IVAR MISC 0x01740 /\* IVAR for "other" causes - RW \*/ 99 #define E1000 TCTL  $0x00400$  /\* Tx Control - RW \*/  $0x00404$  /\* Extended Tx Control - RW \*/ 100 #define E1000\_TCTL\_EXT 101 #define E1000 TIPG  $0 \times 00410$  /\* Tx Inter-packet gap -RW \*/ 102 #define E1000\_TBT  $0x00448$  /\* Tx Burst Timer - RW \*/ 103 #define E1000\_AIT 0x00458 /\* Adaptive Interframe Spacing Throttle - RW \*/ 104 #define E1000 LEDCTL  $0 \times 00E00$  /\* LED Control - RW \*/ 105 #define E1000\_LEDMUX 0x08130 /\* LED MUX Control \*/ 106 #define E1000 EXTCNF CTRL 0x00F00 /\* Extended Configuration Control \*/<br>0x00F00 /\* Extended Configuration Size \*/ 107 #define E1000 EXTONE SIZE 108 #define E1000 PHY CTRL 0x00F10 /\* PHY Control Register in CSR \*/ E1000 PHY CTRL /\* PHY OEM Bits \*/ 109 #define E1000 POEMB 110 #define E1000 PBA  $0x01000$  /\* Packet Buffer Allocation - RW \*/  $0x01008$  /\* Packet Buffer Size \*/ 111 #define E1000 PBS 112 #define E1000 PBECCSTS  $0x0100C$  /\* Packet Buffer ECC Status - RW \*/ 113 #define E1000\_EEMNGCTL 0x01010 /\* MNG EEprom Control \*/ 0x01024 /\* EEPROM Auto Read Bus Control \*/ 114 #define E1000 EEARBC 115 #define E1000 FLASHT 0x01028 /\* FLASH Timer Register \*/  $0x0102C$  /\* EEPROM Write Register - RW \*/ 116 #define E1000 EEWR 117 #define E1000\_FLSWCTL 0x01030 /\* FLASH control register \*/ 118 #define E1000 FLSWDATA 0x01034 /\* FLASH data register \*/ 119 #define E1000 FLSWCNT  $0x01038$  /\* FLASH Access Counter \*/  $0x0103C$  /\* FLASH Opcode Register \*/ 120 #define E1000\_FLOP  $0 \times 01028$  /\* SFPT2C Command Register - RW \*/ 121 #define E1000 T2CCMD 122 #define E1000\_I2CPARAMS 0x0102C /\* SFPI2C Parameters Register - RW \*/ 123 #define E1000\_I2CBB\_EN 0x00000100 /\* I2C - Bit Bang Enable \*/ 124 #define E1000 I2C CLK OUT 0x00000200 /\* I2C- Clock \*/  $0x000000400$  /\* I2C- Data Out \*/ 125 #define E1000\_I2C\_DATA\_OUT  $126$  #define  $E1000$   $I2C$  DATA OF N  $0 \times 00000800$  /\* T2C- Data Output Enable \*/

**h** 3 <sup>127</sup> #define E1000\_I2C\_DATA\_IN 0x00001000 /\* I2C- Data In \*/  $0 \times 00002000$  /\* I2C- Clock Output Enable \*/<br> $0 \times 00004000$  /\* I2C- Clock In \*/ 129 #define E1000\_I2C\_CLK\_IN 0x00004000 /\* I2C- Clock In \*/<br>130 #define E1000 I2C CLK STRETCH DIS 0x00008000 /\* I2C- Dis Clk Stretching \*/ 130 #define E1000\_I2C\_CLK\_STRETCH\_DIS<br>131 #define E1000 WDSTP 0x01040 /\* 131 #define E1000\_WDSTP  $-$  0x01040 /\* Watchdog Setup - RW \*/<br>132 #define E1000 SWDSTS 0x01044 /\* SW Device Status - RW \* 132 #define E1000\_SWDSTS 0x01044 /\* SW Device Status - RW \*/<br>133 #define E1000 FRTIMER 0x01048 /\* Free Running Timer - RW \*/ <sup>133</sup> #define E1000\_FRTIMER 0x01048 /\* Free Running Timer - RW \*/ <sup>134</sup> #define E1000\_TCPTIMER 0x0104C /\* TCP Timer - RW \*/ 135 #define E1000\_VPDDIAG 0x01060 /\* VPD Diagnostic - RO \*/<br>136 #define E1000 ICR V2 0x01500 /\* Intr Cause - new locati 136 #define E1000\_ICR\_V2 0x01500 /\* Intr Cause - new location - RC \*/<br>137 #define E1000 ICS V2 0x01504 /\* Intr Cause Set - new location - W 137 #define E1000\_ICS\_V2 0x01504 /\* Intr Cause Set - new location - WO \*/<br>138 #define E1000 IMS V2 0x01508 /\* Intr Mask Set/Read - new location - R 138 #define E1000\_IMS\_V2 0x01508 /\* Intr Mask Set/Read - new location - RW \*/<br>139 #define E1000 IMC V2 0x0150C /\* Intr Mask Clear - new location - WO \*/ 139 #define E1000\_IMC\_V2 0x0150C /\* Intr Mask Clear - new location - WO \*/<br>140 #define E1000 IAM V2 0x01510 /\* Intr Ack Auto Mask - new location - RW 140 #define E1000\_IAM\_V2 0x01510 /\* Intr Ack Auto Mask - new location - RW \*/<br>141 #define E1000\_ERT 0x02008 /\* Early Rx Threshold - RW \*/ <sup>141</sup> #define E1000\_ERT 0x02008 /\* Early Rx Threshold - RW \*/ <sup>142</sup> #define E1000\_FCRTL 0x02160 /\* Flow Control Receive Threshold Low - RW \*/ 143 #define E1000\_FCRTH 0x02168 /\* Flow Control Receive Threshold High - RW \*/<br>144 #define E1000\_PSRCTL 0x02170 /\* Packet Split Receive Control - RW \*/ 144 #define E1000\_PSRCTL 0x02170 /\* Packet Split Receive Control - RW \*/<br>145 #define E1000 RDFH 0x02410 /\* Rx Data FIFO Head - RW \*/ 145 #define E1000\_RDFH 0x02410 /\* Rx Data FIFO Head - RW \*/<br>146 #define E1000\_RDFT 0x02418 /\* Rx Data FIFO Tail - RW \*/ 146 #define E1000\_RDFT 0x02418 /\* Rx Data FIFO Tail - RW \*/<br>147 #define E1000 RDFHS 0x02420 /\* Rx Data FIFO Head Saved -147 #define E1000\_RDFHS 0x02420 /\* Rx Data FIFO Head Saved - RW \*/<br>148 #define E1000\_RDFTS 0x02428 /\* Rx Data FIFO Tail Saved - RW \*/ <sup>148</sup> #define E1000\_RDFTS 0x02428 /\* Rx Data FIFO Tail Saved - RW \*/ 149 #define E1000\_RDFPC 0x02430 /\* Rx Data FIFO Packet Count - RW \*/<br>150 #define E1000 PBRTH 0x02458 /\* PB Rx Arbitration Threshold - RW 150 #define E1000\_PBRTH 0x02458 /\* PB Rx Arbitration Threshold - RW \*/<br>151 #define E1000 FCRTV 0x02460 /\* Flow Control Refresh Timer Value - 1  $0x02460$  /\* Flow Control Refresh Timer Value - RW \*/ 152 /\* Split and Replication Rx Control - RW \*/<br>153 #define E1000 RDPUMB 0x025CC /\* DMA Rx D 153 #define E1000\_RDPUMB 0x025CC /\* DMA Rx Descriptor uC Mailbox - RW \*/<br>154 #define E1000\_RDPUAD 0x025D0 /\* DMA Rx Descriptor uC Addr Command - R <sup>154</sup> #define E1000\_RDPUAD 0x025D0 /\* DMA Rx Descriptor uC Addr Command - RW \*/ <sup>155</sup> #define E1000\_RDPUWD 0x025D4 /\* DMA Rx Descriptor uC Data Write - RW \*/ 156 #define E1000\_RDPURD 0x025D8 /\* DMA Rx Descriptor uC Data Read - RW \*/<br>157 #define E1000 RDPUCTL 0x025DC /\* DMA Rx Descriptor uC Control - RW \*/ 157 #define E1000\_RDPUCTL 0x025DC /\* DMA Rx Descriptor uC Control - RW \*/<br>158 #define E1000 PBDIAG 0x02458 /\* Packet Buffer Diagnostic - RW \*/ 158 #define E1000\_PBDIAG 0x02458 /\* Packet Buffer Diagnostic - RW \*/<br>159 #define E1000 RXPBS 0x02404 /\* Rx Packet Buffer Size - RW \*/ 159 #define E1000\_RXPBS 0x02404 /\* Rx Packet Buffer Size - RW \*/<br>160 #define E1000 IRPBS 0x02404 /\* Same as RXPBS, renamed for new 160 #define E1000\_IRPBS 0x02404 /\* Same as RXPBS, renamed for newer Si - RW \*/<br>161 #define E1000 PBRWAC 0x024E8 /\* Rx packet buffer wrap around counter - RO \*/ 161 #define E1000\_PBRWAC 0x024E8 /\* Rx packet buffer wrap around counter - RO \*/<br>162 #define E1000 RDTR 0x02820 /\* Rx Delay Timer - RW \*/ <sup>162</sup> #define E1000\_RDTR 0x02820 /\* Rx Delay Timer - RW \*/ <sup>163</sup> #define E1000\_RADV 0x0282C /\* Rx Interrupt Absolute Delay Timer - RW \*/ 164 **#define E1000\_EMIADD 0x10 /\* Extended Memory Indirect Address \*/**  $165$  #define E1000 EMIDATA  $0x11$  **#define E1000\_EMIDATA 0x11 /\* Extended Memory Indirect Data \*/**  $0x12018$  /\* Shadow Ram Write Register - RW \*/<br> $0x12038$ <sup>167</sup> #define E1000\_I210\_FLMNGCTL 0x12038 <sup>168</sup> #define E1000\_I210\_FLMNGDATA 0x1203C  $169$  #define E1000\_I210\_FLMNGCNT <sup>171</sup> #define E1000\_I210\_FLSWCTL 0x12048 172 #define E1000\_I210\_FLSWDATA 0x1204C<br>173 #define E1000\_I210\_FLSWCNT 0x12050 173 #define E1000\_I210\_FLSWCNT <sup>175</sup> #define E1000\_I210\_FLA 0x1201C 177 #define E1000\_INVM\_DATA\_REG(\_n)  $(0x12120 + 4*(n))$ <br>178 #define E1000 INVM SIZE 64 /\* Number of INV 64 /\* Number of INVM Data Registers \*/ <sup>180</sup> /\* QAV Tx mode control register \*/ 181 #define E1000 I210 TOAVCTRL <sup>183</sup> /\* QAV Tx mode control register bitfields masks \*/ 184  $/*$  QAV enable  $*/$ <sup>185</sup> #define E1000\_TQAVCTRL\_MODE (1 << 0) <sup>186</sup> /\* Fetching arbitration type \*/ 187 #define E1000 TOAVCTRL FETCH ARB (1 << 4) <sup>188</sup> /\* Fetching timer enable \*/ <sup>189</sup> #define E1000\_TQAVCTRL\_FETCH\_TIMER\_ENABLE (1 << 5) <sup>190</sup> /\* Launch arbitration type \*/ <sup>191</sup> #define E1000\_TQAVCTRL\_LAUNCH\_ARB (1 << 8) <sup>192</sup> /\* Launch timer enable \*/

**new/usr/src/uts/common/io/e1000api/e1000\_regs.h**

**new/usr/src/uts/common/io/e1000api/e1000\_regs.h <sup>4</sup>** <sup>193</sup> #define E1000\_TQAVCTRL\_LAUNCH\_TIMER\_ENABLE (1 << 9) <sup>194</sup> /\* SP waits for SR enable \*/ <sup>195</sup> #define E1000\_TQAVCTRL\_SP\_WAIT\_SR (1 << 10) <sup>196</sup> /\* Fetching timer correction \*/ <sup>197</sup> #define E1000\_TQAVCTRL\_FETCH\_TIMER\_DELTA\_OFFSET <sup>16</sup> 198 #define E1000\_TQAVCTRL\_FETCH\_TIMER\_DELTA<br>199 (0xFFFF << E1000  $(0x$ FFFF << E1000 TOAVCTRL FETCH TIMER DELTA OFFSET) 201 /\* High credit registers where  $\mu$  can be 0 or 1. \*/<br>202 #define E1000 T210 TOAVHC(n) (0x300C + 0x40 \* (n))  $202$  #define E1000 I210 TOAVHC( $n$ ) <sup>204</sup> /\* Queues fetch arbitration priority control register \*/ 205 #define E1000\_I210\_TQAVARBCTRL <sup>206</sup> /\* Queues priority masks where \_n and \_p can be 0-3. \*/ 207 #define E1000\_TQAVARBCTRL\_QUEUE\_PRI(\_n, \_p)  $((p) << (2 * n))$ 208 /\* QAV Tx mode control registers where  $\overline{p}$  can be 0 or 1. \*/<br>209 #define E1000\_I210\_TQAVCC(\_n) (0x3004 + 0x40 \* (\_n))  $209$  #define E1000\_I210\_TQAVCC(n) 211 /\* QAV Tx mode control register bitfields masks \*/<br>212 #define E1000\_TQAVCC\_IDLE\_SLOPE 0xFFFF /\* Idle slope \*/ 212 #define E1000\_TQAVCC\_IDLE\_SLOPE<br>213 #define E1000 TOAVCC KEEP CREDITS  $(1 \ll 30)$  /\* Keep credits opt enable \*/<br> $(1 \ll 31)$  /\* SP vs. SR Tx mode \*/ 214 #define E1000\_TQAVCC\_QUEUE\_MODE 216 /\* Good transmitted packets counter registers  $*/$ <br>217 #define E1000 POGPTC(n) (0x010014 + (0x100 \* (n)))  $217$  #define E1000 POGPTC $(n)$ 219 /\* Queues packet buffer size masks where  $\bar{n}$  can be 0-3 and s 0-63 [kB] \*/ 220 #define E1000\_I210\_TXPBS\_SIZE(\_n, \_s)  $(\bar{(-s)} \lt (6 * _n))$ 222 #define E1000 MMDAC **#define E1000\_MMDAC 13 /\* MMD Access Control \*/** 223 #define E1000 MMDAAD **#define E1000\_MMDAAD 14 /\* MMD Access Address/Data \*/** 225 /\* Convenience macros<br>226 \* <sup>226</sup> \* <sup>227</sup> \* Note: "\_n" is the queue number of the register to be written to. <sup>228</sup> \* <sup>229</sup> \* Example usage: 230 \* E1000 RDBAL REG(current rx queue)  $231 *1$ 232 #define E1000\_RDBAL(\_n) ((\_n) < 4 ? (0x02800 + ((\_n) \* 0x100)) : \<br>233 <sup>233</sup> (0x0C000 + ((\_n) \* 0x40))) <sup>234</sup> #define E1000\_RDBAH(\_n) ((\_n) < 4 ? (0x02804 + ((\_n) \* 0x100)) : \ <sup>235</sup> (0x0C004 + ((\_n) \* 0x40))) <sup>236</sup> #define E1000\_RDLEN(\_n) ((\_n) < 4 ? (0x02808 + ((\_n) \* 0x100)) : \ 237 ( $\overline{0x00008 + ((n) * 0x40)})$ <br>238 #define E1000 SRRCTL(n) ((n) < 4 ? (0x0280) 238 #define E1000\_SRRCTL(\_n)  $((\begin{array}{c} (n) \leq 4 \\ ? \end{array} (0 \times 0.2860C + ((\begin{array}{c} (n) \neq 0 \times 100) ) : \\ 0 \times 0.000C + ((\begin{array}{c} (n) \neq 0 \times 40) \end{array})) \end{array})$ 239  $(0 \times 0 \times 0 \times 0 \times 0 \times 0 \times 0 \times 0 \times 0 \times 0))$ <br>240 #define E1000 RDH(n) ((n) < 4 ? (0x02810 + ((n) \* 0x10 <sup>240</sup> #define E1000\_RDH(\_n) ((\_n) < 4 ? (0x02810 + ((\_n) \* 0x100)) : \ <sup>241</sup> (0x0C010 + ((\_n) \* 0x40))) <sup>242</sup> #define E1000\_RXCTL(\_n) ((\_n) < 4 ? (0x02814 + ((\_n) \* 0x100)) : \ <sup>243</sup> (0x0C014 + ((\_n) \* 0x40))) <sup>244</sup> #define E1000\_DCA\_RXCTRL(\_n) E1000\_RXCTL(\_n) 245 #define E1000\_RDT(\_n)  $(\overline{C}_n) < 4$  ?  $(\overline{0} \times 02818 + ((n) * 0 \times 100)) : \ \ 246$ <br>246 246  $(0x0C018 + ((n) * 0x40)))$ <br>247 #define E1000 RXDCTL(n)  $(0x)(247 + (n) < 4 \cdot 2 \cdot (0x0282))$ <sup>247</sup> #define E1000\_RXDCTL(\_n) ((\_n) < 4 ? (0x02828 + ((\_n) \* 0x100)) : \  $(0x0C028 + ((_n) * 0x40)))$  <sup>249</sup> #define E1000\_RQDPC(\_n) ((\_n) < 4 ? (0x02830 + ((\_n) \* 0x100)) : \ <sup>250</sup> (0x0C030 + ((\_n) \* 0x40))) <sup>251</sup> #define E1000\_TDBAL(\_n) ((\_n) < 4 ? (0x03800 + ((\_n) \* 0x100)) : \ <sup>252</sup> (0x0E000 + ((\_n) \* 0x40))) <sup>253</sup> #define E1000\_TDBAH(\_n) ((\_n) < 4 ? (0x03804 + ((\_n) \* 0x100)) : \ <sup>254</sup> (0x0E004 + ((\_n) \* 0x40))) <sup>255</sup> #define E1000\_TDLEN(\_n) ((\_n) < 4 ? (0x03808 + ((\_n) \* 0x100)) : \ <sup>256</sup> (0x0E008 + ((\_n) \* 0x40))) <sup>257</sup> #define E1000\_TDH(\_n) ((\_n) < 4 ? (0x03810 + ((\_n) \* 0x100)) : \ 258  $(0 \times 0.0000 + (0 \times 0.00000 + 0.00000))$ 

259 #define E1000\_TXCTL(\_n) ((\_n) < 4 ? (0x03814 + ((\_n) \* 0x100)) : \ 260 (0x0E014 + ((\_n) \* 0x40))) <sup>261</sup> #define E1000\_DCA\_TXCTRL(\_n) E1000\_TXCTL(\_n) 262 #define E1000\_TDT(\_n) ((\_n) < 4 ? (0x03818 + ((\_n) \* 0x100)) : \<br>263  $(0x03818 + (0x00))$ 263 ( $\overline{0x0E018 + ((n) * 0x40)})$ <br>264 #define E1000 TXDCTL(n) ((n) < 4 ? (0x0382) 264 #define E1000\_TXDCTL(\_n)  $((\underline{n}) \times 4 \ ? \ (0 \times 0 \times 3 \times 2 \times 4 \ ) \ (0 \times 0 \times 0 \times 4 \ ) \ )$  : \  $(\overline{0} \times 0E028 + ((n * 0 \times 40))$ 266 #define E1000\_TDWBAL(\_n)  $((\begin{array}{cc} 0 & 2 & 4 \\ (0 & 0 & 2 \end{array})(0 \times 03838 + ((\begin{array}{cc} 0 & 1 \\ (0 & 1) \end{array}))$ 267 (0x0E038 + ((\_n) \* 0x40)))<br>268 #define E1000 TDWBAH( n) (( n) < 4 ? (0x0383C + (( n 268 #define E1000\_TDWBAH(\_n)  $($ n) < 4 ?  $(0 \times 0.383C + (() \cdot \cdot \cdot) * 0 \times 100)) : \setminus$  $(0 \times 0 \times 0 \times 0 \times 0 \times 0 \times 0 \times 0 \times 0 \times 0))$  #define E1000\_TARC(\_n) (0x03840 + ((\_n) \* 0x100)) 271 #define E1000\_RSRPD  $0x02C00$  /\* Rx Small Packet Detect - RW \*/<br>272 #define E1000 RAID 0x02C08 /\* Receive Ack Interrupt Delay - 1 272 #define E1000\_RAID  $0x02C08$  /\* Receive Ack Interrupt Delay - RW \*/<br>273 #define E1000\_TXDMAC  $0x03000$  /\* Tx DMA Control - RW \*/ 273 #define E1000\_TXDMAC #define E1000 KABGTXD  $0 \times 03000$  /\* Tx DMA Control - RW \*/  $0x03004$  /\* AFE Band Gap Transmit Ref Data \*/<br> $(0x05480 + ((_i) * 4))$  #define E1000\_PSRTYPE(\_i)<br>276 #define E1000\_RAL(\_i) 276 #define E1000\_RAL(\_i)  $((\begin{array}{c} (1) \lt 0.205400 + ((_i) \times 8)) \end{array})$  : \<br>277  $(\begin{array}{c} (0 \times 05400 + ((_i - 1) \times 8)) \end{array})$ 277  $(0 \times 054E0 + ((i - 16) * 8)))$ <br>278 #define E1000\_RAH(\_i)  $(((i) \le 15) ? (0 \times 05404 + ((j - 16) * 8)))$ 278 #define E1000\_RAH(\_i)  $((\begin{smallmatrix} 1 \ 1 \end{smallmatrix})$   $((\begin{smallmatrix} 1 \ -1 \end{smallmatrix})$  and 15) ?  $(0 \times 0.5404 + (\begin{smallmatrix} 1 \ -1 \end{smallmatrix}) * 8)) : \setminus$ 279  $(0 \times 054E4 + ((i - 16) * 8)))$ 280 #define E1000\_SHRAL(\_i)  $(0x05438 + ((\_i) * 8))$ <br>281 #define E1000\_SHRAH(\_i)  $(0x0543C + ((\_i) * 8))$ 281 #define E1000\_SHRAH(\_i)  $(0 \times 0543C + ((-i) * 8))$ <br>282 #define E1000\_IP4AT\_REG(\_i)  $(0 \times 05840 + ((-i) * 8))$ 282 #define E1000\_IP4AT\_REG(\_i) (0x05840 + ((\_i) \* 8))<br>283 #define E1000\_IP6AT\_REG(\_i) (0x05880 + ((\_i) \* 4)) 283 #define E1000\_IP6AT\_REG(\_i) (0x05880 + ((\_i) \* 4))<br>284 #define E1000\_WUPM\_REG(\_i) (0x05A00 + ((\_i) \* 4)) 284 #define E1000\_WUPM\_REG(\_i)  $(0x05A00 + ((\_i) * 4))$ <br>285 #define E1000 FFMT REG(\_i)  $(0x09000 + ((i) * 8))$ 285 #define E1000\_FFMT\_REG(\_i)  $(0x09000 + ((\underline{i}) * 8))$ <br>286 #define E1000\_FFVT\_REG(\_i)  $(0x09800 + ((\underline{i}) * 8))$ 286 #define E1000\_FFVT\_REG(\_i)  $(0x09800 + ((i) * 8))$ <br>287 #define E1000\_FFLT\_REG(\_i)  $(0x05F00 + ((i) * 8))$  #define E1000\_FFLT\_REG(\_i)<br>288 #define E1000 PBSLAC 288 #define E1000\_PBSLAC  $0x03100$  /\* Pkt Buffer Slave Access Control \*/<br>289 #define E1000 PBSLAD(n) (0x03110 + (0x4 \* (n))) /\* Pkt Buffer DWORD \* 289 #define E1000\_PBSLAD(\_n)  $(0x03110 + (0x4 * (m)))$  /\* Pkt Buffer DWORD \*/<br>290 #define E1000 TXPBS  $0x03404$  /\* Tx Packet Buffer Size - RW \*/ #define E1000\_TXPBS 0x03404 /\* Tx Packet Buffer Size - RW \*/ <sup>291</sup> /\* Same as TXPBS, renamed for newer Si - RW \*/ 292 #define E1000\_ITPBS 0x03404<br>293 #define E1000\_TDFH 0x03410 293 #define E1000\_TDFH #define E1000\_TDFT  $294$  #define E1000 TDFT  $0x03418$  /\* Tx Data FIFO Tail - RW \*/ 294 #define E1000\_TDFT #define E1000\_TDFT  $295$  #define E1000 TDFHS  $0 \times 03420$  /\* Tx Data FIFO Head Saved -295 #define E1000\_TDFHS #define E1000\_TDFHS 0x03420 /\* Tx Data FIFO Head Saved - RW \*/ 296 #define E1000\_TDFTS  $0 \times 03428$  /\* Tx Data FIFO Tail Saved - RW \*/<br>297 #define E1000 TDFPC  $0 \times 03430$  /\* Tx Data FIFO Packet Count - RW 297 #define E1000\_TDFPC  $0 \times 03430$  /\* Tx Data FIFO Packet Count - RW \*/<br>298 #define E1000\_TDPUMB 0x0357C /\* DMA Tx Desc uC Mail Box - RW \*/ 298 #define E1000\_TDPUMB #define E1000\_TDPUMB  $299$  #define E1000 TDPUAD  $0 \times 0.3580$  /\* DMA Tx Desc uC Addr Command - RW 299 #define E1000\_TDPUAD  $0 \times 03580$  /\* DMA Tx Desc uC Addr Command - RW \*/<br>300 #define E1000\_TDPUWD 0x03584 /\* DMA Tx Desc uC Data Write - RW \*/ 300 #define E1000\_TDPUWD  $0 \times 03584$  /\* DMA Tx Desc uC Data Write - RW \*/<br>301 #define E1000\_TDPURD  $0 \times 03588$  /\* DMA Tx Desc uC Data Read - RW \*/ 301 #define E1000\_TDPURD  $0 \times 03588$  /\* DMA Tx Desc uC Data Read - RW \*/<br>302 #define E1000 TDPUCTL 0x0358C /\* DMA Tx Desc uC Control - RW \*/ 302 #define E1000\_TDPUCTL  $0x0358C$  /\* DMA Tx Desc uC Control - RW \*/<br>303 #define E1000\_DTXCTL 0x03590 /\* DMA Tx Control - RW \*/ 303 #define E1000\_DTXCTL #define E1000 DTXTCPFLGL  $0x03590$  /\* DMA Tx Control flag low 304 #define E1000\_DTXTCPFLGL  $0x0359C$  /\* DMA Tx Control flag low - RW \*/<br>305 #define E1000 DTXTCPFLGH  $0x035A0$  /\* DMA Tx Control flag high - RW \*  $0x03580$  /\* DMA Tx Control flag high - RW \*/ 306  $/*$  DMA Tx Max Total Allow Size Reqs - RW \*/<br>307 #define E1000 DTXMXSZRO 0x03540 307 #define E1000\_DTXMXSZRQ<br>308 #define E1000 TIDV #define E1000\_TIDV  $\overline{0x03820}$  /\* Tx Interrupt Delay Value - RW \*/<br> $309$  #define E1000 TADV 0x0382C /\* Tx Interrupt Absolute Delay Val · 309 #define E1000\_TADV  $0 \times 0382C$  /\* Tx Interrupt Absolute Delay Val - RW \*/<br>310 #define E1000 TSPMT  $0 \times 03830$  /\* TCP Seqmentation PAD & Min Threshold - I 310 #define E1000\_TSPMT 0x03830 /\* TCP Segmentation PAD & Min Threshold - RW \*/<br>311 #define E1000 CRCERRS 0x04000 /\* CRC Error Count - R/clr \*/ 311 #define E1000\_CRCERRS 0x04000 /\* CRC Error Count - R/clr \*/<br>312 #define E1000\_ALGNERRC 0x04004 /\* Alignment Error Count - R/c 312 #define E1000\_ALGNERRC 0x04004 /\* Alignment Error Count -  $R/clr$  \*/<br>313 #define E1000 SYMERRS 0x04008 /\* Symbol Error Count -  $R/clr$  \*/ #define E1000\_SYMERRS 0x04008 /\* Symbol Error Count - R/clr \*/ 314 #define E1000\_RXERRC  $0x0400C$  /\* Receive Error Count - R/clr \*/<br>315 #define E1000 MPC  $0x04010$  /\* Missed Packet Count - R/clr \*/ #define E1000\_MPC 0x04010 /\* Missed Packet Count - R/clr \*/ <sup>316</sup> #define E1000\_SCC 0x04014 /\* Single Collision Count - R/clr \*/ 317 #define E1000\_ECOL  $0 \times 04018$  /\* Excessive Collision Count - R/clr \*/<br>318 #define E1000 MCC  $0 \times 0401C$  /\* Multiple Collision Count - R/clr \*/ 318 #define E1000\_MCC 0x0401C /\* Multiple Collision Count - R/clr \*/<br>319 #define E1000 LATECOL 0x04020 /\* Late Collision Count - R/clr \*/ #define E1000\_LATECOL 0x04020 /\* Late Collision Count - R/clr \*/ <sup>320</sup> #define E1000\_COLC 0x04028 /\* Collision Count - R/clr \*/ 321 #define E1000\_DC 0x04030 /\* Defer Count - R/clr \*/<br>322 #define E1000 TNCRS 0x04034 /\* Tx-No CRS - R/clr \*/ 322 #define E1000\_TNCRS  $0 \times 04034$  /\* Tx-No CRS - R/clr \*/<br>323 #define E1000\_SEC  $0 \times 04038$  /\* Sequence Error Count - R/clr \*/ #define E1000\_SEC 0x04038 /\* Sequence Error Count - R/clr \*/ <sup>324</sup> #define E1000\_CEXTERR 0x0403C /\* Carrier Extension Error Count - R/clr \*/

![](_page_31_Picture_1079.jpeg)

**h** 7 391 #define E1000\_PFVFGPTC(\_n)  $(0x010014 + (0x100 * (n)))$ <br>392 #define E1000 PFVFGORC(n)  $(0x010018 + (0x100 * (n)))$ 392 #define E1000\_PFVFGORC(\_n)  $(0x010018 + (0x100 * (n)))$ <br>393 #define E1000\_PFVFGOTC(\_n)  $(0x010034 + (0x100 * (n)))$ 393 #define E1000\_PFVFGOTC(\_n)<br>394 #define E1000 PFVFMPRC( n)  $(0x010038 + (0x100 * (-n))$ <br>(0x010040 + (0x100 \* (\_n))) 395 #define E1000\_PFVFGPRLBC(\_n) (0x010040 + (0x100 \* (\_n)))<br>396 #define E1000\_PFVFGPTLBC(\_n) (0x010044 + (0x100 \* (\_n))) 396 #define E1000\_PFVFGPTLBC(\_n) (0x010044 + (0x100 \* (\_n)))<br>397 #define E1000\_PFVFGORLBC(\_n) (0x010048 + (0x100 \* (\_n))) 397 #define E1000\_PFVFGORLBC(\_n) (0x010048 + (0x100 \* (\_n)))<br>398 #define E1000 PFVFGOTLBC( n) (0x010050 + (0x100 \* ( n))) 398 #define E1000 PFVFGOTLBC(n) 400 /\* LinkSec \*/<br>401 #define E1000 LSECTXUT <sup>401</sup> #define E1000\_LSECTXUT 0x04300 /\* Tx Untagged Pkt Cnt \*/ 402 #define E1000\_LSECTXPKTE  $\frac{402 \text{ #define}}{1}$  = 0x04304 /\* Encrypted Tx Pkts Cnt \*/ 403 #define E1000\_LSECTXPKTP 0x04308 /\* Protected Tx Pkt Cnt \*/<br>404 #define E1000 LSECTXOCTE 0x0430C /\* Encrypted Tx Octets Cnt 404 #define E1000\_LSECTXOCTE 0x0430C /\* Encrypted Tx Octets Cnt \*/<br>405 #define E1000\_LSECTXOCTP 0x04310 /\* Protected Tx Octets Cnt \*/ 405 #define E1000\_LSECTXOCTP 0x04310 /\* Protected Tx Octets Cnt \*/<br>406 #define E1000 LSECRXUT 0x04314 /\* Untagged non-Strict Rx Pkt 406 #define E1000\_LSECRXUT  $0 \times 04314$  /\* Untagged non-Strict Rx Pkt Cnt \*/<br>407 #define E1000\_LSECRXOCTD 0x0431C /\* Rx Octets Decrypted Count \*/ 407 #define E1000\_LSECRXOCTD 0x0431C /\* Rx Octets Decrypted Count \*/<br>408 #define E1000\_LSECRXOCTV 0x04320 /\* Rx Octets Validated \*/ 408 #define E1000\_LSECRXOCTV  $\overline{0 \times 04320}$  /\* Rx Octets Validated \*/<br>409 #define E1000\_LSECRXBAD  $0 \times 04324$  /\* Rx Bad Tag \*/ 409 #define E1000\_LSECRXBAD 0x04324 /\* Rx Bad Tag \*/<br>410 #define E1000\_LSECRXNOSCI 0x04328 /\* Rx Packet No S 410 #define E1000\_LSECRXNOSCI 0x04328 /\* Rx Packet No SCI Count \*/<br>411 #define E1000 LSECRXUNSCI 0x0432C /\* Rx Packet Unknown SCI Coun 411 #define E1000\_LSECRXUNSCI 0x0432C /\* Rx Packet Unknown SCI Count \*/<br>412 #define E1000\_LSECRXUNCH 0x04330 /\* Rx Unchecked Packets Count \*/ 412 #define E1000\_LSECRXUNCH 0x04330 /\* Rx Unchecked Packets Count \*/<br>413 #define E1000\_LSECRXDELAY 0x04340 /\* Rx Delayed Packet Count \*/ 413 #define E1000\_LSECRXDELAY 0x04340 /\* Rx Delayed Packet Count \*/<br>414 #define E1000 LSECRXLATE 0x04350 /\* Rx Late Packets Count \*/ 414 #define E1000\_LSECRXLATE 0x04350 /\* Rx Late Packets Count \*/<br>415 #define E1000 LSECRXOK(n) (0x04360 + (0x04 \* (n))) /\* Rx Pkt C 415 #define E1000\_LSECRXOK(\_n)  $(0x04360 + (0x04 * (_n)))$  /\* Rx Pkt OK Cnt \*/<br>416 #define E1000\_LSECRXINV(\_n)  $(0x04380 + (0x04 * (_n)))$  /\* Rx Invalid Cnt \* 416 #define E1000\_LSECRXINV(\_n)  $(0 \times 04380 + (0 \times 04 \times (-n)))$  /\* Rx Invalid Cnt \*/<br>417 #define E1000 LSECRXNV( n)  $(0 \times 04380 + (0 \times 04 \times (n)))$  /\* Rx Not Valid Cnt 417 #define E1000\_LSECRXNV(\_n)  $(0x043A0 + (0x04 * (n)))$  /\* Rx Not Valid Cnt \*/<br>418 #define E1000 LSECRXUNSA 0x043C0 /\* Rx Unused SA Count \*/ 418 #define E1000\_LSECRXUNSA  $0x043C0$  /\* Rx Unused SA Count \*/<br>419 #define E1000 LSECRXNUSA  $0x043D0$  /\* Rx Not Using SA Count 419 #define E1000\_LSECRXNUSA 0x043D0 /\* Rx Not Using SA Count \*/<br>420 #define E1000 LSECTXCAP 0x0B000 /\* Tx Capabilities Register 420 #define E1000\_LSECTXCAP  $0x0B000$  /\* Tx Capabilities Register - RO \*/<br>421 #define E1000 LSECRXCAP  $0x0B300$  /\* Rx Capabilities Register - RO \*/ 421 #define E1000\_LSECRXCAP 0x0B300 /\* Rx Capabilities Register - RO \*/<br>422 #define E1000 LSECTXCTRL 0x0B004 /\* Tx Control - RW \*/ <sup>422</sup> #define E1000\_LSECTXCTRL 0x0B004 /\* Tx Control - RW \*/ <sup>423</sup> #define E1000\_LSECRXCTRL 0x0B304 /\* Rx Control - RW \*/ 424 #define E1000\_LSECTXSCL  $\overline{0x0B008}$  /\* Tx SCI Low - RW \*/<br>425 #define E1000 LSECTXSCH 0x0B00C /\* Tx SCI High - RW \*.  $0 \times 0 B00C$  /\* Tx SCI High - RW \*/<br> $0 \times 0 B010$  /\* Tx SA0 - RW \*/ 426 #define E1000\_LSECTXSA<br>427 #define E1000\_LSECTXPN0 427 #define E1000\_LSECTXPN0  $0 \times 0$ B018 /\* Tx SA PN 0 - RW \*/<br>428 #define E1000 LSECTXPN1  $0 \times 0$ B01C /\* Tx SA PN 1 - RW \*/ 428 #define E1000\_LSECTXPN1 0x0B01C  $/*$  Tx SA PN 1 - RW \*/<br>429 #define E1000 LSECRXSCL 0x0B3D0 /\* Rx SCI Low - RW \*/ 429 #define E1000\_LSECRXSCL  $0 \times 0$ B3D0 /\* Rx SCI Low - RW \*/<br>430 #define E1000\_LSECRXSCH  $0 \times 0$ B3E0 /\* Rx SCI High - RW \*  $0x0B3E0$  /\* Rx SCI High - RW \*/ 431 /\* LinkSec Tx 128-bit Key 0 - WO \*/<br>432 #define E1000\_LSECTXKEY0(\_n) (0x0B020 + (0x04 \* (\_n))) 432 #define E1000\_LSECTXKEY0(\_n) 433 /\* LinkSec Tx 128-bit Key 1 - WO \*/<br>434 #define E1000 LSECTXKEY1(n) (0x0B030 + (0x04 \* (n))) 434 #define E1000\_LSECTXKEY1(\_n)<br>435 #define E1000\_LSECRXSA(\_n) 435 #define E1000\_LSECRXSA(\_n) (0x0B310 + (0x04 \* (\_n))) /\* Rx SAs - RW \*/<br>436 #define E1000\_LSECRXPN(\_n) (0x0B330 + (0x04 \* (\_n))) /\* Rx SAs - RW \*/ <sup>436</sup> #define E1000\_LSECRXPN(\_n) (0x0B330 + (0x04 \* (\_n))) /\* Rx SAs - RW \*/ <sup>437</sup> /\* LinkSec Rx Keys - where \_n is the SA no. and \_m the 4 dwords of the 128 bit  $438$  \* key - RW. <sup>439</sup> \*/ 440 #define E1000 LSECRXKEY( $n, m)$  (0x0B350 + (0x10 \* ( $n)$ ) + (0x04 \* ( $m)$ )) 442 #define E1000\_SSVPC  $0 \times 041A0$  /\* Switch Security Violation Pkt Cnt \*/<br>443 #define E1000 IPSCTRL  $0 \times B430$  /\* IpSec Control Register \*/ 443 #define E1000\_IPSCTRL 0xB430 /\* IpSec Control Register \*/<br>444 #define E1000\_IPSRXCMD 0x0B408 /\* IPSec Rx Command Register 444 #define E1000\_IPSRXCMD  $0x0B408$  /\* IPSec Rx Command Register - RW \*/<br>445 #define E1000 IPSRXIDX 0x0B400 /\* IPSec Rx Index - RW \*/  $0 \times 0$ B400 /\* IPSec Rx Index - RW \*/ 446 /\* IPSec Rx IPv4/v6 Address - RW \*/ 447 #define E1000 IPSRXIPADDR(n) (0x0B420 + (0x04 \* (n))) <sup>448</sup> /\* IPSec Rx 128-bit Key - RW \*/ 449 #define E1000\_IPSRXKEY(\_n)  $(0x0B410 + (0x04 * (n)))$ <br>450 #define E1000\_IPSRXSALT  $0x0B404$  /\* IPSec Rx Salt 450 #define E1000\_IPSRXSALT (0x02414 /\* IPSec Rx Salt - RW \*/<br>451 #define E1000 TPSRXSPT 0x0B40C /\* TPSec Rx Salt - RW \*/  $0 \times 0$ B40C /\* IPSec Rx SPI - RW \*/ <sup>452</sup> /\* IPSec Tx 128-bit Key - RW \*/ 453 #define E1000\_IPSTXKEY(\_n) (0x0B460 + (0x04 \* (\_n)))<br>454 #define E1000 IPSTXSALT 0x0B454 /\* IPSec Tx Salt <sup>454</sup> #define E1000\_IPSTXSALT 0x0B454 /\* IPSec Tx Salt - RW \*/ <sup>455</sup> #define E1000\_IPSTXIDX 0x0B450 /\* IPSec Tx SA IDX - RW \*/ <sup>456</sup> #define E1000\_PCS\_CFG0 0x04200 /\* PCS Configuration 0 - RW \*/

## 458 #define E1000 PCS LSTAT  $0 \times 0420C$  /\* PCS Link Status - RO \*/ 459 #define E1000\_CBTMPC 0x0402C /\* Circuit Breaker Tx Packet Count \*/<br>460 #define E1000 HTDPMC 0x0403C /\* Host Transmit Discarded Packets \*/ 460 #define E1000\_HTDPMC 0x0403C /\* Host Transmit Discarded Packets \*/<br>461 #define E1000 CBRDPC 0x04044 /\* Circuit Breaker Rx Dropped Count \* 461 #define E1000\_CBRDPC 0x04044 /\* Circuit Breaker Rx Dropped Count \*/<br>462 #define E1000 CBRMPC 0x040FC /\* Circuit Breaker Rx Packet Count \*/ 462 #define E1000\_CBRMPC 0x040FC /\* Circuit Breaker Rx Packet Count \*/<br>463 #define E1000 RPTHC 0x04104 /\* Rx Packets To Host \*/ <sup>463</sup> #define E1000\_RPTHC 0x04104 /\* Rx Packets To Host \*/ <sup>464</sup> #define E1000\_HGPTC 0x04118 /\* Host Good Packets Tx Count \*/ <sup>465</sup> #define E1000\_HTCBDPC 0x04124 /\* Host Tx Circuit Breaker Dropped Count \*/ 466 #define E1000\_HGORCL 0x04128 /\* Host Good Octets Received Count Low \*/<br>467 #define E1000 HGORCH 0x0412C /\* Host Good Octets Received Count High \* 467 #define E1000\_HGORCH 0x0412C /\* Host Good Octets Received Count High \*/<br>468 #define E1000\_HGOTCL 0x04130 /\* Host Good Octets Transmit Count Low \*/ 468 #define E1000\_HGOTCL 0x04130 /\* Host Good Octets Transmit Count Low \*/<br>469 #define E1000 HGOTCH 0x04134 /\* Host Good Octets Transmit Count High \* 469 #define E1000\_HGOTCH 0x04134 /\* Host Good Octets Transmit Count High \*/<br>470 #define E1000 LENERRS 0x04138 /\* Length Errors Count \*/ <sup>470</sup> #define E1000\_LENERRS 0x04138 /\* Length Errors Count \*/ 471 #define E1000\_SCVPC 0x04228 /\* SerDes/SGMII Code Violation Pkt Count \*/<br>472 #define E1000 HRMPC 0x0A018 /\* Header Redirection Missed Packet Count \* 0x0A018 /\* Header Redirection Missed Packet Count \*/ 473 #define E1000\_PCS\_ANADV 0x04218  $/*$  AN advertisement - RW \*/ <sup>474</sup> #define E1000\_PCS\_LPAB 0x0421C /\* Link Partner Ability - RW \*/ 475 #define E1000\_PCS\_NPTX  $0x04220$  /\* AN Next Page Transmit - RW \*/<br>476 #define E1000\_PCS\_LPABNP  $0x04224$  /\* Link Partner Ability Ne 476 #define E1000\_PCS\_LPABNP 0x04224 /\* Link Partner Ability Next Pg - RW \*/<br>477 #define E1000 RXCSUM 0x05000 /\* Rx Checksum Control - RW \*/ 477 #define E1000\_RXCSUM 0x05000 /\* Rx Checksum Control - RW \*/<br>478 #define E1000\_RLPML 0x05004 /\* Rx Long Packet Max Length \*, 478 #define E1000\_RLPML 0x05004 /\* Rx Long Packet Max Length \*/<br>479 #define E1000 RFCTL 0x05008 /\* Receive Filter Control\*/ <sup>479</sup> #define E1000\_RFCTL 0x05008 /\* Receive Filter Control\*/ <sup>480</sup> #define E1000\_MTA 0x05200 /\* Multicast Table Array - RW Array \*/ 481 #define  $E1000$  RA 0x05400 /\* Receive Address - RW Array \*/<br>482 #define  $E1000$  RA2 0x054E0 /\* 2nd half of Rx address array -482 #define E1000\_RA2 0x054E0 /\* 2nd half of Rx address array - RW Array \*/<br>483 #define E1000\_RETA 0x05600 /\* VLAN Filter Table Array - RW Array \*/

457 #define E1000 PCS LCTL  $0x04208$  /\* PCS Link Control - RW \*/

483 #define E1000\_VFTA 0x05600 /\* VLAN Filter Table Array - RW Array \*/<br>484 #define E1000 VT CTL 0x0581C /\* VMDq Control - RW \*/ 484 #define E1000\_VT\_CTL 0x0581C /\* VMDq Control - RW \*/<br>485 #define E1000 CIAA 0x05B88 /\* Config Indirect Acces 485 #define E1000\_CIAA 0x05B88 /\* Config Indirect Access Address - RW \*/<br>486 #define E1000 CIAD 0x05B8C /\* Config Indirect Access Data - RW \*/ 486 #define E1000\_CIAD 0x05B8C /\* Config Indirect Access Data - RW \*/<br>487 #define E1000\_VFQA0 0x0B000 /\* VLAN Filter Queue Array 0 - RW Array \*/ 488 #define E1000\_VFQA1 0x0B200 /\* VLAN Filter Queue Array 1 - RW Array \*/<br>489 #define E1000 WUC 0x05800 /\* Wakeup Control - RW \*/ 489 #define E1000\_WUC 0x05800 /\* Wakeup Control - RW \*/<br>490 #define E1000\_WUFC 0x05808 /\* Wakeup Filter Control 490 #define E1000\_WUFC 0x05808 /\* Wakeup Filter Control - RW \*/<br>491 #define E1000 WUS 0x05810 /\* Wakeup Status - RO \*/ 491 #define E1000\_WUS 0x05810 /\* Wakeup Status - RO \*/<br>492 #define E1000\_WANC 0x05820 /\* Management Control - 1 492 #define E1000\_MANC  $0x05820$  /\* Management Control - RW \*/<br>493 #define E1000 IPAV  $0x05838$  /\* IP Address Valid - RW \*/ 493 #define E1000\_IPAV  $0x05838$  /\* IP Address Valid - RW \*/<br>494 #define E1000 IP4AT  $0x05840$  /\* IPv4 Address Table - RW 494 #define E1000\_IP4AT  $0x05840$  /\* IPv4 Address Table - RW Array \*/<br>495 #define E1000 IP6AT  $0x05880$  /\* IPv6 Address Table - RW Array \*/ 495 #define E1000\_IP6AT  $0x05880$  /\* IPv6 Address Table - RW Array \*/<br>496 #define E1000\_WUPL 0x05900 /\* Wakeup Packet Length - RW \*/ 496 #define E1000\_WUPL 0x05900 /\* Wakeup Packet Length - RW \*/<br>497 #define E1000\_WUPM 0x05A00 /\* Wakeup Packet Memory - RO A 497 #define E1000\_WUPM 0x05A00 /\* Wakeup Packet Memory - RO A \*/<br>498 #define E1000\_PBACL 0x05B68 /\* MSIx PBA Clear - Read/Write 1' 498 #define E1000\_PBACL 0x05B68 /\* MSIx PBA Clear - Read/Write 1's to clear \*/<br>499 #define E1000 FFLT 0x05F00 /\* Flexible Filter Length Table - RW Array \*/  $0x05F00$  /\* Flexible Filter Length Table - RW Array \*/ <sup>500</sup> #define E1000\_HOST\_IF 0x08800 /\* Host Interface \*/ <sup>501</sup> #define E1000\_FFMT 0x09000 /\* Flexible Filter Mask Table - RW Array \*/ 502 #define E1000\_FFVT 0x09800 /\* Flexible Filter Value Table - RW Array \*/<br>503 #define E1000 HIBBA 0x8F40 /\* Host Interface Buffer Base Address \*/  $0x8F40$  /\* Host Interface Buffer Base Address \*/ <sup>504</sup> /\* Flexible Host Filter Table \*/ <sup>505</sup> #define E1000\_FHFT(\_n) (0x09000 + ((\_n) \* 0x100)) 506 /\* Ext Flexible Host Filter Table \*/<br>507 #define E1000\_FHFT\_EXT(\_n) (0x09A00 + ((\_n) \* 0x100)) 507 #define E1000\_FHFT\_EXT $($ n) <sup>510</sup> #define E1000\_KMRNCTRLSTA 0x00034 /\* MAC-PHY interface - RW \*/  $0x05860$  /\* Management Control To Host - RW \*/ 512 /\* Management Decision Filters \*/<br>513 #define E1000\_MDEF(\_n) (0x05890 +  $(4 * (n))$ ) <sup>513</sup> #define E1000\_MDEF(\_n) (0x05890 + (4 \* (\_n))) <sup>514</sup> #define E1000\_SW\_FW\_SYNC 0x05B5C /\* SW-FW Synchronization - RW \*/ 515 #define E1000\_CCMCTL 0x05B48 /\* CCM Control Register \*/<br>516 #define E1000\_GIOCTL 0x05B44 /\* GIO Analog Control Regis <sup>516</sup> #define E1000\_GIOCTL 0x05B44 /\* GIO Analog Control Register \*/ 517 #define E1000\_SCCTL 0x05B4C /\* PCIc PLL Configuration Register \*/<br>518 #define E1000 GCR 0x05B00 /\* PCI-Ex Control \*/ <sup>518</sup> #define E1000\_GCR 0x05B00 /\* PCI-Ex Control \*/ <sup>519</sup> #define E1000\_GCR2 0x05B64 /\* PCI-Ex Control #2 \*/ 520 #define E1000\_GSCL\_1 0x05B10 /\* PCI-Ex Statistic Control #1 \*/<br>521 #define E1000\_GSCL\_2 0x05B14 /\* PCI-Ex Statistic Control #2 \*/ 521 #define E1000\_GSCL\_2 0x05B14 /\* PCI-Ex Statistic Control #2 \*/<br>522 #define E1000\_GSCL\_2 0x05B14 /\* PCI-Ex Statistic Control #3 \*/  $0 \times 05B18$  /\* PCI-Ex Statistic Control #3 \*/

#### **new/usr/src/uts/common/io/e1000api/e1000\_regs.h<sup>8</sup>**

**new/usr/src/uts/common/io/e1000api/e1000\_regs.hh** 9 523 #define E1000\_GSCL\_4 0x05B1C /\* PCI-Ex Statistic Control #4 \*/<br>524 #define E1000 FACTPS 0x05B30 /\* Function Active and Power State 524 #define E1000\_FACTPS 0x05B30 /\* Function Active and Power State to MNG \*/<br>525 #define E1000 SWSM 0x05B50 /\* SW Semaphore \*/ 525 #define E1000\_SWSM 0x05B50 /\* SW Semaphore \*/<br>526 #define E1000 FWSM 0x05B54 /\* FW Semaphore \*/ <sup>526</sup> #define E1000\_FWSM 0x05B54 /\* FW Semaphore \*/ <sup>527</sup> /\* Driver-only SW semaphore (not used by BOOT agents) \*/ 528 #define E1000\_SWSM2 0x05B58<br>529 #define E1000 DCA ID 0x05B70 /\* DCA Requester ID Information - RO \*/ <sup>529</sup> #define E1000\_DCA\_ID 0x05B70 /\* DCA Requester ID Information - RO \*/ <sup>530</sup> #define E1000\_DCA\_CTRL 0x05B74 /\* DCA Control - RW \*/ <sup>531</sup> #define E1000\_UFUSE 0x05B78 /\* UFUSE - RO \*/ <sup>532</sup> #define E1000\_FFLT\_DBG 0x05F04 /\* Debug Register \*/ 533 #define E1000\_HICR  $\overline{0x08F00}$  /\* Host Interface Control \*/<br>534 #define E1000 FWSTS 0x08F0C /\* FW Status \*/ 534 #define E1000\_FWSTS 536 /\* RSS registers \*/<br>537 #define E1000\_CPUVEC <sup>537</sup> #define E1000\_CPUVEC 0x02C10 /\* CPU Vector Register - RW \*/ 538 #define E1000\_MRQC 0x05818 /\* Multiple Receive Control - RW \*/<br>539 #define E1000\_IMIR(\_i) (0x05A80 + ((\_i) \* 4)) /\* Immediate Interrupt \*/  $540$  #define E1000\_IMIREXT(\_i)  $(0 \times 05\overline{\text{A}}\text{A0} + ((\_i) * 4))$  /\* Immediate INTR Ext\*/<br>541 #define E1000 IMIRVP 0x05AC0 /\* Immediate INT Rx VLAN Priority -RW 541 #define E1000\_IMIRVP  $\overline{)}$  0x05AC0 /\* Immediate INT Rx VLAN Priority -RW \*/<br>542 #define E1000\_MSIXBM(\_i) (0x01600 + ((\_i) \* 4)) /\* MSI-X Alloc Reg -RW \*/ <sup>542</sup> #define E1000\_MSIXBM(\_i) (0x01600 + ((\_i) \* 4)) /\* MSI-X Alloc Reg -RW \*/ <sup>543</sup> #define E1000\_RETA(\_i) (0x05C00 + ((\_i) \* 4)) /\* Redirection Table - RW \*/ 544 #define E1000\_RSSRK(\_i) (0x05C80 + ((\_i) \* 4)) /\* RSS Random Key - RW \*/<br>545 #define E1000 RSSIM 0x05864 /\* RSS Interrupt Mask \*/ 545 #define E1000\_RSSIM 0x05864 /\* RSS Interrupt Mask \*/<br>546 #define E1000\_RSSIR 0x05868 /\* RSS Interrupt Request  $0x05868$  /\* RSS Interrupt Request \*/ 547  $*$  VT Registers  $*/$ <br>548 #define E1000\_SWPBS 548 #define E1000\_SWPBS 0x03004 /\* Switch Packet Buffer Size - RW \*/<br>549 #define E1000 MBVFICR 0x00C80 /\* Mailbox VF Cause - RWC \*/ 549 #define E1000\_MBVFICR 0x00C80 /\* Mailbox VF Cause - RWC \*/<br>550 #define E1000\_MBVFIMR 0x00C84 /\* Mailbox VF int Mask - RW 550 #define E1000\_MBVFIMR  $0x00C84$  /\* Mailbox VF int Mask - RW \*/<br>551 #define E1000 VFLRE  $0x00C88$  /\* VF Register Events - RWC \*/ 551 #define E1000\_VFLRE 0x00C88 /\* VF Register Events - RWC \*/<br>552 #define E1000 VFRE 0x00C8C /\* VF Receive Enables \*/ <sup>552</sup> #define E1000\_VFRE 0x00C8C /\* VF Receive Enables \*/ <sup>553</sup> #define E1000\_VFTE 0x00C90 /\* VF Transmit Enables \*/ 554 #define E1000\_QDE 0x02408 /\* Queue Drop Enable - RW \*/<br>555 #define E1000 DTXSWC 0x03500 /\* DMA Tx Switch Control - RW 555 #define E1000\_DTXSWC 0x03500 /\* DMA Tx Switch Control - RW \*/<br>556 #define E1000 WVBR 0x03554 /\* VM Wrong Behavior - RWS \*/ 556 #define E1000\_WVBR 0x03554 /\* VM Wrong Behavior - RWS \*/<br>557 #define E1000 RPLOLR 0x05AF0 /\* Replication Offload - RW \*/ 557 #define E1000\_RPLOLR 0x05AF0 /\* Replication Offload - RW \*/<br>558 #define E1000 UTA 0x0A000 /\* Unicast Table Array - RW \*/ <sup>558</sup> #define E1000\_UTA 0x0A000 /\* Unicast Table Array - RW \*/ 559 #define E1000\_IOVTCL 0x05BBC /\* IOV Control Register \*/<br>560 #define E1000 VMRCTL 0X05D80 /\* Virtual Mirror Rule Cont 560 #define E1000\_VMRCTL 0X05D80 /\* Virtual Mirror Rule Control \*/<br>561 #define E1000 VMRVLAN 0x05D90 /\* Virtual Mirror Rule VLAN \*/ <sup>561</sup> #define E1000\_VMRVLAN 0x05D90 /\* Virtual Mirror Rule VLAN \*/ <sup>562</sup> #define E1000\_VMRVM 0x05DA0 /\* Virtual Mirror Rule VM \*/ <sup>563</sup> #define E1000\_MDFB 0x03558 /\* Malicious Driver free block \*/ 564 #define E1000\_LVMMC 0x03548 /\* Last VM Misbehavior cause \*/<br>565 #define E1000\_TXSWC 0x05ACC /\* Tx Switch Control \*/ <sup>565</sup> #define E1000\_TXSWC 0x05ACC /\* Tx Switch Control \*/ <sup>566</sup> #define E1000\_SCCRL 0x05DB0 /\* Storm Control Control \*/ <sup>567</sup> #define E1000\_BSCTRH 0x05DB8 /\* Broadcast Storm Control Threshold \*/ <sup>568</sup> #define E1000\_MSCTRH 0x05DBC /\* Multicast Storm Control Threshold \*/ <sup>569</sup> /\* These act per VF so an array friendly macro is used \*/ 570 #define E1000\_V2PMAILBOX(\_n) (0x00C40 + (4 \* (\_n)))<br>571 #define E1000\_P2VMAILBOX(\_n) (0x00C00 + (4 \* (\_n))) 571 #define E1000\_P2VMAILBOX(\_n)<br>572 #define E1000 VMBMEM(n)  $(0x00800 + (64 * (n)))$ <br> $(0x00800 + (n))$ 573 #define E1000\_VFVMBMEM(\_n)  $(0x00800 + (n))$ <br>574 #define E1000 VMOLR(n)  $(0x05AD0 + (4 * (n)))$ <sup>574</sup> #define E1000\_VMOLR(\_n) (0x05AD0 + (4 \* (\_n))) <sup>575</sup> /\* VLAN Virtual Machine Filter - RW \*/ 576 #define E1000\_VLVF(\_n)  $(0x05D00 + (4 * (n)))$ <br>577 #define E1000 VMVIR( n)  $(0x03700 + (4 * (n)))$ 577 #define E1000\_VMVIR(\_n)<br>578 #define E1000 DVMOLR( n) 578 #define E1000\_DVMOLR(\_n)  $(0x0C038 + (0x40 * (_n)))$  /\* DMA VM offload \*/<br>579 #define E1000\_VTCTRL(\_n)  $(0x10000 + (0x100 * (_n)))$  /\* VT Control \*/ 579 #define E1000\_VTCTRL(\_n)  $(0x10000 + (0x100)^* (\_n))]$  /\* VT Control \*/<br>580 #define E1000 TSYNCRXCTL 0x0B620 /\* Rx Time Sync Control register - 1 580 #define E1000\_TSYNCRXCTL 0x0B620 /\* Rx Time Sync Control register - RW \*/<br>581 #define E1000\_TSYNCTXCTL 0x0B614 /\* Tx Time Sync Control register - RW \*/ 581 #define E1000\_TSYNCTXCTL 0x0B614 /\* Tx Time Sync Control register - RW \*/<br>582 #define E1000\_TSYNCRXCFG 0x05F50 /\* Time Sync Rx Configuration - RW \*/  $0x05F50$  /\* Time Sync Rx Configuration - RW \*/ 583 #define E1000 RXSTMPL  $0 \times 0$ B624 /\* Rx timestamp Low - RO \*/ 584 #define E1000\_RXSTMPH 0x0B628 /\* Rx timestamp High - RO \*/<br>585 #define E1000\_RXSATRL 0x0B62C /\* Rx timestamp attribute low 585 #define E1000\_RXSATRL 0x0B62C /\* Rx timestamp attribute low - RO \*/<br>586 #define E1000 RXSATRH 0x0B630 /\* Rx timestamp attribute high - RO \*/ 586 #define E1000\_RXSATRH 0x0B630 /\* Rx timestamp attribute high - RO \*/<br>587 #define E1000\_TXSTMPL 0x0B618 /\* Tx timestamp value Low - RO \*/ <sup>587</sup> #define E1000\_TXSTMPL 0x0B618 /\* Tx timestamp value Low - RO \*/ <sup>588</sup> #define E1000\_TXSTMPH 0x0B61C /\* Tx timestamp value High - RO \*/

# **new/usr/src/uts/common/io/e1000api/e1000\_regs.h10** 589 #define E1000\_SYSTIML 0x0B600 /\* System time register Low - RO \*/<br>590 #define E1000 SYSTIMH 0x0B604 /\* System time register High - RO \* <sup>590</sup> #define E1000\_SYSTIMH 0x0B604 /\* System time register High - RO \*/ <sup>591</sup> #define E1000\_TIMINCA 0x0B608 /\* Increment attributes register - RW \*/ <sup>592</sup> #define E1000\_TIMADJL 0x0B60C /\* Time sync time adjustment offset Low - RW \*/ 593 #define E1000\_TIMADJH 0x0B610 /\* Time sync time adjustment offset High - RW \*/<br>594 #define E1000 TSAUXC 0x0B640 /\* Timesync Auxiliary Control register \*/ <sup>594</sup> #define E1000\_TSAUXC 0x0B640 /\* Timesync Auxiliary Control register \*/ <sup>595</sup> #define E1000\_SYSTIMR 0x0B6F8 /\* System time register Residue \*/ <sup>596</sup> #define E1000\_TSICR 0x0B66C /\* Interrupt Cause Register \*/ 597 #define E1000\_TSIM 0x0B674 /\* Interrupt Mask Register \*/<br>598 #define E1000 RXMTRL 0x0B634 /\* Time sync Rx EtherType and 598 #define E1000\_RXMTRL 0x0B634 /\* Time sync Rx EtherType and Msg Type - RW \*/<br>599 #define E1000 RXUDP 0x0B638 /\* Time Sync Rx UDP Port - RW \*/  $0x0B638$  /\* Time Sync Rx UDP Port - RW \*/ <sup>601</sup> /\* Filtering Registers \*/ <sup>602</sup> #define E1000\_SAQF(\_n) (0x05980 + (4 \* (\_n))) /\* Source Address Queue Fltr \*/ <sup>603</sup> #define E1000\_DAQF(\_n) (0x059A0 + (4 \* (\_n))) /\* Dest Address Queue Fltr \*/ 604 #define E1000\_SPQF(\_n) (0x059C0 + (4 \* (\_n))) /\* Source Port Queue Fltr \*/<br>605 #define E1000\_FTQF(\_n) (0x059E0 + (4 \* (\_n))) /\* 5-tuple Queue Fltr \*/ 605 #define E1000\_FTQF(\_n) (0x059E0 + (4 \* (\_n))) /\* 5-tuple Queue Fltr \*/<br>606 #define E1000\_TTQF(\_n) (0x059E0 + (4 \* (\_n))) /\* 2-tuple Queue Fltr \*/<br>607 #define E1000\_SYNQF(\_n) (0x055FC + (4 \* (\_n))) /\* SYN Packet Queue F 608 #define E1000\_ETQF(\_n) (0x05CB0 + (4 \* (\_n))) /\* EType Queue Fltr \*/ <sup>610</sup> #define E1000\_RTTDCS 0x3600 /\* Reedtown Tx Desc plane control and status \*/ 611 #define E1000\_RTTPCS 0x3474 /\* Reedtown Tx Packet Plane control and status \*/<br>612 #define E1000 RTRPCS 0x2474 /\* Rx packet plane control and status \*/ <sup>612</sup> #define E1000\_RTRPCS 0x2474 /\* Rx packet plane control and status \*/ <sup>613</sup> #define E1000\_RTRUP2TC 0x05AC4 /\* Rx User Priority to Traffic Class \*/ ens watching misses (which is not in the second that the extent of the Traffic Class \*/<br>614 #define E1000 RTTUP2TC 0x0418 /\* Transmit User Priority to Traffic Class \*/ 615 /\* Tx Desc plane TC Rate-scheduler config \*/<br>616 #define E1000\_RTTDTCRC(\_n) (0x3610 + ((\_n) \* 4)) <sup>616</sup> #define E1000\_RTTDTCRC(\_n) (0x3610 + ((\_n) \* 4)) <sup>617</sup> /\* Tx Packet plane TC Rate-Scheduler Config \*/ <sup>618</sup> #define E1000\_RTTPTCRC(\_n) (0x3480 + ((\_n) \* 4)) <sup>619</sup> /\* Rx Packet plane TC Rate-Scheduler Config \*/ <sup>620</sup> #define E1000\_RTRPTCRC(\_n) (0x2480 + ((\_n) \* 4)) <sup>621</sup> /\* Tx Desc Plane TC Rate-Scheduler Status \*/ <sup>622</sup> #define E1000\_RTTDTCRS(\_n) (0x3630 + ((\_n) \* 4)) <sup>623</sup> /\* Tx Desc Plane TC Rate-Scheduler MMW \*/ <sup>624</sup> #define E1000\_RTTDTCRM(\_n) (0x3650 + ((\_n) \* 4)) <sup>625</sup> /\* Tx Packet plane TC Rate-Scheduler Status \*/ <sup>626</sup> #define E1000\_RTTPTCRS(\_n) (0x34A0 + ((\_n) \* 4)) <sup>627</sup> /\* Tx Packet plane TC Rate-scheduler MMW \*/ <sup>628</sup> #define E1000\_RTTPTCRM(\_n) (0x34C0 + ((\_n) \* 4)) <sup>629</sup> /\* Rx Packet plane TC Rate-Scheduler Status \*/ <sup>630</sup> #define E1000\_RTRPTCRS(\_n) (0x24A0 + ((\_n) \* 4)) <sup>631</sup> /\* Rx Packet plane TC Rate-Scheduler MMW \*/ <sup>632</sup> #define E1000\_RTRPTCRM(\_n) (0x24C0 + ((\_n) \* 4)) <sup>633</sup> /\* Tx Desc plane VM Rate-Scheduler MMW\*/ <sup>634</sup> #define E1000\_RTTDVMRM(\_n) (0x3670 + ((\_n) \* 4)) <sup>635</sup> /\* Tx BCN Rate-Scheduler MMW \*/ <sup>636</sup> #define E1000\_RTTBCNRM(\_n) (0x3690 + ((\_n) \* 4)) <sup>637</sup> #define E1000\_RTTDQSEL 0x3604 /\* Tx Desc Plane Queue Select \*/ <sup>638</sup> #define E1000\_RTTDVMRC 0x3608 /\* Tx Desc Plane VM Rate-Scheduler Config \*/ 639 #define E1000\_RTTDVMRS 0x360C /\* Tx Desc Plane VM Rate-Scheduler Status \*/<br>640 #define E1000 RTTBCNRC 0x36B0 /\* Tx BCN Rate-Scheduler Confiq \*/ 640 #define E1000\_RTTBCNRC 0x36B0 /\* Tx BCN Rate-Scheduler Config \*/<br>641 #define E1000 RTTBCNRS 0x36B4 /\* Tx BCN Rate-Scheduler Status \*/  $k^*$  Tx BCN Rate-Scheduler Status \*/<br> $k^*$  Tx BCN Control Register \*/ 642 #define E1000\_RTTBCNCR  $0xB200$  /\* Tx BCN Control Reg 643 #define E1000 RTTBCNTG  $0x35A4$  /\* Tx BCN Tagging \*/ 643 #define E1000\_RTTBCNTG  $0 \times 35A4$ <br>644 #define E1000 RTTBCNCP  $0 \times B208$  $/*$  Tx BCN Congestion point \*/<br> $/*$  Rx BCN Control Register \*/ <sup>645</sup> #define E1000\_RTRBCNCR 0xB20C /\* Rx BCN Control Register \*/ 646 #define E1000\_RTTBCNRD 0x36B8 /\* Tx BCN Rate Drift  $*/$ <br>647 #define E1000 PFCTOP 0x1080 /\* Priority Flow Control Type and Opcode \*/ <sup>647</sup> #define E1000\_PFCTOP 0x1080 /\* Priority Flow Control Type and Opcode \*/ <sup>648</sup> #define E1000\_RTTBCNIDX 0xB204 /\* Tx BCN Congestion Point \*/ <sup>649</sup> #define E1000\_RTTBCNACH 0x0B214 /\* Tx BCN Control High \*/ <sup>650</sup> #define E1000\_RTTBCNACL 0x0B210 /\* Tx BCN Control Low \*/ 652 /\* DMA Coalescing registers \*/<br>653 #define E1000\_DMACR 0x02508 /\* Control Register \*/

<sup>653</sup> #define E1000\_DMACR 0x02508 /\* Control Register \*/ <sup>654</sup> #define E1000\_DMCTXTH 0x03550 /\* Transmit Threshold \*/

**h** 11

<sup>655</sup> #define E1000\_DMCTLX 0x02514 /\* Time to Lx Request \*/ <sup>656</sup> #define E1000\_DMCRTRH 0x05DD0 /\* Receive Packet Rate Threshold \*/ 657 #define E1000\_DMCCNT 0x05DD4 /\* Current Rx Count \*/<br>658 #define E1000\_FCRTC 0x02170 /\* Flow Control Rx high watermark \*/ <sup>658</sup> #define E1000\_FCRTC 0x02170 /\* Flow Control Rx high watermark \*/ <sup>659</sup> #define E1000\_PCIEMISC 0x05BB8 /\* PCIE misc config register \*/ <sup>661</sup> /\* PCIe Parity Status Register \*/ 662 #define E1000\_PCIEERRSTS <sup>664</sup> #define E1000\_PROXYS 0x5F64 /\* Proxying Status \*/ <sup>665</sup> #define E1000\_PROXYFC 0x5F60 /\* Proxying Filter Control \*/ <sup>666</sup> /\* Thermal sensor configuration and status registers \*/ <sup>667</sup> #define E1000\_THMJT 0x08100 /\* Junction Temperature \*/ 669 #define E1000\_THMIDTC 0x08108 /\* Mid Threshold Control \*/ <sup>669</sup> #define E1000\_THMIDTC 0x08108 /\* Mid Threshold Control \*/ <sup>670</sup> #define E1000\_THHIGHTC 0x0810C /\* High Threshold Control \*/ <sup>671</sup> #define E1000\_THSTAT 0x08110 /\* Thermal Sensor Status \*/ <sup>673</sup> /\* Energy Efficient Ethernet "EEE" registers \*/ <sup>674</sup> #define E1000\_IPCNFG 0x0E38 /\* Internal PHY Configuration \*/ 675 #define E1000\_LTRC 0x01A0 /\* Latency Tolerance Reporting Control \*/<br>676 #define E1000\_EEER 0x0E30 /\* Energy Efficient Ethernet "EEE"\*/  $0 \times 0 = 30$  /\* Energy Efficient Ethernet "EEE"\*/<br> $0 \times 0 = 34$  /\* EEE Setup \*/  $677$  #define E1000\_EEE\_SU<br> $678$  #define E1000 TLPIC 678 #define E1000\_TLPIC 0x4148 /\* EEE Tx LPI Count - TLPIC \*/<br>679 #define E1000\_RLPIC 0x414C /\* EEE Rx LPI Count - RLPIC \*/  $0x414C$  /\* EEE Rx LPI Count - RLPIC \*/ <sup>681</sup> /\* OS2BMC Registers \*/ 682 #define E1000\_B2OSPC 0x08FE0 /\* BMC2OS packets sent by BMC \*/<br>683 #define E1000\_B2OGPRC 0x04158 /\* BMC2OS packets received by ho: 683 #define E1000\_B2OGPRC 0x04158 /\* BMC2OS packets received by host \*/<br>684 #define E1000 O2BGPTC 0x08FE4 /\* OS2BMC packets received by BMC \*/ 684 #define E1000\_O2BGPTC 0x08FE4 /\* OS2BMC packets received by BMC \*/<br>685 #define E1000\_O2BSPC 0x0415C /\* OS2BMC packets transmitted by hos 0x0415C /\* OS2BMC packets transmitted by host \*/ <sup>687</sup> #define E1000\_DOBFFCTL 0x3F24 /\* DMA OBFF Control Register \*/

<sup>690</sup> #ifdef \_\_cplusplus

<sup>691</sup> }

**\_\_\_\_\_\_unchanged\_portion\_omitted\_**

![](_page_35_Picture_18.jpeg)

 $\mathbf{1}$ 

![](_page_35_Picture_19.jpeg)

 $\overline{\mathbf{2}}$ 

![](_page_36_Picture_660.jpeg)

![](_page_36_Picture_661.jpeg)

![](_page_37_Picture_574.jpeg)

![](_page_37_Picture_575.jpeg)

![](_page_38_Picture_567.jpeg)

![](_page_38_Picture_568.jpeg)

### **new/usr/src/uts/common/io/igb/igb\_gld.c**

1374

1403

1381

1383

1384

![](_page_39_Picture_827.jpeg)

![](_page_39_Picture_828.jpeg)

```
 10
1438 if (strcmp(pr_name, "_tx_resched_thresh") == 0) {<br>1439 if (pr val == NULL) {
1439 \qquad \qquad \text{if} \quad (\text{pr\_val} == \text{NULL}) \quad \{ \text{arr} = \text{FINVAL}, \}1440 err = EINVAL;<br>1441 return (err);
1441 return (err);<br>1442 }
1442 }
1443 (void) ddi_strtol(pr_val, (char **)NULL, 0, &result);
1444 14 if (result < MIN_TX_RESCHED_THRESHOLD 1445 result > MAX_TX_RESCHED_THRESHOLD
1445 result > MAX_TX_RESCHED_THRESHOLD<br>1446 result > igb->tx ring size)
1446 result > ig_{D}->tx_ring_size)<br>1447 er = FINVAL:1447 err = EINVAL;<br>1448 else {
1448 else {
                               igb->tx_resched_thresh = (uint32_t)result;
1450 }
1451 return (err);<br>1452 }
1452 }
1453 if (strcmp(pr_name, "_rx_copy_thresh") == 0) {<br>1454 if (pr yal == NIILL) {
\begin{array}{lll} \texttt{1454} & \texttt{if (pr\_val == NULL)} \\ \texttt{1455} & \texttt{err = EINVAL} \end{array}1455 \frac{1455}{1456} err = EINVAL;
                               return (err);
1457<br>1458
1458 (void) ddi_strtol(pr_val, (char **)NULL, 0, &result);
1459 if (result < MIN_RX_COPY_THRESHOLD ||
1460 result > MAX\_RX\_COPY\_THRESHOLD)<br>1461 err = EINVAI;
1461 \text{err} = \text{EINVAL};<br>1462 \text{else} {
1462 else {
1463 igb->rx_copy_thresh = (uint32_t)result;<br>1464 }
1464 }
1465 return (err);
1466<br>1467
1467 \qquad \qquad \text{if (strong(pr_name, "rx-limit_per-intr") == 0) } \{1468 \qquad \qquad \text{if (pr val == NULL) } \{1468\}1468 if (pr\_val == NULL)<br>1469 err = EINVAL1469 err = EINVAL;<br>1470 erritors (err);
                               return (err);
1471 }
1472 (void) ddi_strtol(pr_val, (char **)NULL, 0, &result);
1473 if (result < MIN_RX_LIMIT_PER_INTR ||
\begin{array}{lcl} \texttt{1474} & \texttt{1475} \\ \texttt{1475} & \texttt{result} > \texttt{MAX\_RX\_LIMIT\_PER\_INTR}) \\ \texttt{1475} & \texttt{err} = \texttt{EINVAL} \end{array}1475 err = EINVAL;<br>1476 else {
1476 else {
1477 igb->rx_limit_per_intr = (uint32_t)result;<br>1478 }
1478 }
1479 return (err);
1480 }
1481 if (strcmp(pr_name, "_intr_throttling") == 0) {<br>1482 if (pr_val == NULL) {
1482 \hat{1} \left( \text{pr\_val} \right) = \text{NULL}<br>
1483 \hat{1} \left( \text{pr\_val} \right) = \text{FINVAL}1483 err = EINVAL;<br>1484 return (err);
                               return (err);
1485 }
                       (void) ddi_strtol(pr_val, (char **)NULL, 0, &result);
1488 if (result < igb->capab->min_intr_throttle ||
1489 result > igb->capab->max_intr_throttle)<br>1490 result > FINVAL;
1490 err = \overline{E}INVAL\overline{i}<br>1491 \overline{e} else {
1491 else {
                               iqb\rightarrow intr throttling[0] = (uint32 t)result;
1494 for (i = 0; i < MAX_NUM_ETTR; i++)1495 igb->intr_throttling[i] =
                                            igb->intr_throttling[0];
1498 \frac{1498}{1499} /* Set interrupt throttling rate */
                               for (i = 0; i < igb->intr_cnt; i++)
15001500 E1000_WRITE_REG(hw, E1000_EITR(i),<br>1501 1501 igh->intr throttling[i]);
                                            igb->intr_throttling[i]);
1502<br>1503
                       return (err);
```
**new/usr/src/uts/common/io/igb/igb\_gld.c**

```
1504<br>1505
                   return (ENOTSUP);
1506 }
1508 int
1509 igb_get_priv_prop(igb_t *igb, const char *pr_name, uint_t pr_valsize, 1510 void *pr val)
             \overrightarrow{1} \overrightarrow{p} \overrightarrow{p}\overrightarrow{p}\overrightarrow{q}1511 {<br>1512
                   int value;
1514 if \text{stromp}(\text{pr\_name}, \text{ "\_adv\_parse\_cap"} ) = 0) {<br>1515 \text{value} = \text{ich->param} adv pause_cap;
1515 value = igb->param_adv_pause_cap;
1516 } else if (strcmp(pr_name, \frac{1}{2}adv_asym_pause_cap") == 0) {<br>1517 value = iqb->param adv asym pause cap;
1517 value = igb->param_adv_asym_pause_cap;
                    } else if (str_name, "eee_support") == 0) {
1519<br>1520
1520 * For now, only supported on I350. Add new mac.type values<br>1521 * (or use < instead) as new cards offer up EEE.
1521 * (or use < instead) as new cards offer up EEE.<br>1522 * /
 1522 */<br>1523 */
1523 switch (igb->hw.mac.type) {
1524 case e1000_i350:
1525 case e1000_i354:
1526 value = !(igb->hw.dev_spec._82575.eee_disable);
1527 break;
 default:
15281529 value = 0;
1530 }
1542\text{value} = (\text{igb} - \text{hw} \cdot \text{mac} \cdot \text{type}) = \text{e}1000\_i350) ? 0 : 1543<br>1543 //igb->hw.dev spec. 82575.eee disable);
1543 !(igb->hw.dev_spec._82575.eee_disable);<br>1531 } else if (stromp(pr name. "tx copy thresh") == 0)

1531 } else if (strcmp(pr_name, "_tx_copy_thresh") == 0) {
1532 value = igb->tx_copy_thresh;
1533 } else if (\text{strom}(pr\_name, "\_tx\_recycle\_thresh") == 0) {<br>1534 <br>value = igh->tx recycle thresh;
1534 value = igb->tx_recycle_thresh;<br>1535 } else if (strcmp(pr name, "tx overload
1535 } else if (\text{strom}(\text{pr\_name}, \dots, \text{true})) == 0) {<br>1536 <br>value = igb->tx_overload_thresh;
 1536 value = igb->tx_overload_thresh;
1537 } else if (strcmp(pr_name, "_tx_resched_thresh") == 0) {
1538 value = igb->tx_resched_thresh;
1539 } else if \{strum{[pr\_name, "\_rx\_copy\_thresh"}\} == 0\} {<br>1540 <br>1540 <br>1540 <br>1540 <br>1540 <br>1540 <br>1540 <br>1540 <br>1540 <br>1550 <br>1550 <br>1550 <br>1550 <br>1550 <br>1550 <br>1550 <br>1550 <br>1550 <br>1550 <br>1550 <br>1550 <br>1550 <br>1550 <br>1550 <br>1550 <br>1550 <br>1550 <br>1550 <br>1550 15
 1540 value = igb->rx_copy_thresh;
1541 } else if (strcmp(pr_name, "_rx_limit_per_intr") == 0) {
1542 value = igb->rx_limit_per_intr;<br>1543 } else if (strcmp(pr name, " intr throt
1543 } else if (\text{stromp}(\text{pr\_name}, \text{ "\_intr\_throttling"}) == 0) { \text{value} = \text{igb}-\text{intr\_throttling}[0];1544 value = ig\bar{b}->intr_throttling[0];<br>1545 } else {
1545 } else {
                               neturn (ENOTSUP);
1547 }
1549 (void) snprintf(pr_val, pr_valsize, "%d", value);
                   return (0);
1551 }
         ______unchanged_portion_omitted_
```
![](_page_41_Picture_598.jpeg)

![](_page_41_Picture_599.jpeg)

![](_page_42_Picture_587.jpeg)

![](_page_43_Picture_659.jpeg)

![](_page_43_Picture_660.jpeg)

![](_page_44_Picture_591.jpeg)

![](_page_44_Picture_592.jpeg)

# **new/usr/src/uts/common/io/igb/igb\_main.c**

**<sup>9</sup>**

![](_page_45_Picture_480.jpeg)

![](_page_45_Picture_481.jpeg)

<sup>1887</sup> } **\_\_\_\_\_\_unchanged\_portion\_omitted\_**

![](_page_46_Picture_291.jpeg)

new/usr/src/uts/common/io/igb/igb stat.c  $\mathbf{\cdot}$  $60$ igb\_ks->dout\_sync.value.ui64 = igb->dout\_sync; 62 #ifdef IGB\_DEBUG  $ig\overline{b}$  ks->rx\_frame\_error.value.ui64 = 0; 63 64  $i$ gb ks->rx cksum error value ui64 = 0;  $igb$ <sub>ks</sub>-> $rx$ <sup>-</sup>exceed pkt.value.ui64 = 0; 65 for  $(i = 0; i < i$ gb->num\_rx\_rings; i++) 66  $igb_{s}$  -> $rx_{frame}$  error. value.  $u$ 164 += 67 68  $\overline{\text{lab-}\text{-}\text{rx}}$  rings[i].stat frame error; 69 igb  $ks\rightarrow rx$  cksum error.value.ui64 += 70  $\overline{\text{ipb-}\text{rx}}$  rings[i].stat cksum error; 71 igb\_ks->rx\_exceed\_pkt.value.ui64 += 72 igb->rx rings[i].stat exceed pkt; 73 75 igb  $ks$ ->tx overload.value.ui64 = 0; 76  $igb$ <sub>ks->tx</sub> $fail$ <sub>no\_tbd.value.ui64</sub> = 0; 77  $igb$ <sub>ks</sub>->tx fail no tcb.value.ui64 = 0; 78 igb  $ks$ ->tx fail dma bind.value.ui64 = 0; 79  $igb$ <sub>ks->tx</sub> $r$ eschedule.value.ui64 = 0; 80  $for (i = 0; i < igb-*num*_tx_ring; i++)$ 81 igb\_ks->tx\_overload.value.ui64 += igb->tx\_rings[i].stat\_overload; 82 igb ks->tx fail no tbd.value.ui64 += 83 igb->tx\_rings[i].stat\_fail\_no\_tbd; 84 85 igb\_ks->tx\_fail\_no\_tcb.value.ui64 += 86 igb->tx rings[i].stat fail no tcb; 87 igb\_ks->tx\_fail\_dma\_bind.value.ui64 += 88 igb->tx\_rings[i].stat\_fail\_dma\_bind; 89 igb ks->tx reschedule.value.ui64 += 90 igb->tx\_rings[i].stat\_reschedule;  $91$  $93$ \* Hardware calculated statistics. 94 95 igb\_ks->gprc.value.ul += E1000\_READ\_REG(hw, E1000\_GPRC); 96  $i$ gb ks->qptc.value.ul += E1000 READ REG(hw, E1000 GPTC);  $Q<sub>7</sub>$ 98  $igb$ <sub>ks</sub>-> $prc64$ .value.ul += E1000\_READ\_REG(hw, E1000\_PRC64);  $99$  $igb$ <sub>ks</sub>->prc127.value.ul += E1000\_READ\_REG(hw, E1000\_PRC127);  $100$  $i$ gb ks->prc255.value.ul += E1000 READ REG(hw, E1000 PRC255); 101  $igb_ks-\text{prc511}$ .value.ul += E1000\_READ\_REG(hw, E1000\_PRC511); 102  $igb$ <sub>ks</sub>->prc1023.value.ul +=  $E1000$  READ REG(hw, E1000 PRC1023);  $103$ igb\_ks->prc1522.value.ul += E1000\_READ\_REG(hw, E1000\_PRC1522); 104  $igb$ <sub>ks</sub>->ptc64.value.ul += E1000\_READ\_REG(hw, E1000\_PTC64); 105 igb\_ks->ptc127.value.ul += E1000\_READ\_REG(hw, E1000\_PTC127); 106 igb  $ks$ - $ptc255$ .value.ul  $+= E1000$  READ REG(hw, E1000 PTC255); 107  $igb$ <sub>ks</sub>->ptc511.value.ul += E1000\_READ\_REG(hw, E1000\_PTC511);  $108$ igb\_ks->ptc1023.value.ul += E1000\_READ\_REG(hw, E1000\_PTC1023); 109 igb\_ks->ptc1522.value.ul += E1000\_READ\_REG(hw, E1000\_PTC1522); 111 112 \* The 64-bit register will reset whenever the upper 113 \* 32 bits are read. So we need to read the lower 114 \* 32 bits first, then read the upper 32 bits. 115  $\star$  / val  $low = E1000 READ REG(hw, E1000 GORCL);$ 116  $117$ val high =  $E1000$  READ REG(hw, E1000 GORCH);  $igb$ <sub>ks</sub>->gor.value.ui64 += (uint64\_t)val\_high << 32 | (uint64\_t)val\_low; 118  $120$ val  $low = E1000 READ REG(hw, E1000 GOTCL);$  $121$  $val\_high = E1000\_READ\_REG(hw, E1000_GOTCH);$  $122$  $igb$ <sub>ks</sub>->got.value.ui64 += (uint64\_t)val\_high << 32 | (uint64\_t)val\_low; 123 #endif

ights->symeths.value.ui64 +=  $F1000$  READ REG(hw.  $F1000$  SYMERRS);

![](_page_47_Picture_626.jpeg)

#### **new/usr/src/uts/common/io/igb/igb\_stat.c<sup>4</sup>**

![](_page_47_Picture_627.jpeg)

#### **new/usr/src/uts/common/io/igb/igb\_stat.c<sup>5</sup>**

- <sup>255</sup> kstat\_named\_init(&igb\_ks->xofftxc, "XOFFs\_xmitd", <sup>256</sup> KSTAT\_DATA\_UINT64);
- 258<br>259  $\prime\star$  Function to provide kernel stat update on demand  $\star/$
- $\frac{260}{261}$  $ks - > ks\_update = igb\_update\_stats;$
- <sup>263</sup> ks->ks\_private = (void \*)igb;
- 
- 265<br>266<br>267 <sup>266</sup> \* Add kstat to systems kstat chain <sup>267</sup> \*/
- <sup>268</sup> kstat\_install(ks);
- 270 return (IGB\_SUCCESS);
- <sup>271</sup> }

**\_\_\_\_\_\_unchanged\_portion\_omitted\_**

![](_page_49_Picture_7.jpeg)

![](_page_50_Picture_982.jpeg)

**new/usr/src/uts/common/io/igb/igb\_sw.h <sup>4</sup>** #define PROP\_ADV\_AUTONEG\_CAP "adv\_autoneg\_cap" #define PROP\_ADV\_1000FDX\_CAP "adv\_1000fdx\_cap" #define PROP\_ADV\_1000HDX\_CAP "adv\_1000hdx\_cap" 197 #define PROP\_ADV\_100FDX\_CAP "adv\_100fdx\_cap"<br>198 #define PROP\_ADV\_100HDX\_CAP "adv\_100hdx\_cap" #define PROP\_ADV\_100HDX\_CAP "adv\_100hdx\_cap" #define PROP\_ADV\_10FDX\_CAP "adv\_10fdx\_cap" #define PROP\_ADV\_10HDX\_CAP "adv\_10hdx\_cap" #define PROP\_DEFAULT\_MTU "default\_mtu" 202 #define PROP\_FLOW\_CONTROL "flow\_control"<br>203 #define PROP TX RING SIZE "tx ring size" 203 #define PROP\_TX\_RING\_SIZE #define PROP\_RX\_RING\_SIZE "Tx\_ring\_size" 204 #define PROP\_RX\_RING\_SIZE "rx\_ring\_si<br>205 #define PROP\_MR\_ENABLE ""mr\_enable" 205 #define PROP\_MR\_ENABLE "mr\_enable"<br>206 #define PROP\_RX\_GROUP\_NUM "rx\_group\_number" 206 #define PROP\_RX\_GROUP\_NUM 208 #define PROP\_INTR\_FORCE "intr\_force"<br>209 #define PROP\_TX\_HCKSUM\_ENABLE "tx\_hcksum\_enable"<br>"tx\_hcksum\_enable" 210 #define PROP\_RX\_HCKSUM\_ENABLE "rx\_hcksum\_enable"<br>211 #define PROP\_LSO\_ENABLE "1so\_enable" "1so\_enable" 211 #define PROP\_LSO\_ENABLE " lso\_enable"<br>212 #define PROP\_TX\_HEAD\_WB\_ENABLE " "tx\_head\_wb\_enable" 212 #define PROP\_TX\_HEAD\_WB\_ENABLE "tx\_head\_wb\_enable"<br>213 #define PROP\_TX\_COPY\_THRESHOLD "tx\_copy\_threshold" #define PROP\_TX\_COPY\_THRESHOLD "tx\_copy\_threshold" #define PROP\_TX\_RECYCLE\_THRESHOLD "tx\_recycle\_threshold" #define PROP\_TX\_OVERLOAD\_THRESHOLD "tx\_overload\_threshold" #define PROP\_TX\_RESCHED\_THRESHOLD "tx\_resched\_threshold" #define PROP $\overline{R}X$  COPY\_THRESHOLD #define PROP\_RX\_LIMIT\_PER\_INTR "rx\_limit\_per\_intr" #define PROP\_INTR\_THROTTLING "intr\_throttling" #define PROP\_MCAST\_MAX\_NUM 222 #define IGB\_LB\_NONE 0<br>223 #define IGB LB EXTERNAL 0 1 223 #define IGB\_LB\_EXTERNAL 1<br>224 #define IGB LB INTERNAL PHY 3 224 #define IGB\_LB\_INTERNAL\_PHY 3<br>225 #define IGB LB INTERNAL SERDES 4 225 #define IGB LB INTERNAL SERDES 227 enum ioc\_reply {<br>228 10C INVA 228 IOC\_INVAL = -1, /\* bad, NAK with EINVAL \*/<br>229 IOC\_DONE, /\* OK, reply sent \*/ 229  $IOCDONE,$  /\* OK, reply sent \*/<br>230  $IOCDACK,$  /\* OK, just send ACK 230 IOC\_ACK, /\* OK, just send ACK \*/<br>231 IOC\_REPLY /\* OK, just send reply  $/*$  OK, just send reply  $*/$  }; **\_\_\_\_\_\_unchanged\_portion\_omitted\_** typedef struct igb { int instance; <sup>561</sup> mac\_handle\_t mac\_hdl; 562 dev\_info\_t \*dip;<br>563 struct e1000 hw hw; 563 struct e1000\_hw hw;<br>564 struct igb osdep osdep; struct igb\_osdep adapter\_info\_t \*capab; /\* adapter capabilities \*/ 568 uint32\_t igb\_state;<br>569 link\_state\_t link\_state; 569 link\_state\_t<br>570 uint32\_t 570 uint32\_t link\_speed;<br>571 uint32\_t link\_duplex 571 uint32\_t link\_duplex;<br>572 boolean\_t link\_complet 572 boolean\_t link\_complete;<br>573 timeout\_id\_t link\_tid; timeout\_id\_t 575 uint32\_t reset\_count;<br>576 uint32\_t attach\_progress 576 uint32<sup>\_t</sup> attach\_progress;<br>577 uint32 t loopback mode; 577 uint32\_t loopback\_mode;<br>578 uint32\_t default\_mtu; 578 uint32\_t default\_mtu;<br>579 uint32\_t max\_frame\_si 579 uint32\_t max\_frame\_size;<br>580 uint32\_t dout\_sync; dout\_sync;

582 uint32\_t rcb pending;

![](_page_51_Picture_882.jpeg)

![](_page_52_Picture_582.jpeg)

**h** 2

715<br>716 param\_lp\_10fdx\_cap:1,<br>
param\_lp\_autoneg\_cap:1,<br>
param\_lp\_autoneg\_cap:1,<br>
param\_lp\_asym\_pause\_cap:1,<br>
param\_lp\_asym\_pause\_cap:1,<br>
param\_lp\_asym\_pause\_cap:1,<br>
param\_pad\_to\_32:24; 717<br>718<br>719 720<br>721 723<br>724 723  $\prime\star$ <br>724  $\star$  FMA capabilities<br>725  $\star/$ <br>726 int  $\frac{*}{\text{int}}$  $fm$  capabilities; ulong\_t page\_size; <sup>729</sup> } igb\_t;

typedef struct igb\_stat {

![](_page_52_Picture_583.jpeg)

#### **new/usr/src/uts/common/io/igb/igb\_sw.h<sup>8</sup>**

![](_page_52_Picture_584.jpeg)